# <span id="page-0-0"></span>**II. Linear Programming**

Thomas Sauerwald

Easter 2020

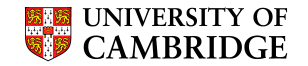

#### <span id="page-1-0"></span>[Introduction](#page-2-0)

[Formulating Problems as Linear Programs](#page-51-0)

[Standard and Slack Forms](#page-74-0)

[Simplex Algorithm](#page-153-0)

[Finding an Initial Solution](#page-241-0)

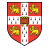

## <span id="page-2-0"></span>**Introduction**

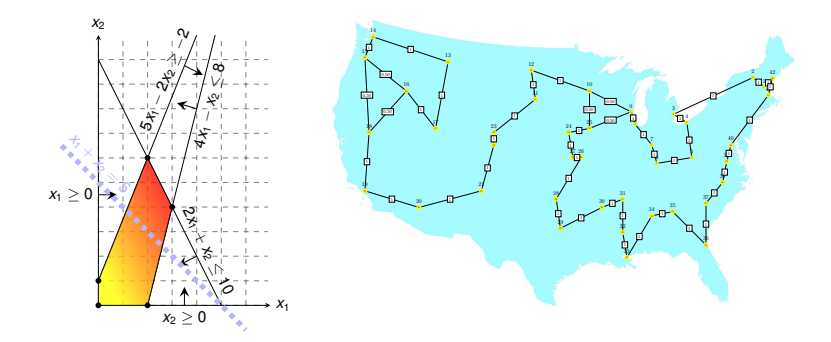

- **Inear programming is a powerful tool in optimisation**
- **Example 2** inspired more sophisticated techniques such as quadratic optimisation, convex optimisation, integer programming and semi-definite programming
	- we will later use the connection between linear and integer programming to tackle several problems (Vertex-Cover, Set-Cover, TSP, satisfiability)

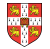

- maximize or minimize an objective, given limited resources and competing constraint
- constraints are specified as (in)equalities

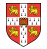

- maximize or minimize an objective, given limited resources and competing constraint
- constraints are specified as (in)equalities

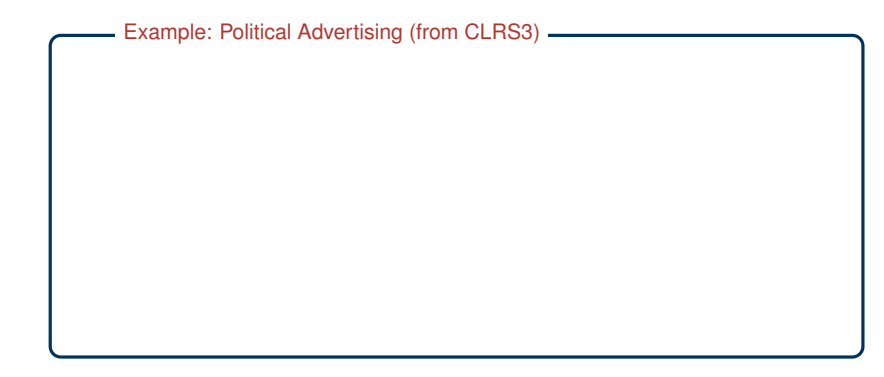

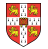

Linear Programming (informal definition)

- maximize or minimize an objective, given limited resources and competing constraint
- constraints are specified as (in)equalities

Example: Political Advertising (from CLRS3)

Imagine you are a politician trying to win an election

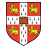

- maximize or minimize an objective, given limited resources and competing constraint
- constraints are specified as (in)equalities
	- Example: Political Advertising (from CLRS3)
- Imagine you are a politician trying to win an election
- Your district has three different types of areas: Urban, suburban and rural, each with, respectively, 100,000, 200,000 and 50,000 registered voters

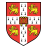

- maximize or minimize an objective, given limited resources and competing constraint
- constraints are specified as (in)equalities
	- Example: Political Advertising (from CLRS3)
- Imagine you are a politician trying to win an election
- Your district has three different types of areas: Urban, suburban and rural, each with, respectively, 100,000, 200,000 and 50,000 registered voters
- Aim: at least half of the registered voters in each of the three regions should vote for you

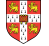

- maximize or minimize an objective, given limited resources and competing constraint
- constraints are specified as (in)equalities
	- Example: Political Advertising (from CLRS3)
- Imagine you are a politician trying to win an election
- Your district has three different types of areas: Urban, suburban and rural, each with, respectively, 100,000, 200,000 and 50,000 registered voters
- Aim: at least half of the registered voters in each of the three regions should vote for you
- Possible Actions: Advertise on one of the primary issues which are (i) building more roads, (ii) gun control, (iii) farm subsidies and (iv) a gasoline tax dedicated to improve public transit.

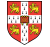

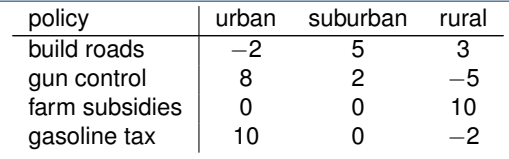

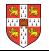

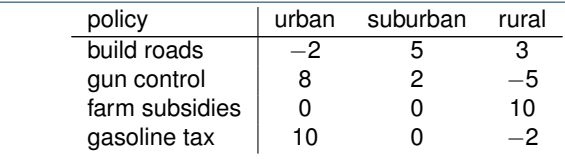

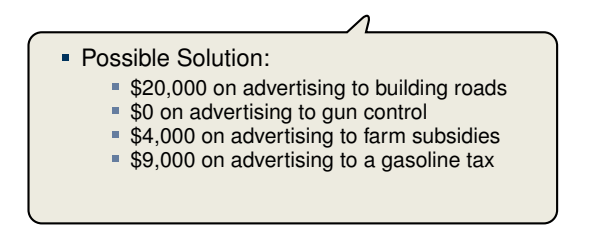

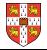

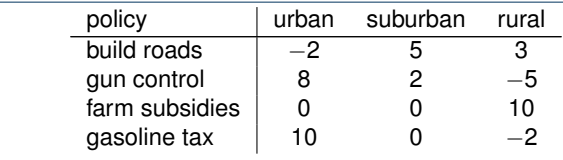

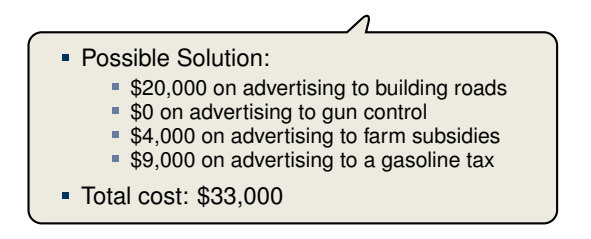

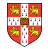

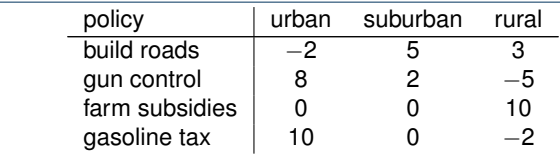

The effects of policies on voters. Each entry describes the number of thousands of voters who could be won (lost) over by spending \$1,000 on advertising support of a policy on a particular issue.

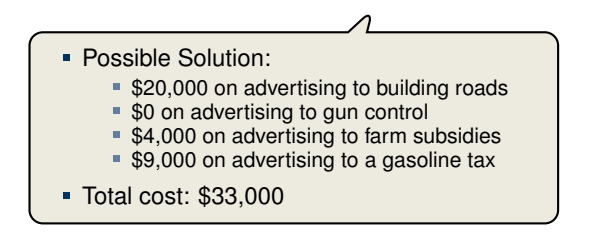

What is the best possible strategy?

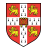

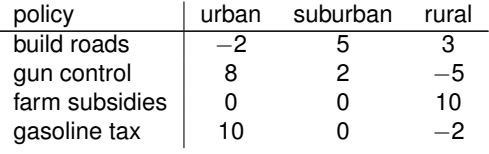

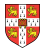

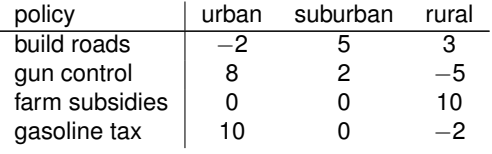

- $x_1$  = number of thousands of dollars spent on advertising on building roads
- $x_2$  = number of thousands of dollars spent on advertising on gun control
- **= number of thousands of dollars spent on advertising on farm subsidies**
- $\mathbf{x}_4$  = number of thousands of dollars spent on advertising on gasoline tax

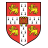

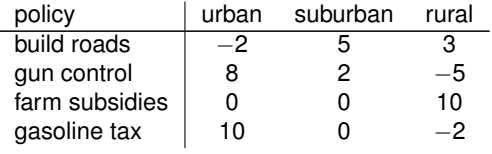

- $x_1$  = number of thousands of dollars spent on advertising on building roads
- $x_2$  = number of thousands of dollars spent on advertising on gun control
- **= number of thousands of dollars spent on advertising on farm subsidies**
- $\mathbf{x}_4$  = number of thousands of dollars spent on advertising on gasoline tax Constraints:

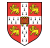

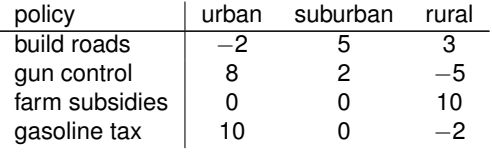

The effects of policies on voters. Each entry describes the number of thousands of voters who could be won (lost) over by spending \$1,000 on advertising support of a policy on a particular issue.

- $x_1$  = number of thousands of dollars spent on advertising on building roads
- $x_2$  = number of thousands of dollars spent on advertising on gun control
- **= number of thousands of dollars spent on advertising on farm subsidies**
- $\mathbf{x}_4$  = number of thousands of dollars spent on advertising on gasoline tax

Constraints:

 $-2x_1 + 8x_2 + 0x_3 + 10x_4 > 50$ 

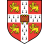

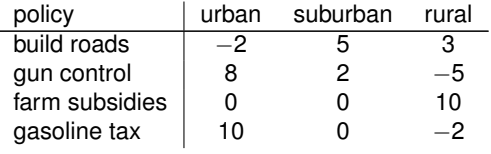

The effects of policies on voters. Each entry describes the number of thousands of voters who could be won (lost) over by spending \$1,000 on advertising support of a policy on a particular issue.

- $x_1$  = number of thousands of dollars spent on advertising on building roads
- $x_2$  = number of thousands of dollars spent on advertising on gun control
- **= number of thousands of dollars spent on advertising on farm subsidies**
- $\mathbf{x}_4$  = number of thousands of dollars spent on advertising on gasoline tax

Constraints:

- $-2x_1 + 8x_2 + 0x_3 + 10x_4 > 50$
- $\bullet$  5*x*<sub>1</sub> + 2*x*<sub>2</sub> + 0*x*<sub>3</sub> + 0*x*<sub>4</sub> > 100

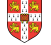

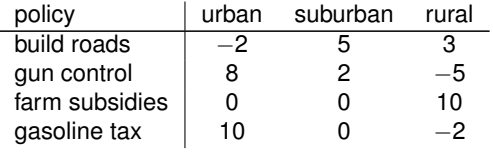

The effects of policies on voters. Each entry describes the number of thousands of voters who could be won (lost) over by spending \$1,000 on advertising support of a policy on a particular issue.

- $x_1$  = number of thousands of dollars spent on advertising on building roads
- $x_2$  = number of thousands of dollars spent on advertising on gun control
- **= number of thousands of dollars spent on advertising on farm subsidies**
- $\mathbf{x}_4$  = number of thousands of dollars spent on advertising on gasoline tax

Constraints:

- $-2x_1 + 8x_2 + 0x_3 + 10x_4 > 50$
- $\bullet$  5*x*<sub>1</sub> + 2*x*<sub>2</sub> + 0*x*<sub>3</sub> + 0*x*<sub>4</sub> > 100
- 3*x*<sub>1</sub> − 5*x*<sub>2</sub> + 10*x*<sub>3</sub> − 2*x*<sub>4</sub> > 25

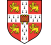

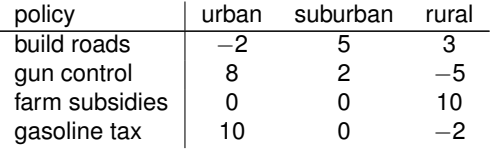

The effects of policies on voters. Each entry describes the number of thousands of voters who could be won (lost) over by spending \$1,000 on advertising support of a policy on a particular issue.

- $x_1$  = number of thousands of dollars spent on advertising on building roads
- $x_2$  = number of thousands of dollars spent on advertising on gun control
- **= number of thousands of dollars spent on advertising on farm subsidies**
- $\mathbf{x}_4$  = number of thousands of dollars spent on advertising on gasoline tax

Constraints:

- $-2x_1 + 8x_2 + 0x_3 + 10x_4 > 50$
- $\bullet$  5*x*<sub>1</sub> + 2*x*<sub>2</sub> + 0*x*<sub>3</sub> + 0*x*<sub>4</sub> > 100
- 3*x*<sub>1</sub> − 5*x*<sub>2</sub> + 10*x*<sub>3</sub> − 2*x*<sub>4</sub> > 25

Objective: Minimize  $x_1 + x_2 + x_3 + x_4$ 

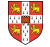

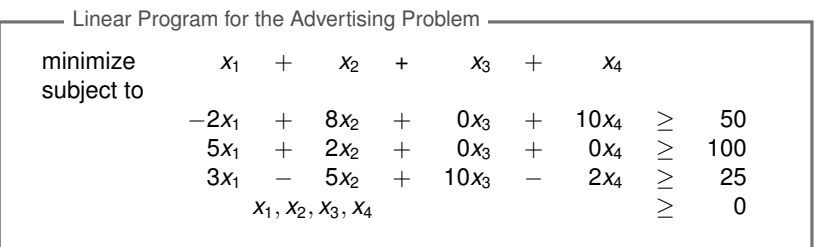

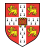

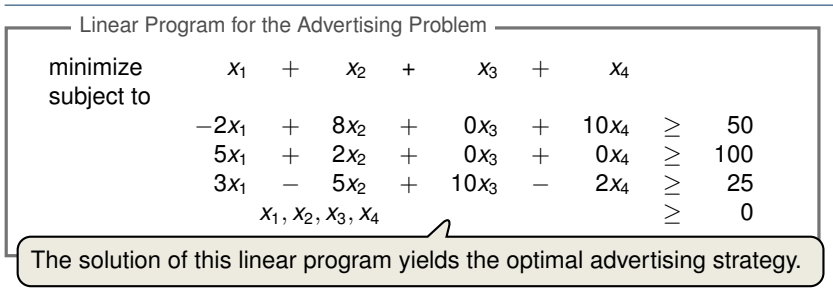

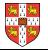

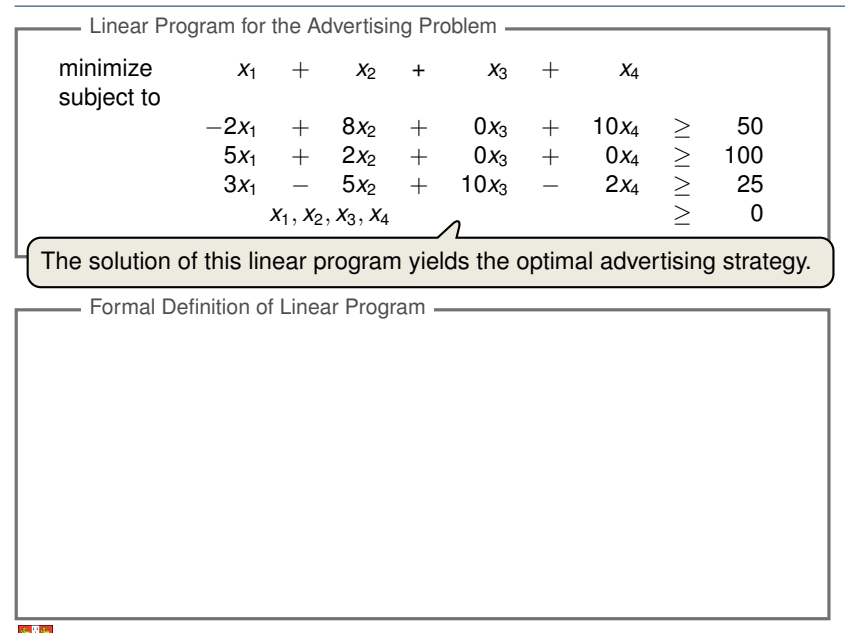

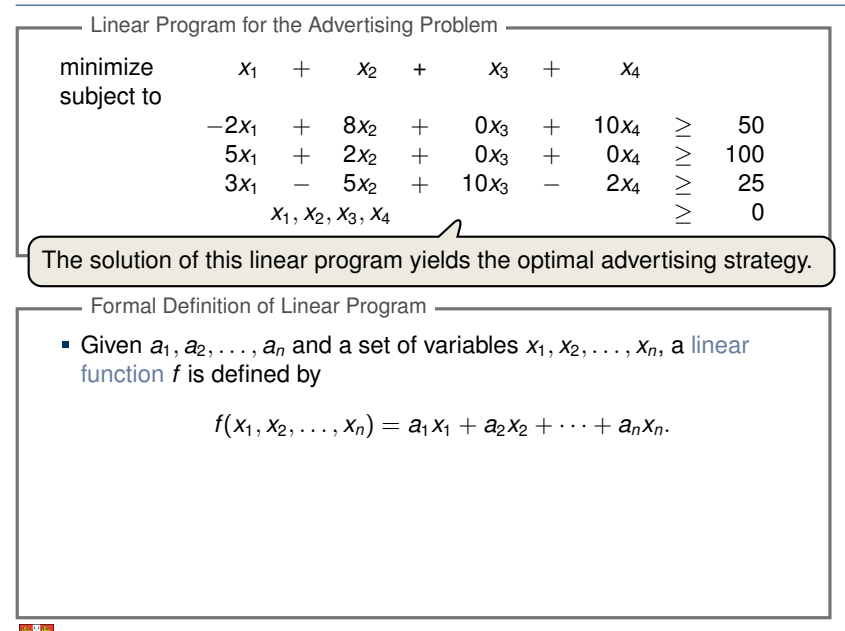

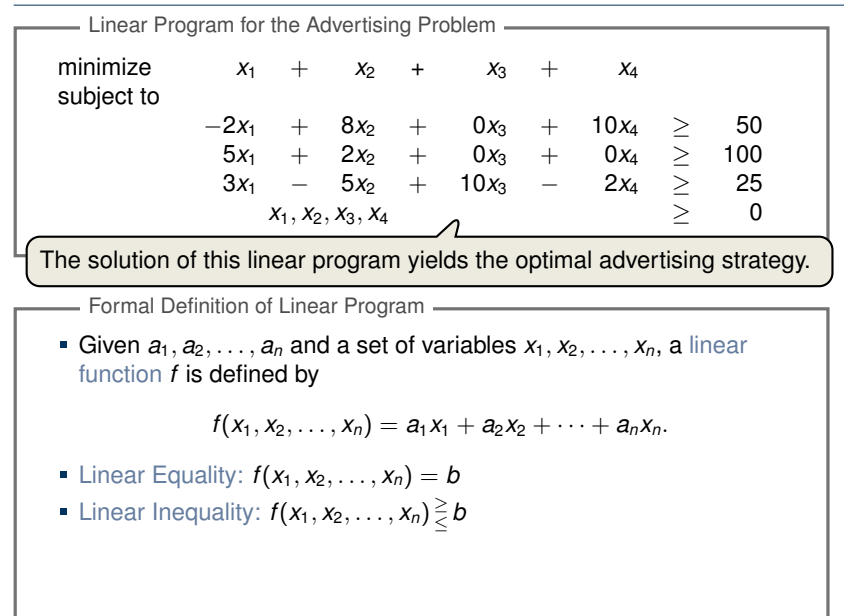

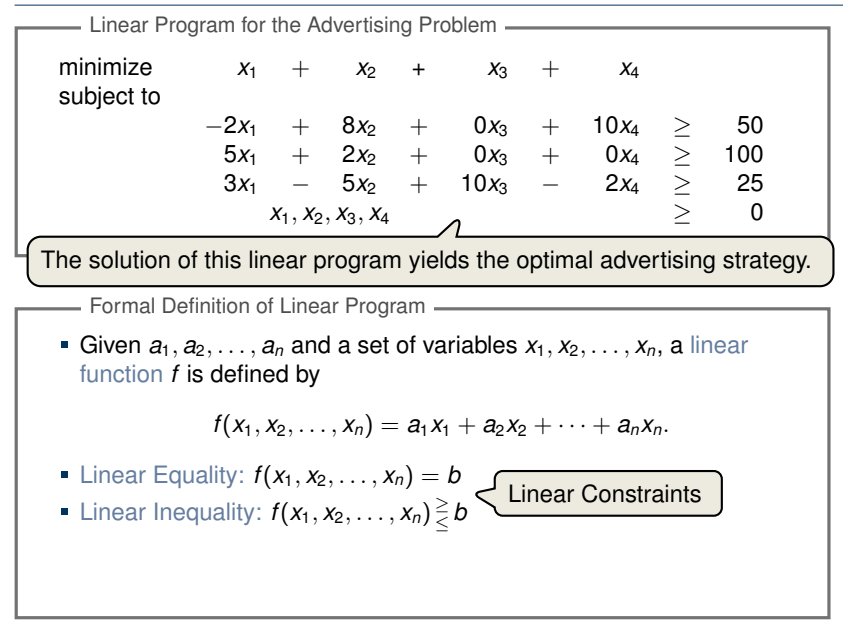

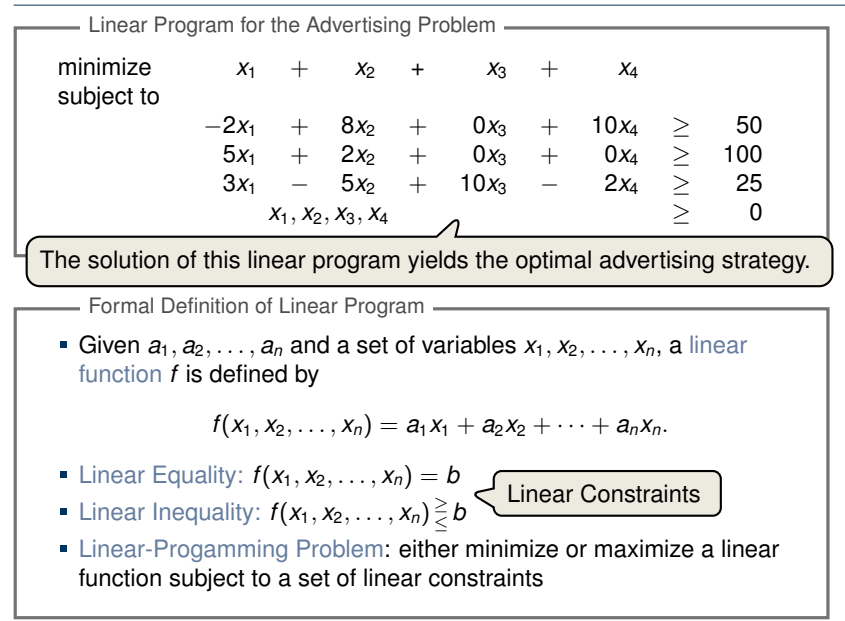

maximize  $x_1 + x_2$ subject to 4*x*<sup>1</sup> − *x*<sup>2</sup> ≤ 8  $2x_1 + x_2 \leq 10$ 5*x*<sup>1</sup> − 2*x*<sup>2</sup> ≥ −2  $x_1, x_2 \geq 0$ 

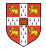

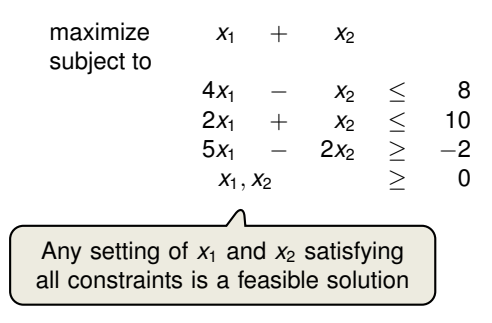

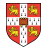

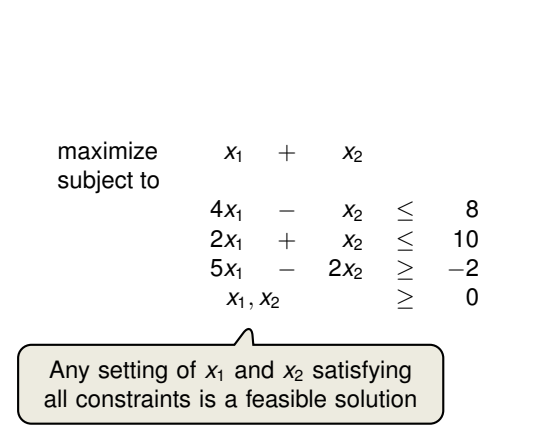

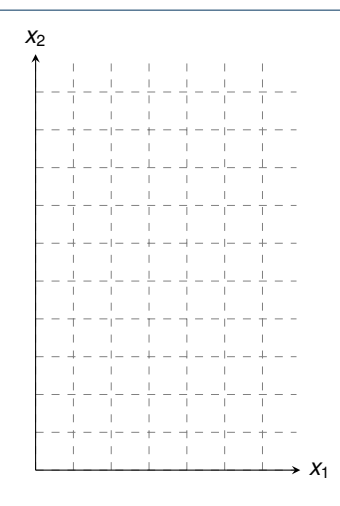

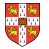

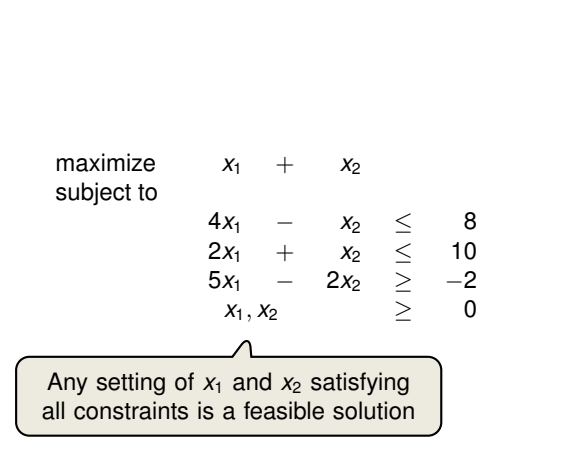

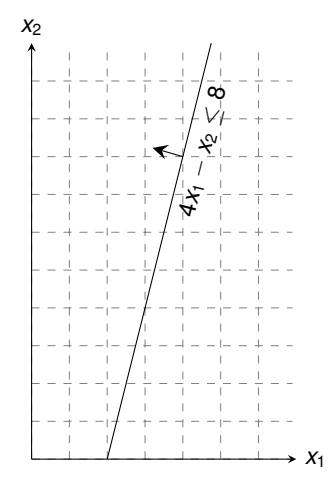

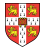

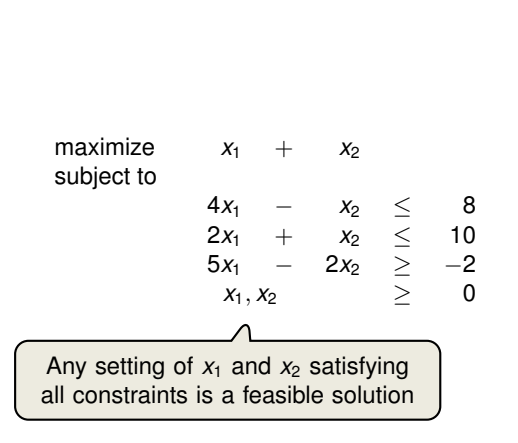

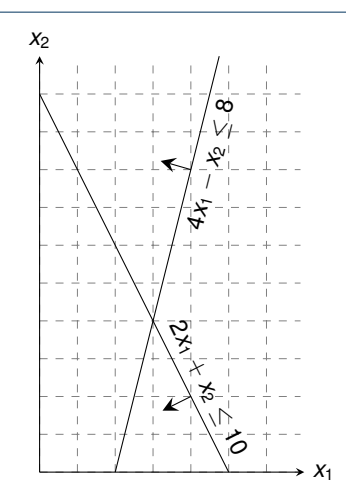

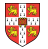

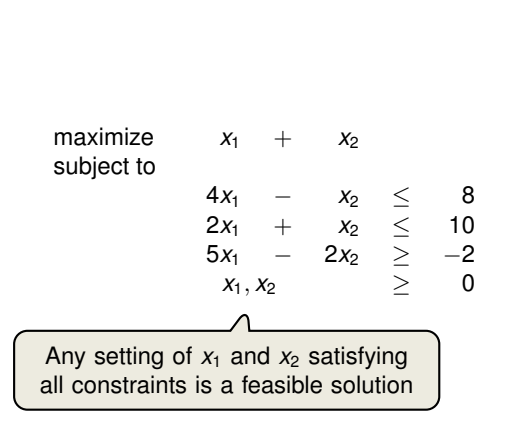

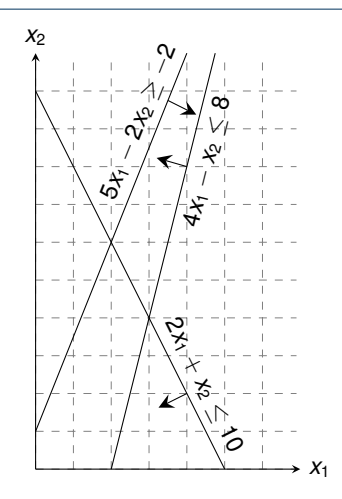

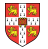

## **A Small(er) Example**

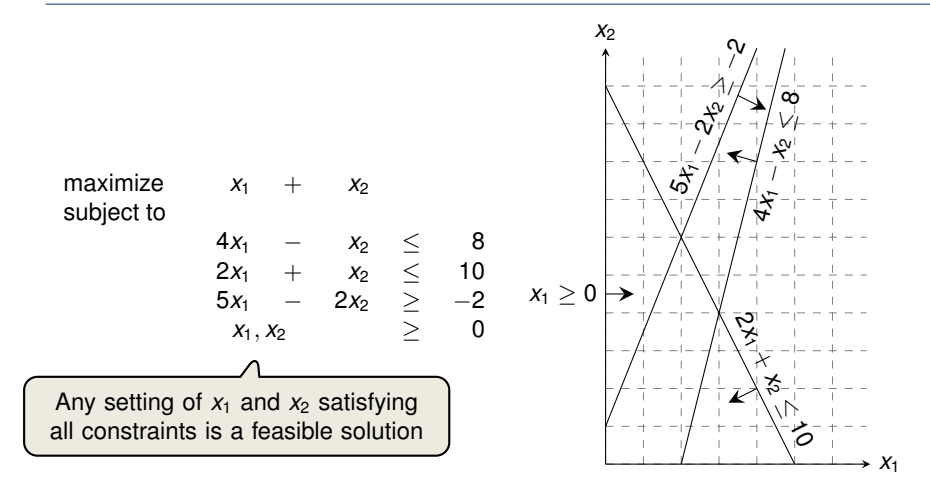

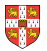

## **A Small(er) Example**

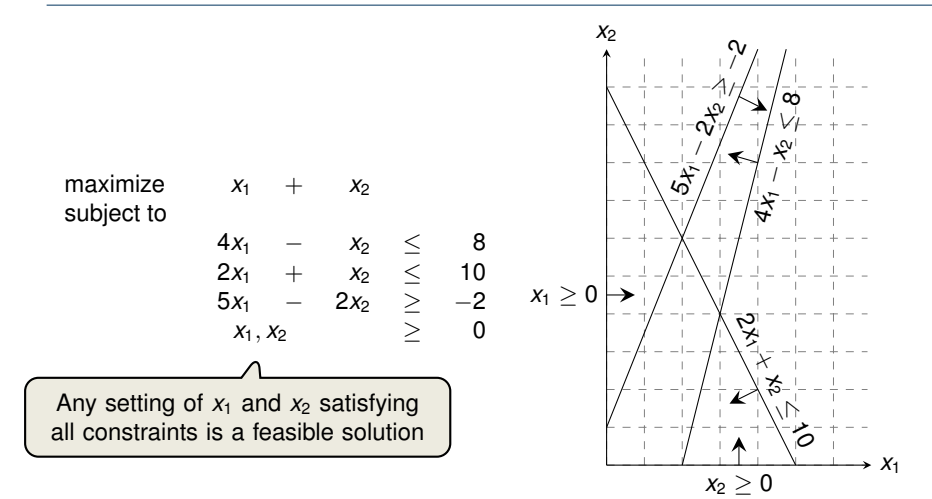

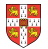

## **A Small(er) Example**

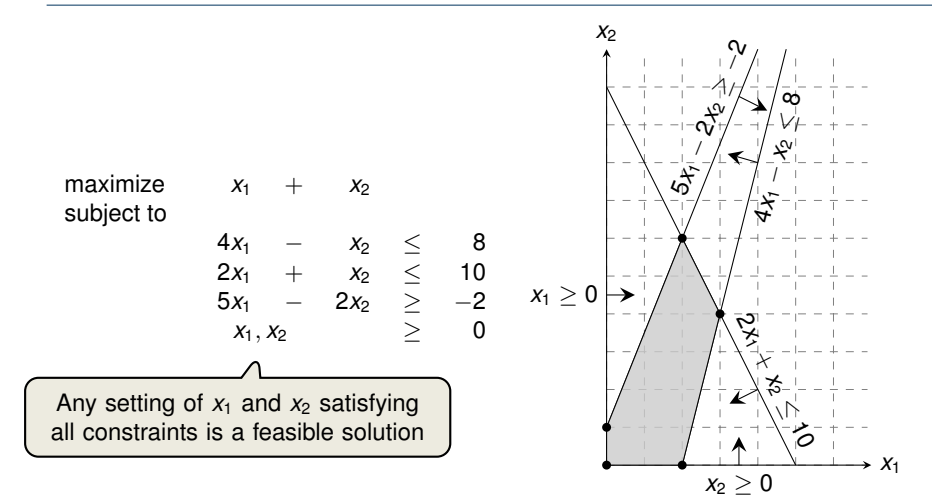

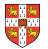
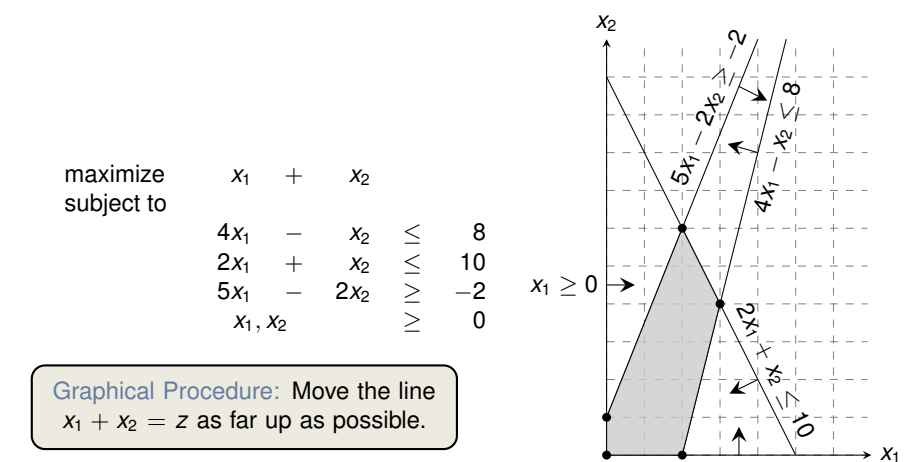

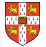

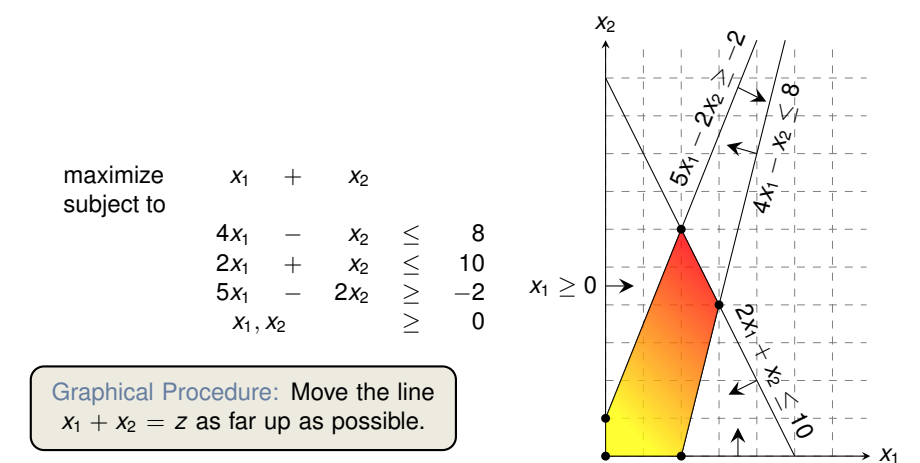

maximize  $x_1 + x_2$ subject to 4*x*<sup>1</sup> − *x*<sup>2</sup> ≤ 8  $2x_1 + x_2 \leq 10$ 5*x*<sup>1</sup> − 2*x*<sup>2</sup> ≥ −2  $x_1, x_2 \geq 0$ Graphical Procedure: Move the line *x*2 4*x*1 − .∨⊬<br>¥' **00** 2*x*1 + *x*2 ≤ 5*x*1 − 2<br>2<sup>4</sup>/2<br>22°2  $x_1 \geq 0$ *x*<br>*x***<sub>2</sub> x**<br>*x***<sub>2</sub> x** 

 $x_1 + x_2 = z$  as far up as possible.

*x*1

る

maximize  $x_1 + x_2$ subject to 4*x*<sup>1</sup> − *x*<sup>2</sup> ≤ 8  $2x_1 + x_2 \leq 10$ 5*x*<sup>1</sup> − 2*x*<sup>2</sup> ≥ −2  $x_1, x_2 \geq 0$ Graphical Procedure: Move the line  $x_1 + x_2 = z$  as far up as possible. *x*2 4*x*1 − .∨⊬<br>¥' **00** 2*x*1 + *x*2 ≤ る 5*x*1 − 2<br>2<sup>4</sup>/2<br>22°2  $x_1 \geq 0$ *x*<br>• *x*<sub>2</sub> <u>x</u><sub>2</sub> = 1<br>• *x*<sub>2</sub> x *x* 

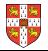

*x*1

 $x_2 \geq 0$ 

٠

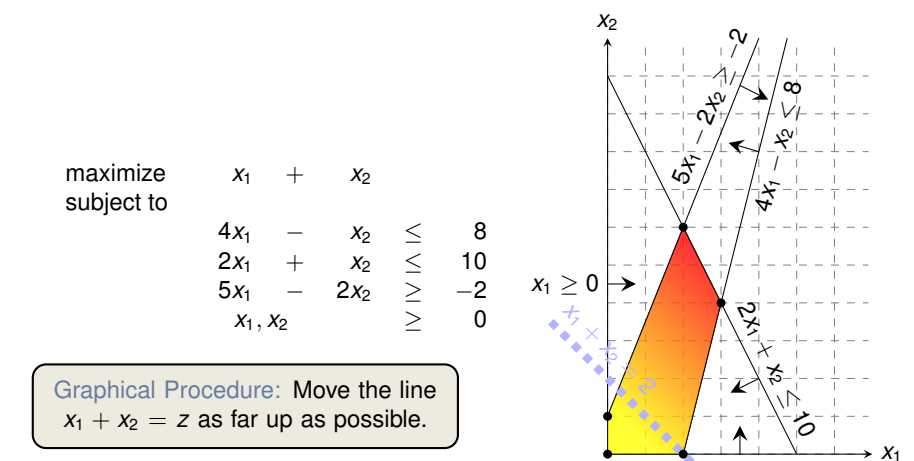

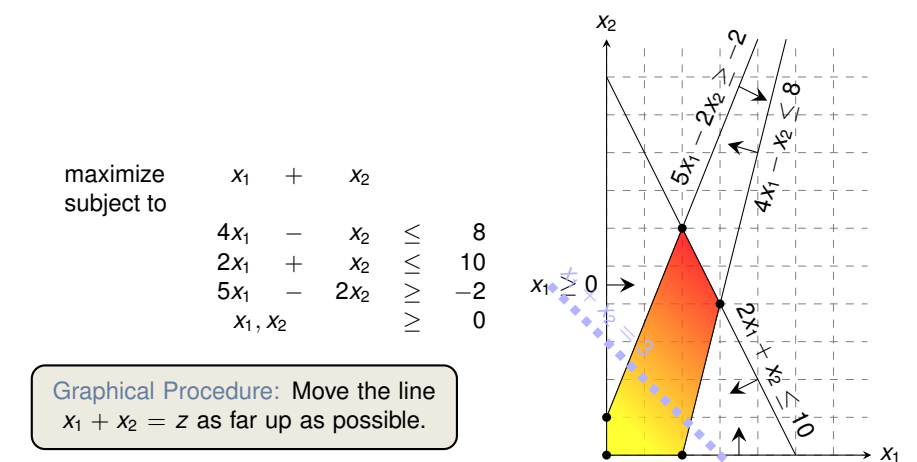

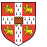

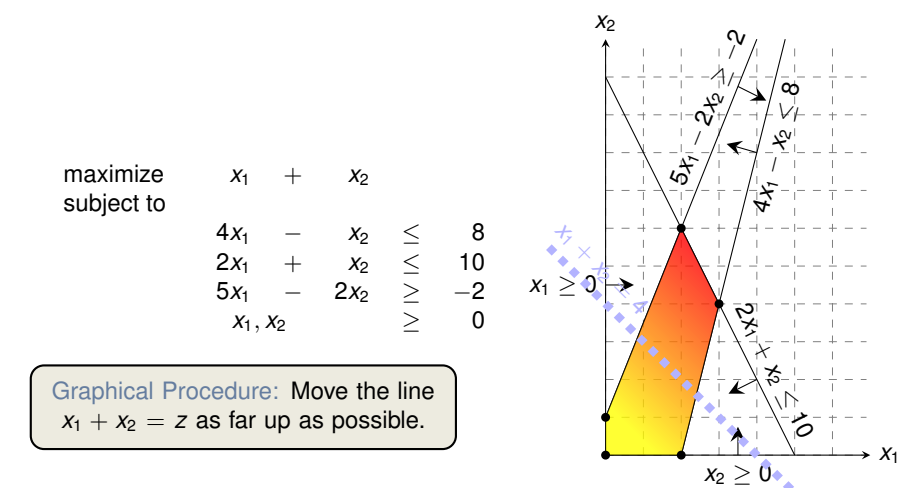

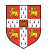

maximize  $x_1 + x_2$ subject to 4*x*<sup>1</sup> − *x*<sup>2</sup> ≤ 8  $2x_1 + x_2 \leq 10$ 5*x*<sup>1</sup> − 2*x*<sup>2</sup> ≥ −2  $x_1, x_2 \geq 0$ 

Graphical Procedure: Move the line  $x_1 + x_2 = z$  as far up as possible.

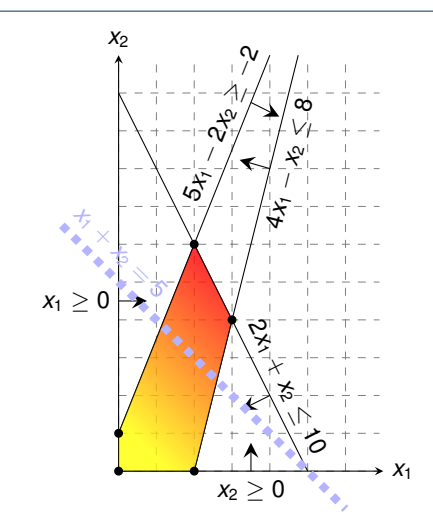

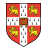

maximize  $x_1 + x_2$ subject to 4*x*<sup>1</sup> − *x*<sup>2</sup> ≤ 8  $2x_1 + x_2 \leq 10$ 5*x*<sup>1</sup> − 2*x*<sup>2</sup> ≥ −2  $x_1, x_2 \geq 0$ 

Graphical Procedure: Move the line  $x_1 + x_2 = z$  as far up as possible.

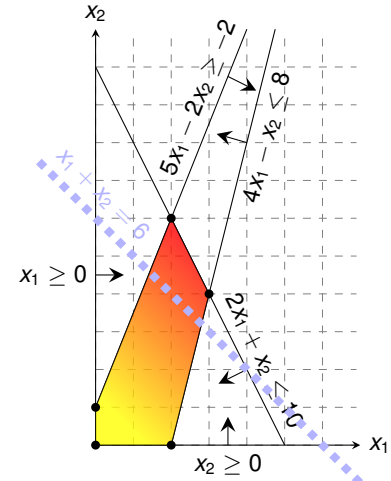

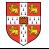

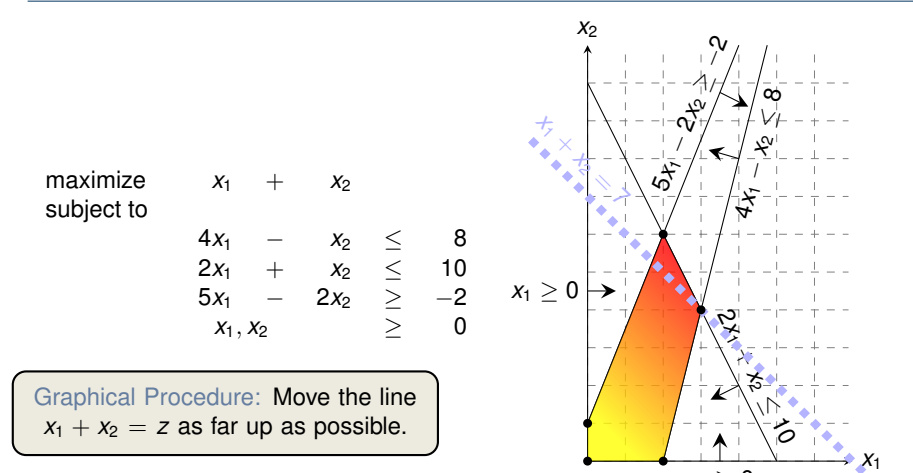

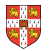

maximize  $x_1 + x_2$ subject to 4*x*<sup>1</sup> − *x*<sup>2</sup> ≤ 8  $2x_1 + x_2 \leq 10$ 5*x*<sup>1</sup> − 2*x*<sup>2</sup> ≥ −2  $x_1, x_2 \geq 0$ Graphical Procedure: Move the line  $x_1 + x_2 = z$  as far up as possible. *x*2 4*x*1 − .∨⊬<br>¥' **00** 2*x*1 + *x*2 ≤ る  $\frac{1}{\sqrt{2}}$ 2<br>2<sup>4</sup>/2<br>22°2  $x_1 \geq 0$ *x*<sub>x</sub><sub>x</sub><sub>x</sub><sub>x</sub><sub>x</sub><sub>x</sub><sup>-</sup>

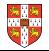

*x*1

maximize  $x_1 + x_2$ subject to 4*x*<sup>1</sup> − *x*<sup>2</sup> ≤ 8  $2x_1 + x_2 \leq 10$ 5*x*<sup>1</sup> − 2*x*<sup>2</sup> ≥ −2  $x_1, x_2 \geq 0$ Graphical Procedure: Move the line  $x_1 + x_2 = z$  as far up as possible. *x*2 4*x*1 − .∨⊬<br>¥' **00** 2*x*1 + *x*2 ≤ る  $\frac{1}{\sqrt{2}}$ 2<br>2<sup>4</sup>/2<br>22°2  $x_1 \geq 0$ *x*<sub>x</sub><sub>x</sub><sub>x</sub><sub>x</sub><sub>x</sub><sub>x</sub><sup>-</sup>

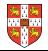

*x*1

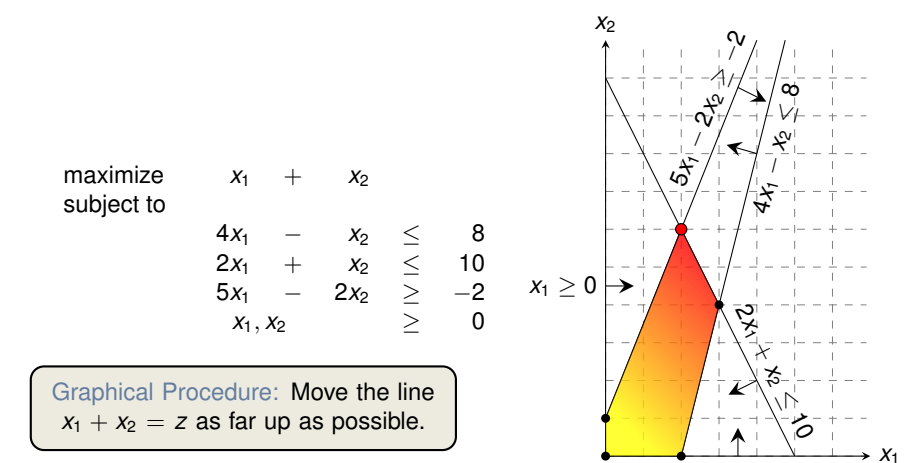

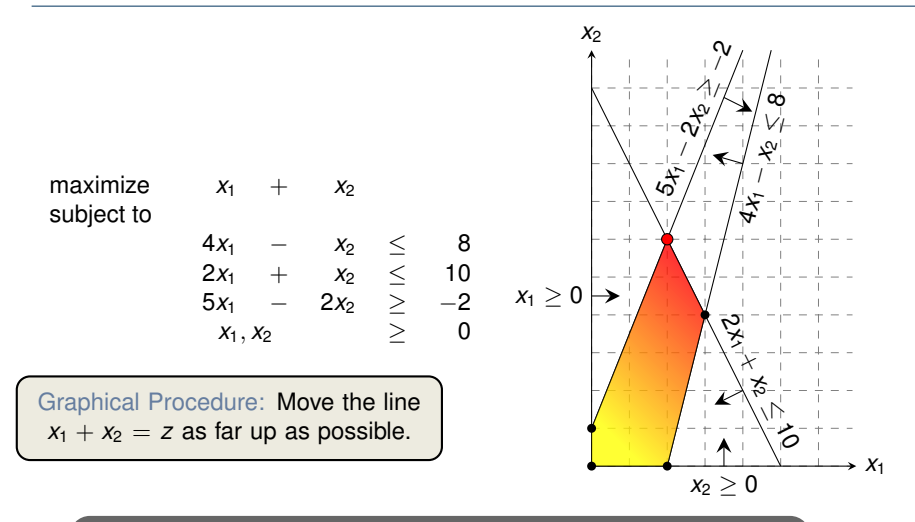

While the same approach also works for higher-dimensions, we need to take a more systematic and algebraic procedure.

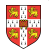

#### <span id="page-50-0"></span>[Introduction](#page-2-0)

#### [Formulating Problems as Linear Programs](#page-51-0)

[Standard and Slack Forms](#page-74-0)

[Simplex Algorithm](#page-153-0)

[Finding an Initial Solution](#page-241-0)

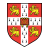

<span id="page-51-0"></span>Single-Pair Shortest Path Problem

Given: directed graph  $G = (V, E)$  with edge weights  $w : E \to \mathbb{R}$ , pair of vertices  $s, t \in V$ 

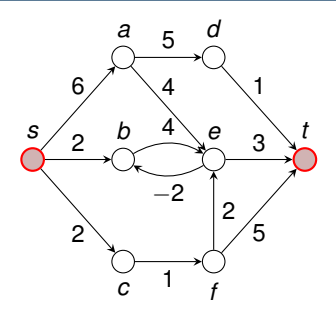

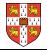

Single-Pair Shortest Path Problem

- Given: directed graph  $G = (V, E)$  with edge weights  $w : E \to \mathbb{R}$ , pair of vertices  $s, t \in V$
- Goal: Find a path of minimum weight from *s* to *t* in *G*

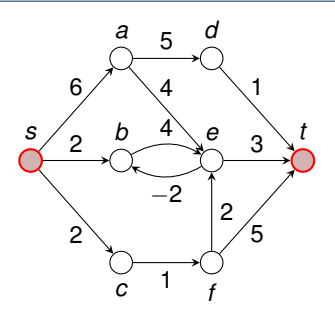

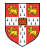

Single-Pair Shortest Path Problem

- Given: directed graph  $G = (V, E)$  with edge weights  $w : E \to \mathbb{R}$ , pair of vertices  $s, t \in V$
- Goal: Find a path of minimum weight from *s* to *t* in *G*

$$
p = (v_0 = s, v_1, \ldots, v_k = t) \text{ such that}
$$
  

$$
w(p) = \sum_{i=1}^k w(v_{k-1}, v_k) \text{ is minimized.}
$$

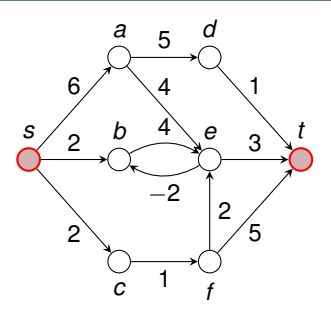

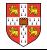

Single-Pair Shortest Path Problem

- Given: directed graph  $G = (V, E)$  with edge weights  $w : E \to \mathbb{R}$ , pair of vertices  $s, t \in V$
- Goal: Find a path of minimum weight from *s* to *t* in *G*

$$
p = (v_0 = s, v_1, \ldots, v_k = t)
$$
 such that  

$$
w(p) = \sum_{i=1}^k w(v_{k-1}, v_k)
$$
 is minimized.

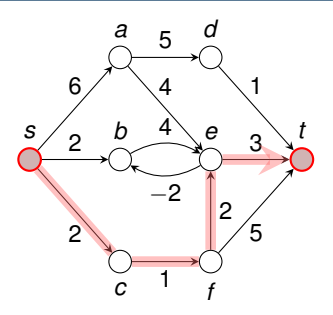

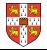

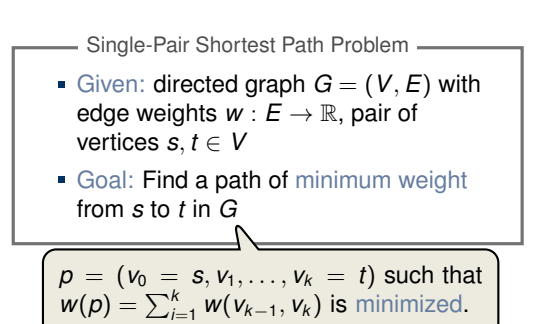

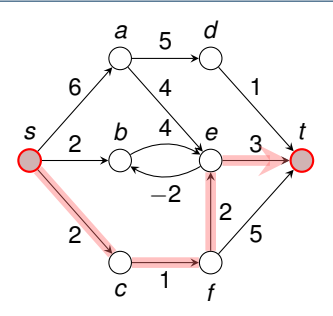

Shortest Paths as I P -

subject to

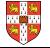

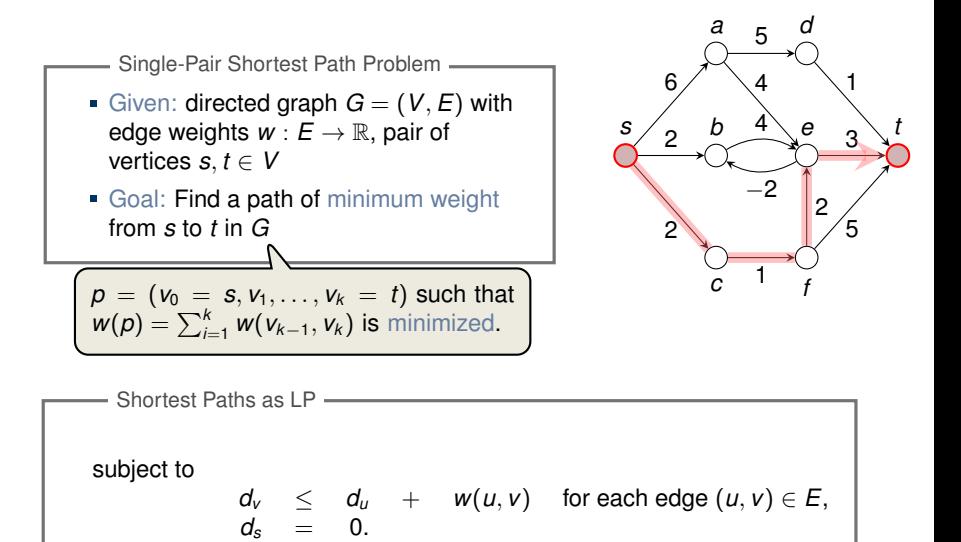

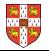

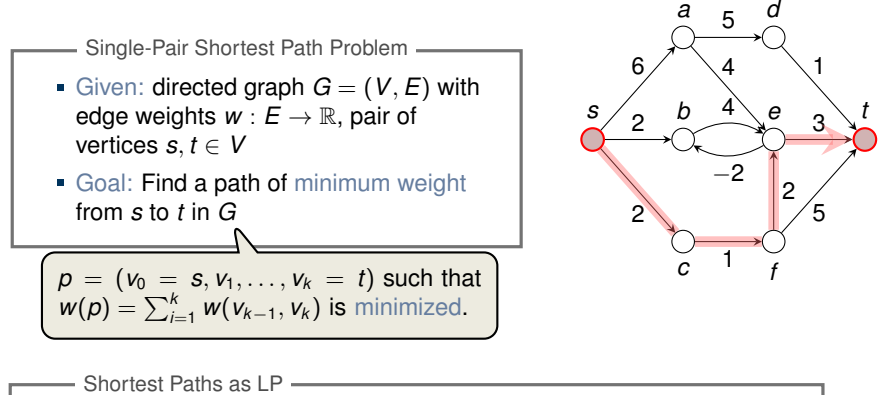

maximize *d<sup>t</sup>* subject to  $d_v$   $\leq d_u$  +  $w(u, v)$  for each edge  $(u, v) \in E$ ,  $d_s = 0$ .

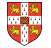

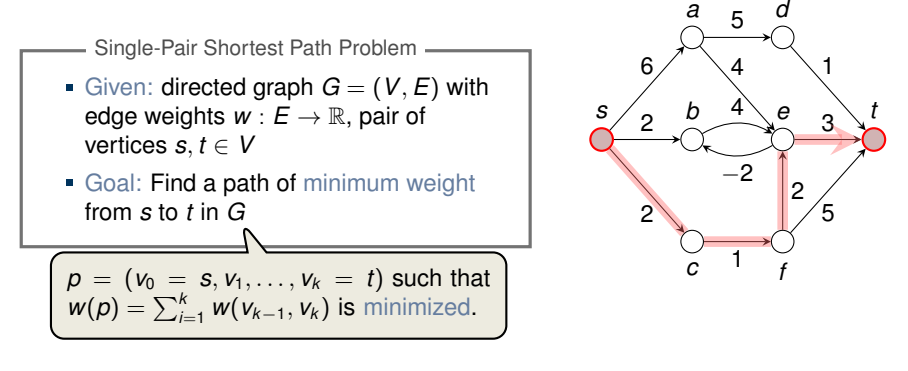

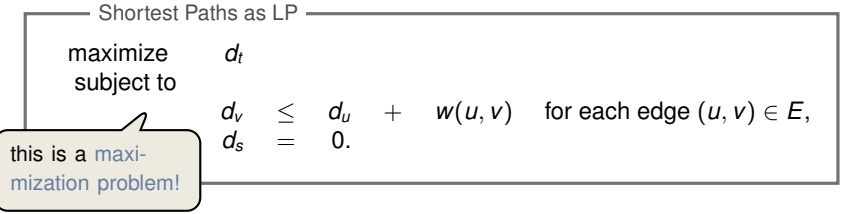

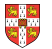

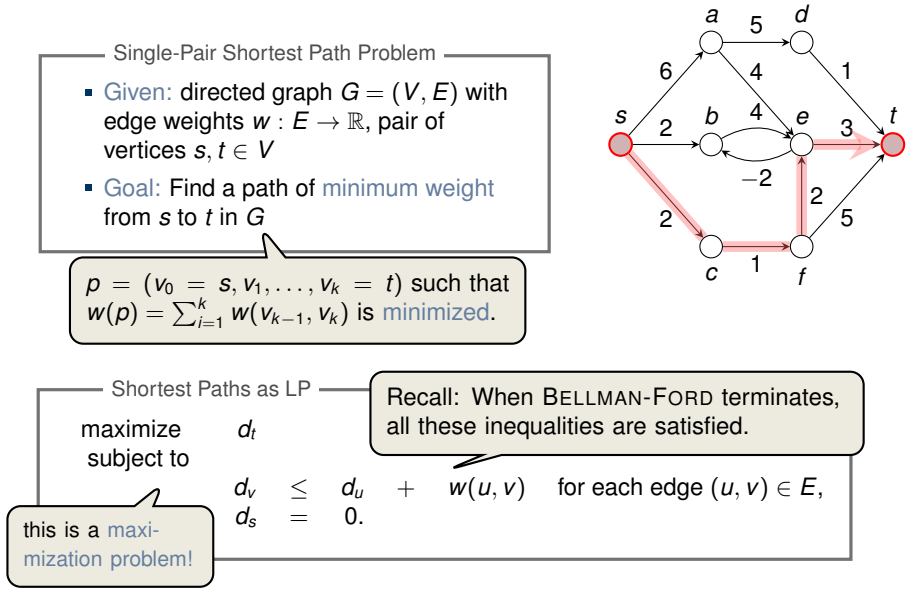

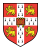

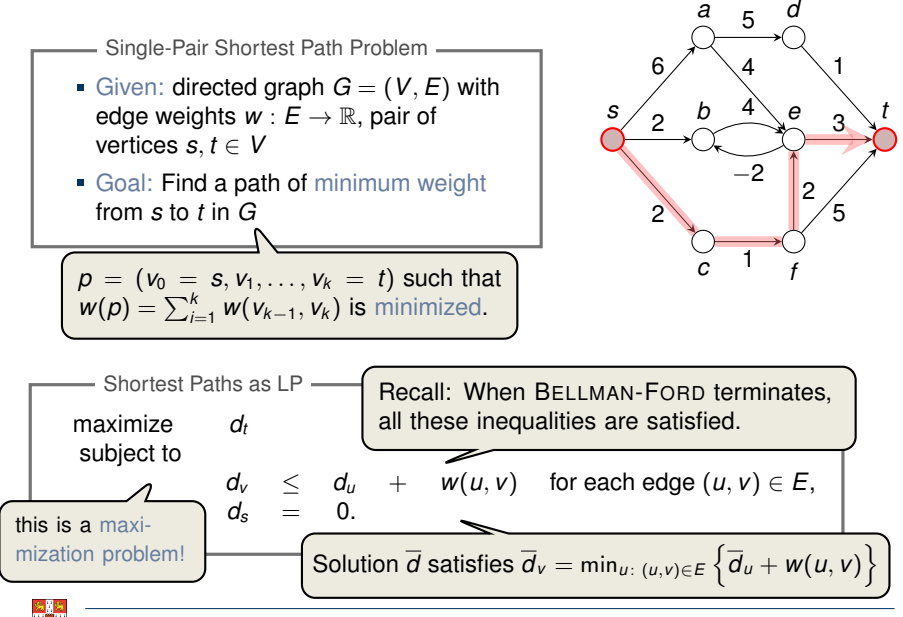

- Maximum Flow Problem -

Given: directed graph  $G = (V, E)$  with edge capacities  $c : E \to \mathbb{R}^+$ (recall  $c(u, v) = 0$  if  $(u, v) \notin E$ ), pair of vertices  $s, t \in V$ 

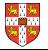

Maximum Flow Problem

Given: directed graph  $G = (V, E)$  with edge capacities  $c : E \to \mathbb{R}^+$ (recall  $c(u, v) = 0$  if  $(u, v) \notin E$ ), pair of vertices  $s, t \in V$ 

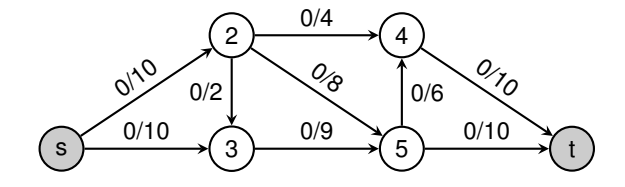

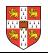

Maximum Flow Problem

- Given: directed graph  $G = (V, E)$  with edge capacities  $c : E \to \mathbb{R}^+$  $r(c)$  (recall  $c(u, v) = 0$  if  $(u, v) \notin E$ ), pair of vertices  $s, t \in V$
- Goal: Find a maximum flow  $f: V \times V \rightarrow \mathbb{R}$  from s to *t* which satisfies the capacity constraints and flow conservation

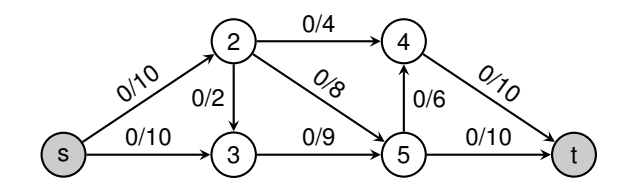

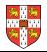

Maximum Flow Problem

- Given: directed graph  $G = (V, E)$  with edge capacities  $c : E \to \mathbb{R}^+$  $r(c)$  (recall  $c(u, v) = 0$  if  $(u, v) \notin E$ ), pair of vertices  $s, t \in V$
- Goal: Find a maximum flow  $f: V \times V \rightarrow \mathbb{R}$  from s to *t* which satisfies the capacity constraints and flow conservation

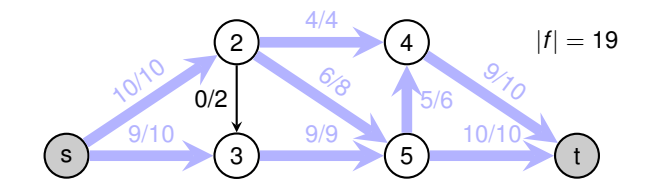

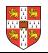

Maximum Flow Problem

- Given: directed graph  $G = (V, E)$  with edge capacities  $c : E \to \mathbb{R}^+$  $r(c)$  (recall  $c(u, v) = 0$  if  $(u, v) \notin E$ ), pair of vertices  $s, t \in V$
- Goal: Find a maximum flow  $f: V \times V \rightarrow \mathbb{R}$  from s to *t* which satisfies the capacity constraints and flow conservation

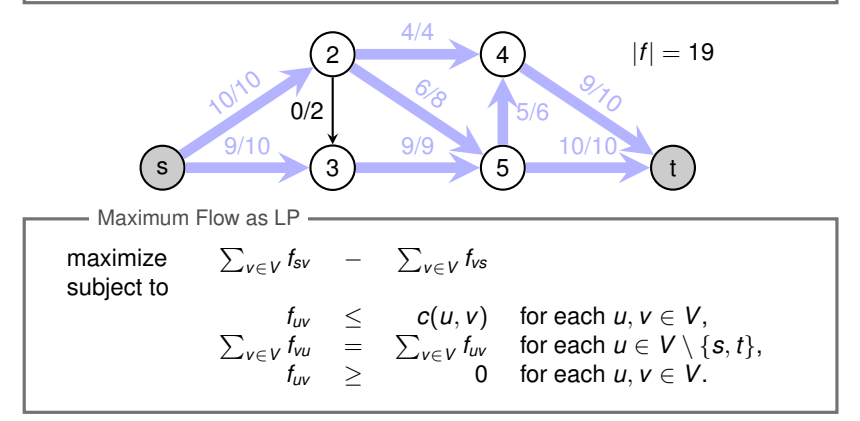

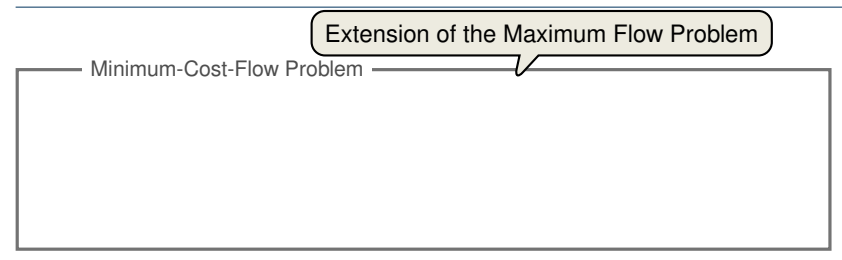

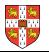

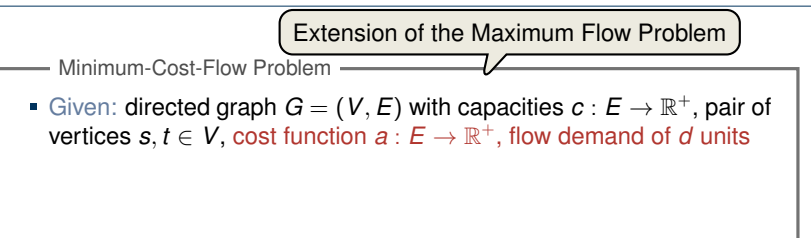

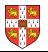

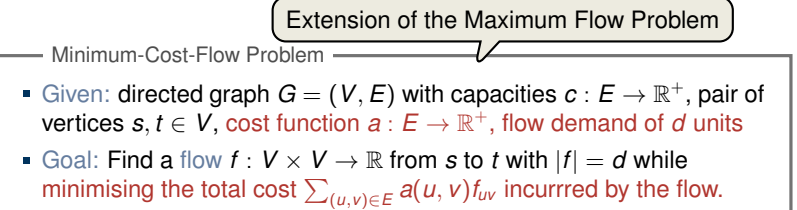

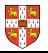

- Given: directed graph  $G = (V, E)$  with capacities  $c : E \to \mathbb{R}^+$ , pair of vertices  $s, t \in V$ , cost function  $a: E \to \mathbb{R}^+$ , flow demand of  $d$  units Goal: Find a flow  $f: V \times V \rightarrow \mathbb{R}$  from s to t with  $|f| = d$  while Minimum-Cost-Flow Problem Extension of the Maximum Flow Problem
- minimising the total cost  $\sum_{(u,v)\in E} a(u,v)f_{uv}$  incurrred by the flow.

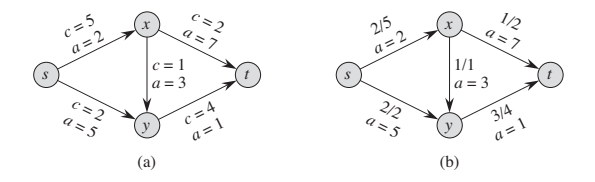

**Figure 29.3** (a) An example of a minimum-cost-flow problem. We denote the capacities by c and the costs by a. Vertex s is the source and vertex t is the sink, and we wish to send 4 units of flow from s to t. **(b)** A solution to the minimum-cost flow problem in which 4 units of flow are sent from s to t. For each edge, the flow and capacity are written as flow/capacity.

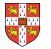

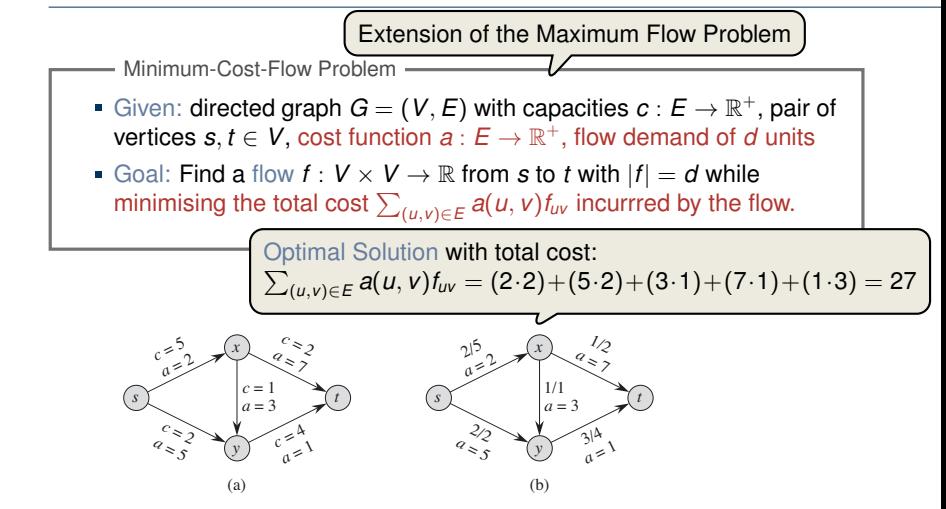

**Figure 29.3** (a) An example of a minimum-cost-flow problem. We denote the capacities by c and the costs by a. Vertex s is the source and vertex t is the sink, and we wish to send 4 units of flow from s to t. **(b)** A solution to the minimum-cost flow problem in which 4 units of flow are sent from s to t. For each edge, the flow and capacity are written as flow/capacity.

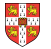

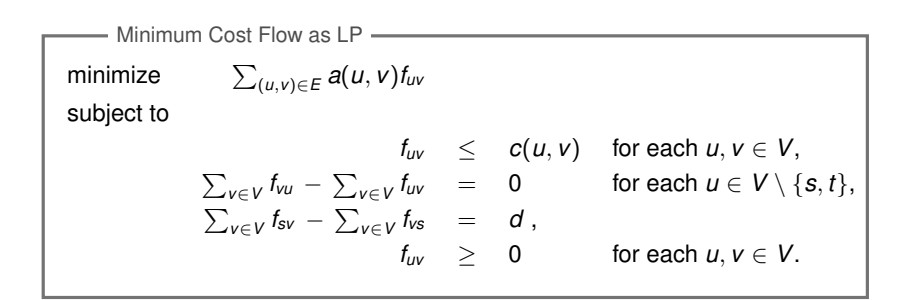

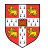
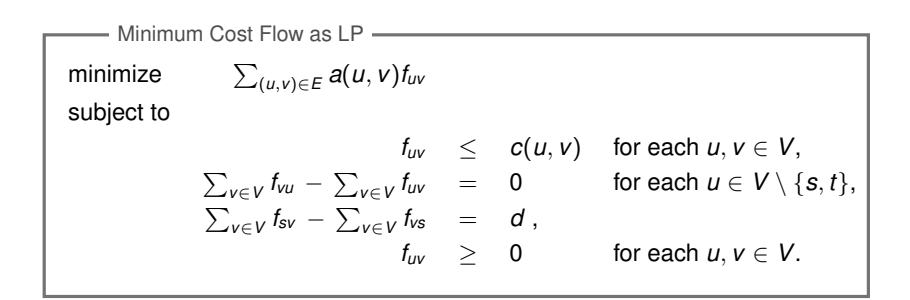

Real power of Linear Programming comes from the ability to solve **new problems**!

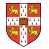

<span id="page-73-0"></span>[Introduction](#page-2-0)

[Formulating Problems as Linear Programs](#page-51-0)

[Standard and Slack Forms](#page-74-0)

[Simplex Algorithm](#page-153-0)

[Finding an Initial Solution](#page-241-0)

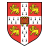

<span id="page-74-0"></span>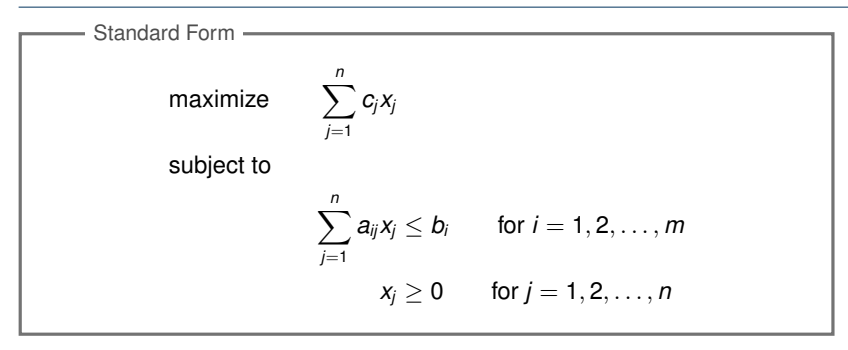

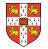

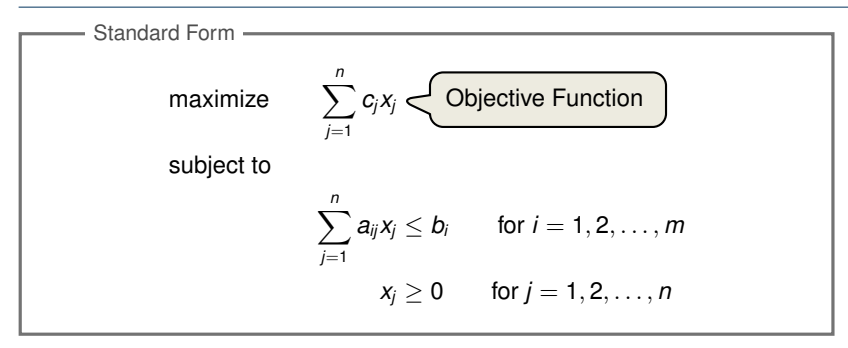

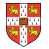

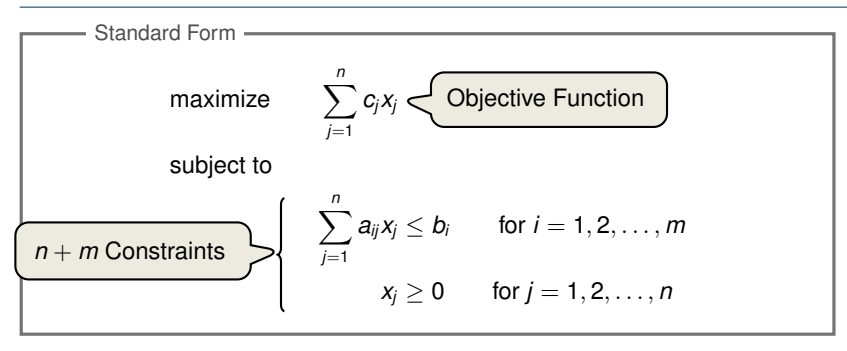

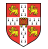

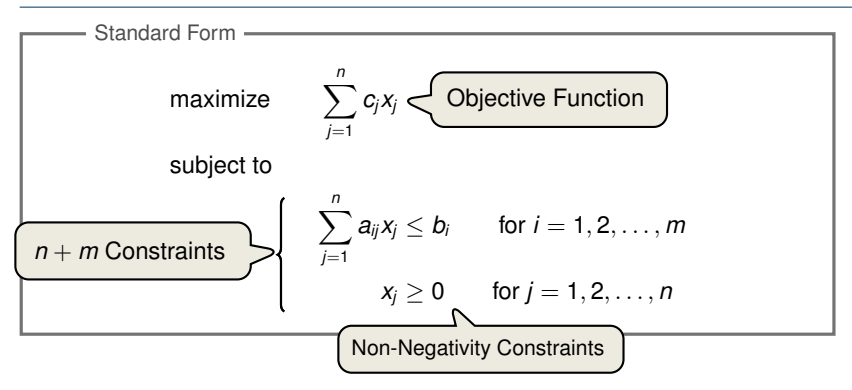

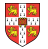

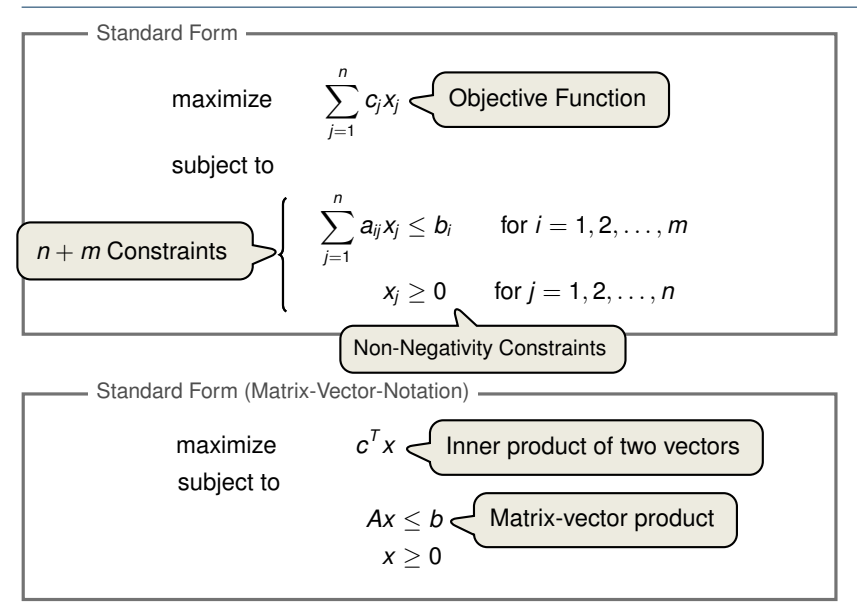

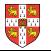

# **Converting Linear Programs into Standard Form**

#### Reasons for a LP not being in standard form:

- 1. The objective might be a minimization rather than maximization.
- 2. There might be variables without nonnegativity constraints.
- 3. There might be equality constraints.
- 4. There might be inequality constraints (with  $\geq$  instead of  $\leq$ ).

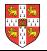

# **Converting Linear Programs into Standard Form**

#### Reasons for a LP not being in standard form:

- 1. The objective might be a minimization rather than maximization.
- 2. There might be variables without nonnegativity constraints.
- 3. There might be equality constraints.
- 4. There might be inequality constraints (with  $\geq$  instead of  $\leq$ ).

**Goal:** Convert linear program into an equivalent program which is in standard form

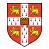

# **Converting Linear Programs into Standard Form**

#### Reasons for a LP not being in standard form:

- 1. The objective might be a minimization rather than maximization.
- 2. There might be variables without nonnegativity constraints.
- 3. There might be equality constraints.
- 4. There might be inequality constraints (with  $\geq$  instead of  $\leq$ ).

**Goal:** Convert linear program into an equivalent program which is in standard form

Equivalence: a correspondence (not necessarily a bijection) between solutions.

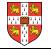

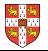

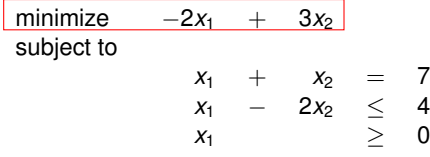

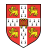

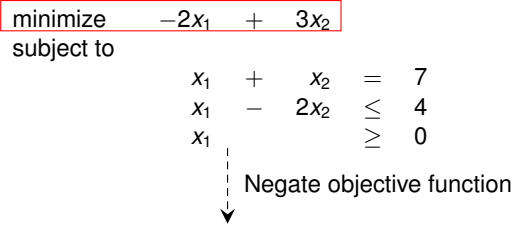

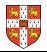

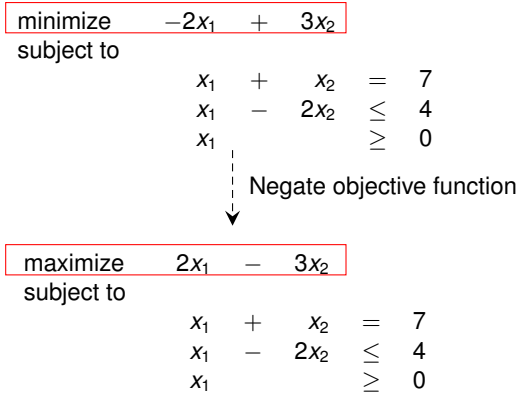

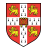

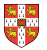

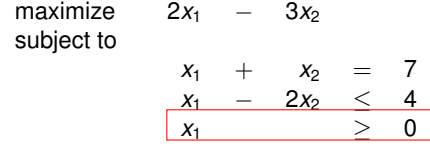

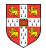

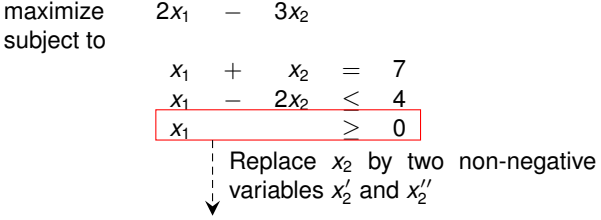

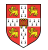

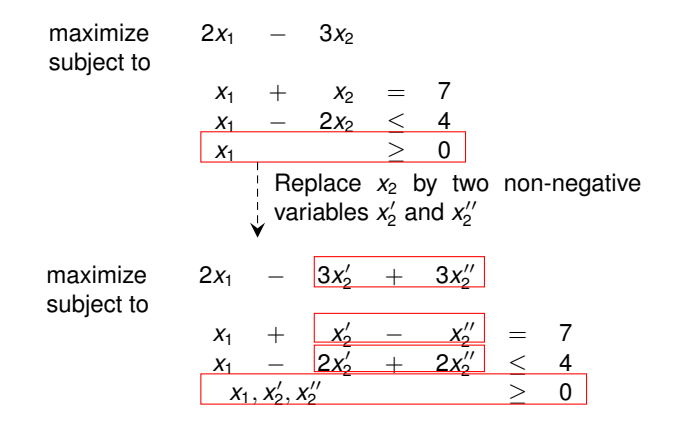

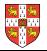

3. There might be equality constraints.

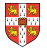

3. There might be equality constraints.

maximize 2*x*<sup>1</sup> − 3*x* subject to

$$
\begin{array}{ccccc}2x_1 & - & 3x_2' & + & 3x_2'' \\ \hline x_1 & + & x_2' & - & x_2'' & = & 7 \\ x_1 & - & 2x_2' & + & 2x_2'' & \leq & 4 \\ x_1, x_2', x_2'' & & \geq & 0\end{array}
$$

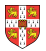

3. There might be equality constraints.

maximize 2*x*<sup>1</sup> − 3*x* subject to

$$
2x_1 - 3x_2' + 3x_2''
$$
\n
$$
x_1 + x_2' - x_2'' = 7
$$
\n
$$
x_1 - 2x_2' + 2x_2'' \le 4
$$
\n
$$
x_1, x_2', x_2''
$$
\n
$$
Replace each equality
$$
\n
$$
by two inequalities.
$$

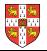

3. There might be equality constraints.

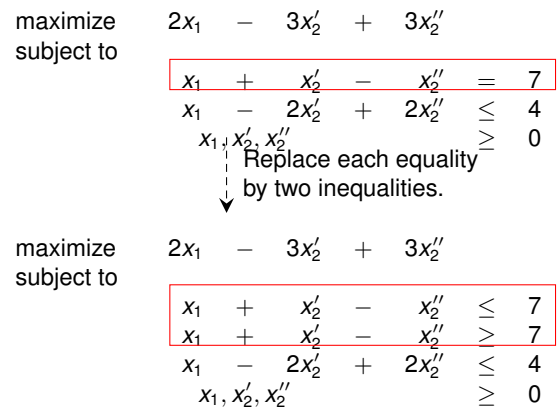

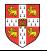

4. There might be inequality constraints (with  $\geq$  instead of  $\leq$ ).

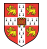

4. There might be inequality constraints (with  $\geq$  instead of  $\leq$ ).

subject to

maximize 
$$
2x_1 - 3x_2' + 3x_2''
$$
  
\nsubject to  
\n
$$
\begin{array}{rcl}\nx_1 + x_2' - x_2'' < 7 \\
\hline\nx_1 + x_2' - x_2'' > 7 \\
x_1 - 2x_2' + 2x_2'' < 4 \\
x_1, x_2', x_2'' > 0\n\end{array}
$$

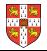

4. There might be inequality constraints (with  $\geq$  instead of  $\leq$ ).

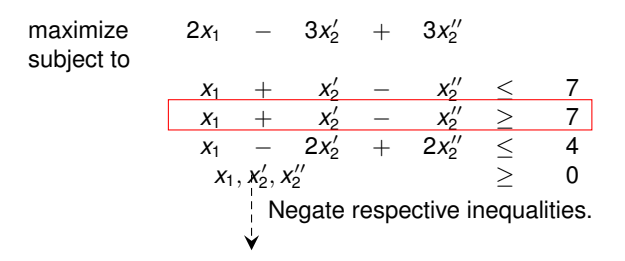

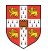

4. There might be inequality constraints (with  $\geq$  instead of  $\leq$ ).

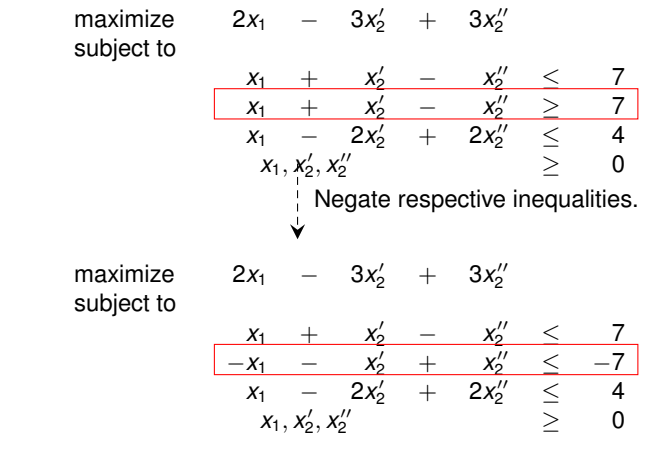

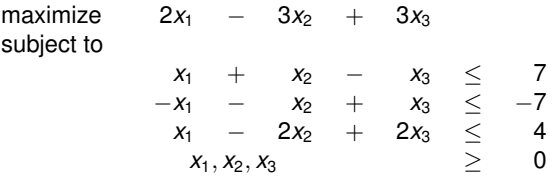

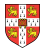

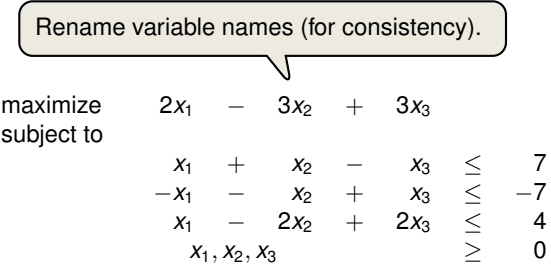

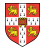

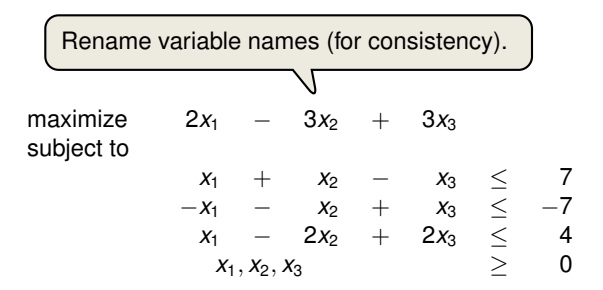

It is always possible to convert a linear program into standard form.

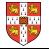

**Goal:** Convert standard form into slack form, where all constraints except for the non-negativity constraints are equalities.

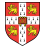

**Goal:** Convert standard form into slack form, where all constraints except for the non-negativity constraints are equalities.

> For the simplex algorithm, it is more convenient to work with equality constraints.

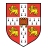

**Goal:** Convert standard form into slack form, where all constraints except for the non-negativity constraints are equalities.

> For the simplex algorithm, it is more convenient to work with equality constraints.

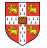

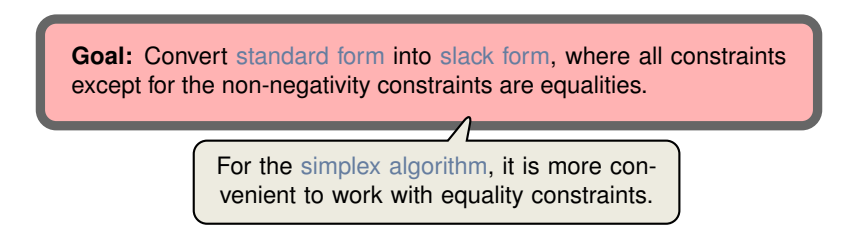

Introducing Slack Variables

Let  $\sum_{j=1}^n a_{ij}x_j \leq b_i$  be an inequality constraint

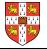

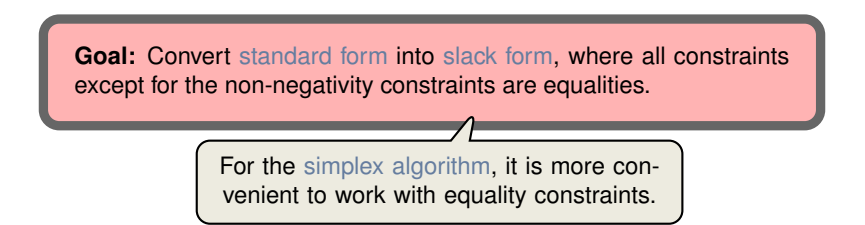

- Let  $\sum_{j=1}^n a_{ij}x_j \leq b_i$  be an inequality constraint
- **Introduce a slack variable s by**

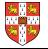

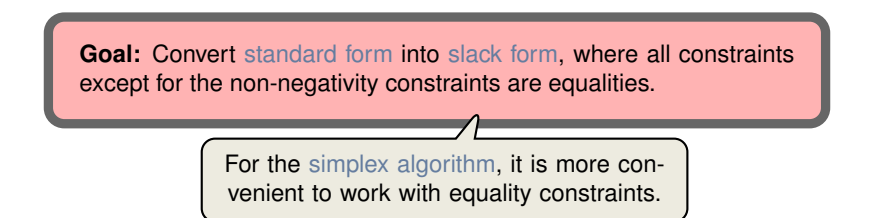

- Let  $\sum_{j=1}^n a_{ij}x_j \leq b_i$  be an inequality constraint
- **Introduce a slack variable s by**

$$
s = b_i - \sum_{j=1}^n a_{ij}x_j
$$

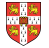

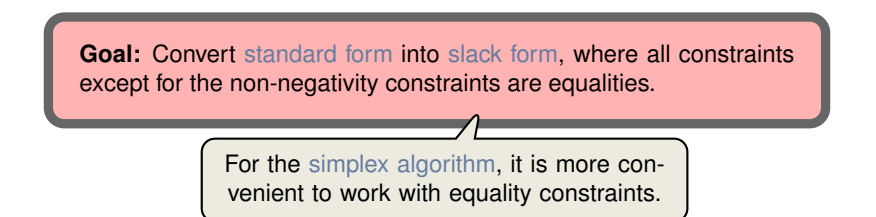

- Let  $\sum_{j=1}^n a_{ij}x_j \leq b_i$  be an inequality constraint
- **Introduce a slack variable s by**

$$
s = b_i - \sum_{j=1}^n a_{ij}x_j
$$
  

$$
s \geq 0.
$$

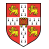
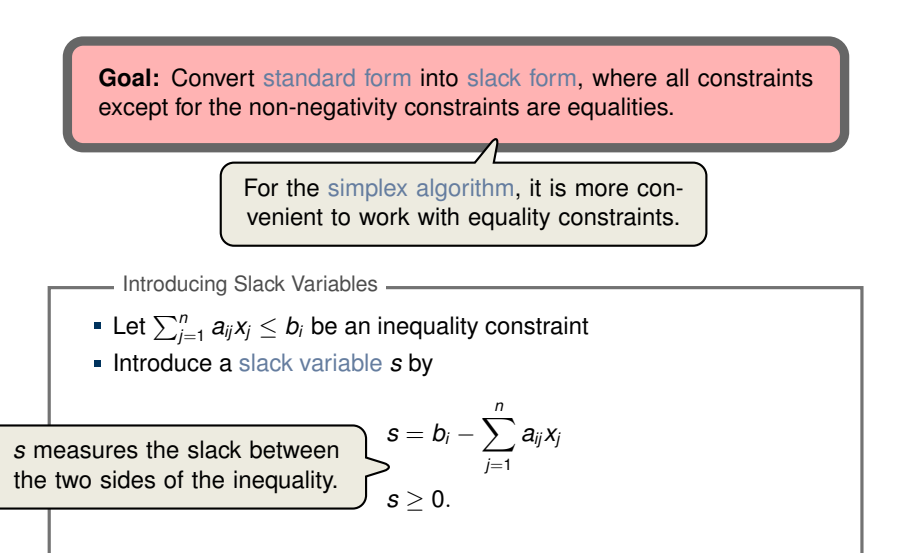

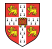

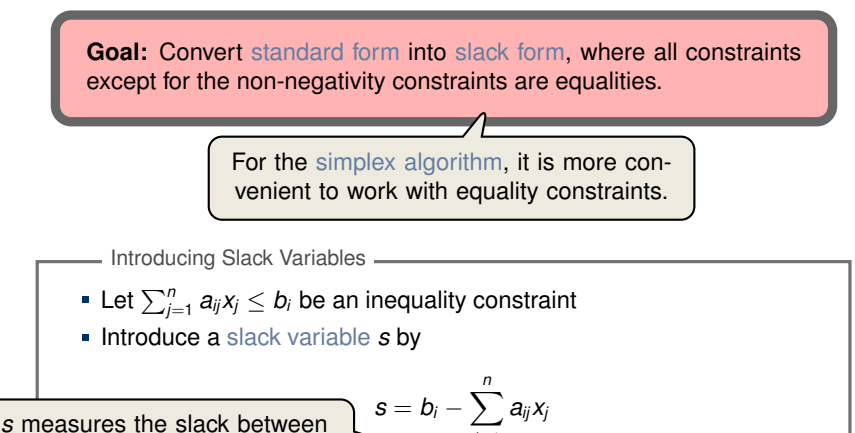

the two sides of the inequality.

*j*=1  $s > 0$ .

**Penote slack variable of the** *i***th inequality by**  $x_{n+i}$ 

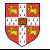

maximize  $2x_1 - 3x_2 + 3x_3$ subject to *x*<sup>1</sup> + *x*<sup>2</sup> − *x*<sup>3</sup> ≤ 7 −*x*<sup>1</sup> − *x*<sup>2</sup> + *x*<sup>3</sup> ≤ −7 *x*<sup>1</sup> − 2*x*<sup>2</sup> + 2*x*<sup>3</sup> ≤ 4  $x_1, x_2, x_3$  2 0

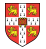

maximize  $2x_1 - 3x_2 + 3x_3$ subject to *x*<sup>1</sup> + *x*<sup>2</sup> − *x*<sup>3</sup> ≤ 7 −*x*<sup>1</sup> − *x*<sup>2</sup> + *x*<sup>3</sup> ≤ −7 *x*<sup>1</sup> − 2*x*<sup>2</sup> + 2*x*<sup>3</sup> ≤ 4  $x_1, x_2, x_3$  **b**  $\geq$  0 | Introduce slack variables Ý

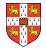

maximize  $2x_1 - 3x_2 + 3x_3$ subject to *x*<sup>1</sup> + *x*<sup>2</sup> − *x*<sup>3</sup> ≤ 7 −*x*<sup>1</sup> − *x*<sup>2</sup> + *x*<sup>3</sup> ≤ −7 *x*<sup>1</sup> − 2*x*<sup>2</sup> + 2*x*<sup>3</sup> ≤ 4  $x_1, x_2, x_3$  **b**  $\geq$  0 | Introduce slack variables J. subject to

 $x_4 = 7 - x_1 - x_2 + x_3$ 

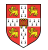

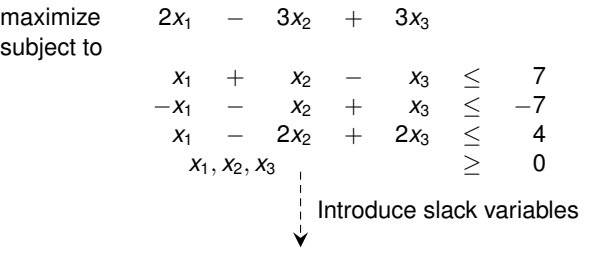

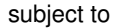

$$
\begin{array}{ccccccccccc}\nx_4 & = & 7 & - & x_1 & - & x_2 & + & x_3 \\
x_5 & = & -7 & + & x_1 & + & x_2 & - & x_3\n\end{array}
$$

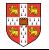

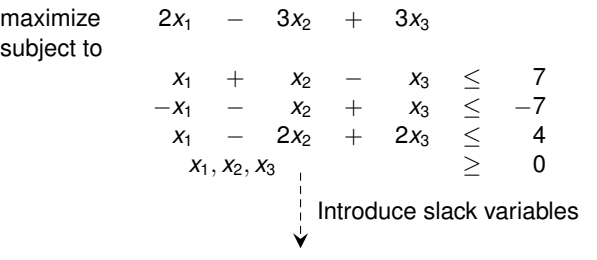

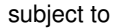

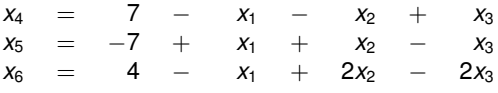

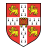

maximize  $2x_1 - 3x_2 + 3x_3$ subject to *x*<sup>1</sup> + *x*<sup>2</sup> − *x*<sup>3</sup> ≤ 7 −*x*<sup>1</sup> − *x*<sup>2</sup> + *x*<sup>3</sup> ≤ −7 *x*<sup>1</sup> − 2*x*<sup>2</sup> + 2*x*<sup>3</sup> ≤ 4  $x_1, x_2, x_3$  **b**  $\geq$  0 | Introduce slack variables Ý

#### subject to

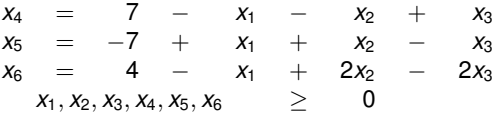

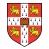

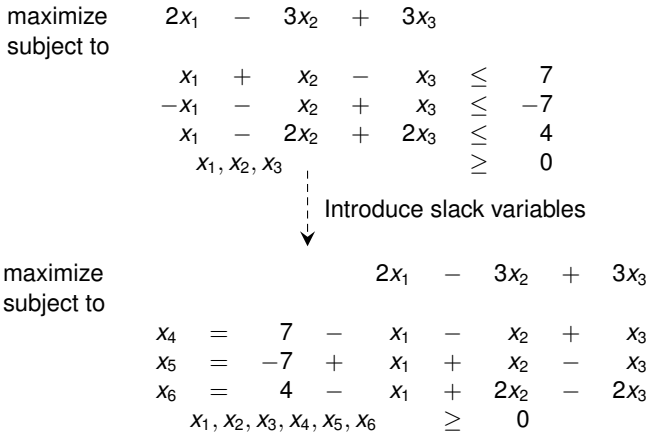

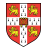

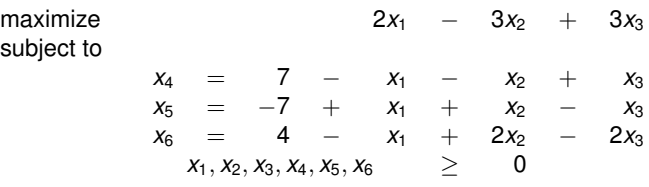

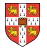

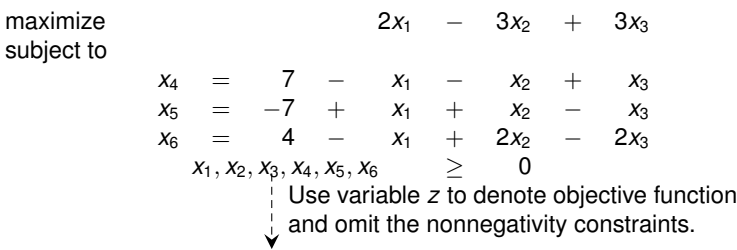

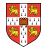

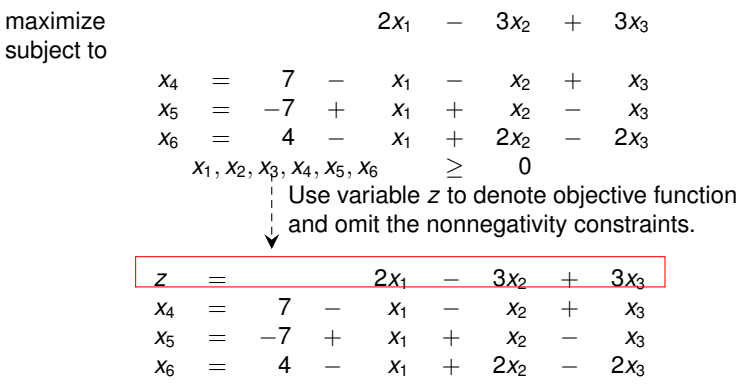

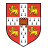

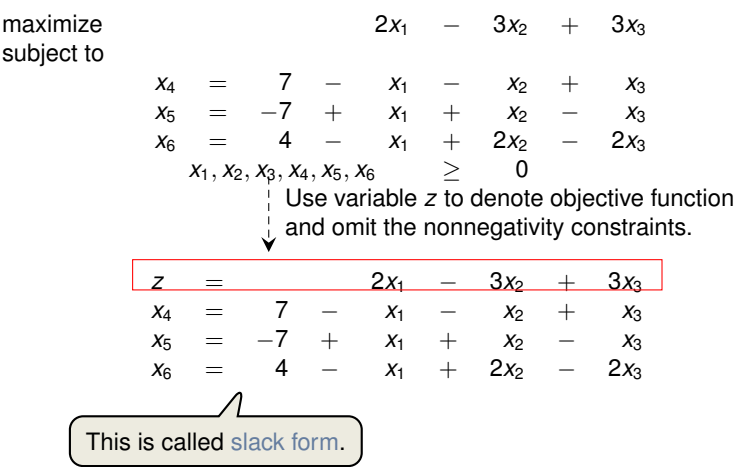

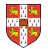

$$
\begin{array}{ccccccc}\nz & = & 2x_1 & - & 3x_2 & + & 3x_3 \\
x_4 & = & 7 & - & x_1 & - & x_2 & + & x_3 \\
x_5 & = & -7 & + & x_1 & + & x_2 & - & x_3 \\
x_6 & = & 4 & - & x_1 & + & 2x_2 & - & 2x_3\n\end{array}
$$

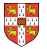

$$
z = 2x_1 - 3x_2 + 3x_3
$$
  
\n
$$
x_4 = 7 - x_1 - x_2 + x_3
$$
  
\n
$$
x_5 = -7 + x_1 + x_2 - x_3
$$
  
\n
$$
x_6 = 4 - x_1 + 2x_2 - 2x_3
$$
  
\n**Basic Variables:**  $B = \{4, 5, 6\}$ 

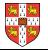

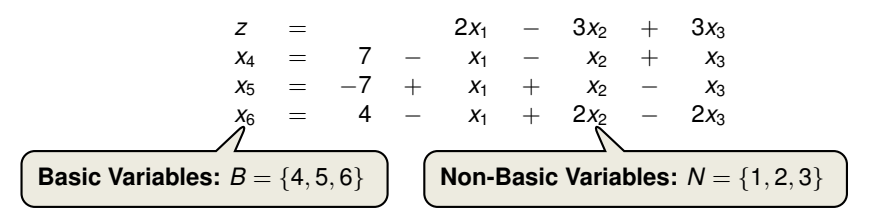

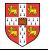

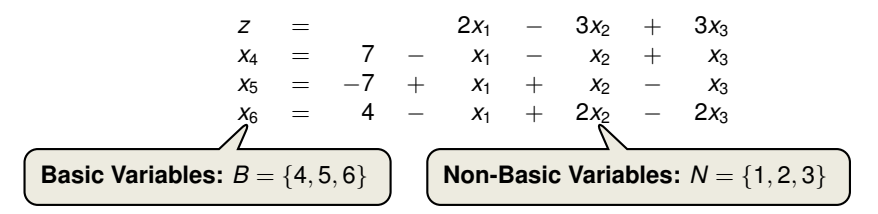

Slack form is given by a tuple (*N*, *B*, *A*, *b*, *c*, *v*) so that Slack Form (Formal Definition)

$$
z = v + \sum_{j \in N} c_j x_j
$$
  

$$
x_i = b_i - \sum_{j \in N} a_{ij} x_j \quad \text{for } i \in B,
$$

and all variables are non-negative.

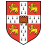

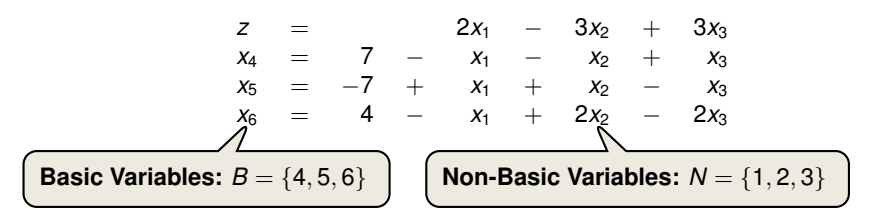

Slack form is given by a tuple (*N*, *B*, *A*, *b*, *c*, *v*) so that  $z = v + \sum c_j x_j$ *j*∈*N*  $x_i = b_i - \sum a_{ij}x_j$  for  $i \in B$ , *j*∈*N* and all variables are non-negative. Slack Form (Formal Definition) Variables/Coefficients on the right hand side are indexed by *B* and *N*.

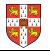

$$
z = 28 - \frac{x_3}{6} - \frac{x_5}{6} - \frac{2x_6}{3}
$$
\n
$$
x_1 = 8 + \frac{x_3}{6} + \frac{x_5}{6} - \frac{x_6}{3}
$$
\n
$$
x_2 = 4 - \frac{8x_3}{3} - \frac{2x_5}{3} + \frac{x_6}{3}
$$
\n
$$
x_4 = 18 - \frac{x_3}{2} + \frac{x_5}{2}
$$

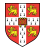

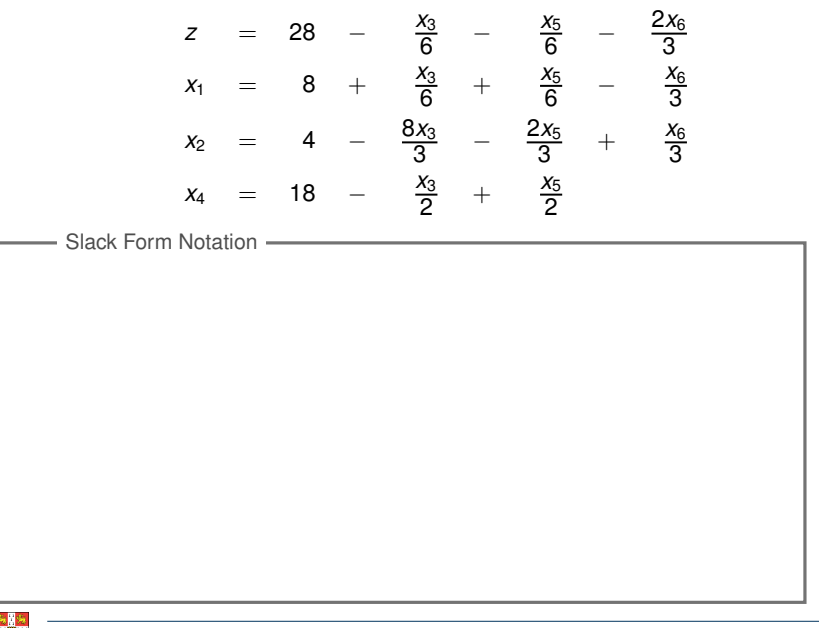

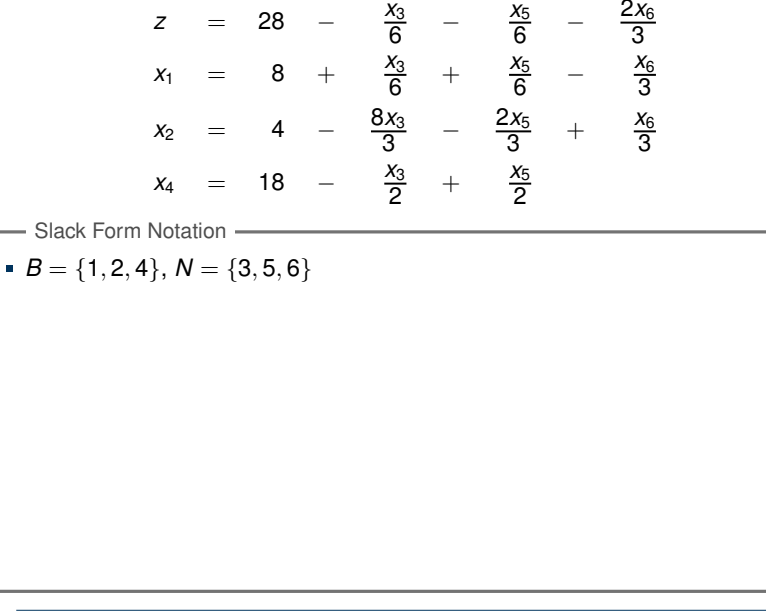

$$
z = 28 - \frac{x_3}{6} - \frac{x_5}{6} - \frac{2x_6}{3}
$$
\n
$$
x_1 = 8 + \frac{x_3}{6} + \frac{x_5}{6} - \frac{x_6}{3}
$$
\n
$$
x_2 = 4 - \frac{8x_3}{3} - \frac{2x_5}{3} + \frac{x_6}{3}
$$
\n
$$
x_4 = 18 - \frac{x_3}{2} + \frac{x_5}{2}
$$
\nSlack Form Notation

\n
$$
B = \{1, 2, 4\}, N = \{3, 5, 6\}
$$
\n4 =

\n
$$
\begin{pmatrix} a_{13} & a_{15} & a_{16} \\ a_{23} & a_{25} & a_{26} \\ a_{43} & a_{45} & a_{46} \end{pmatrix} = \begin{pmatrix} -1/6 & -1/6 & 1/3 \\ 8/3 & 2/3 & -1/3 \\ 1/2 & -1/2 & 0 \end{pmatrix}
$$

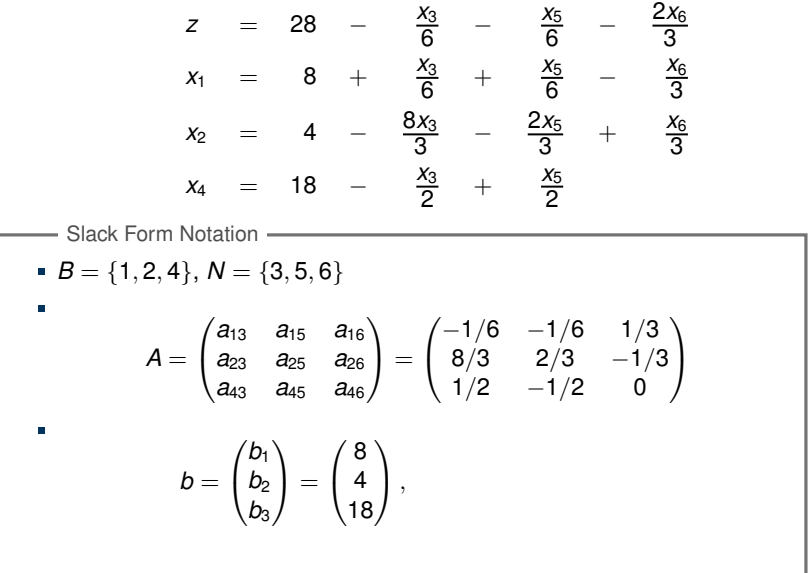

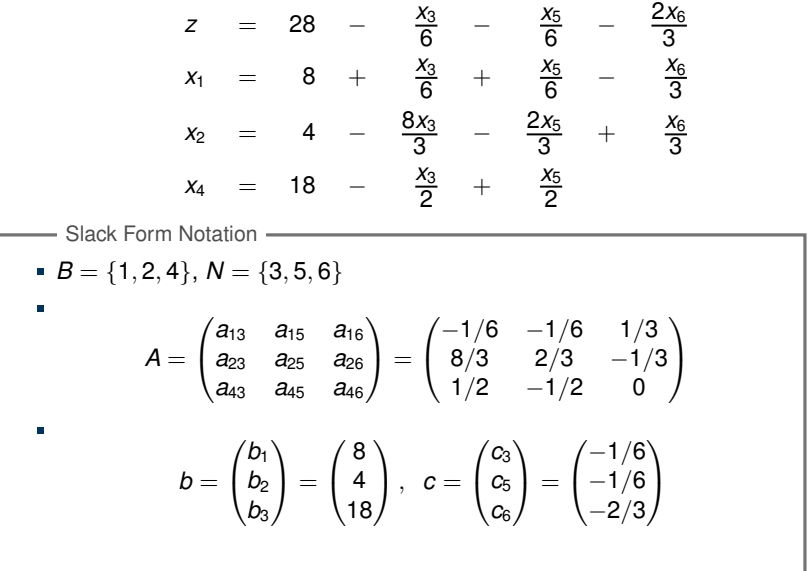

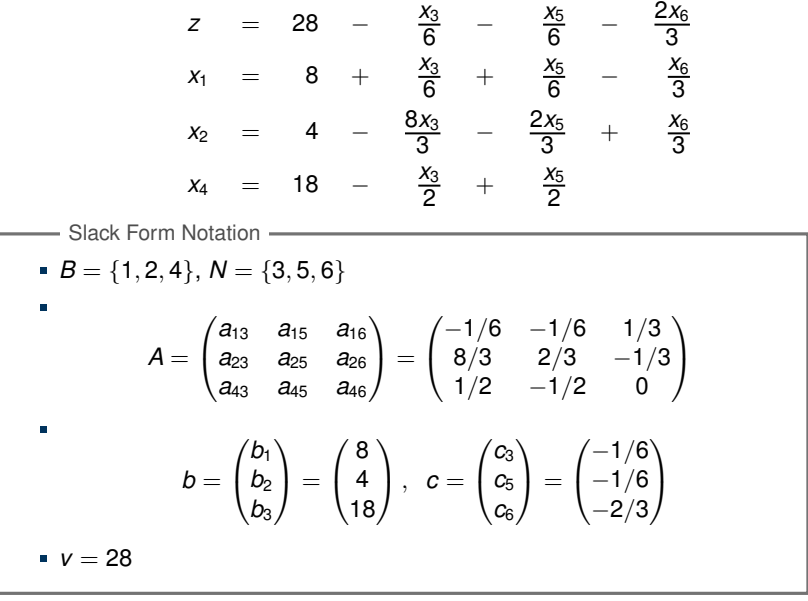

#### Definition

A point *x* is a vertex if it cannot be represented as a strict convex combination of two other points in the feasible set.

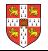

#### Definition

A point *x* is a vertex if it cannot be represented as a strict convex combination of two other points in the feasible set.

The set of feasible solutions is a convex set.

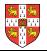

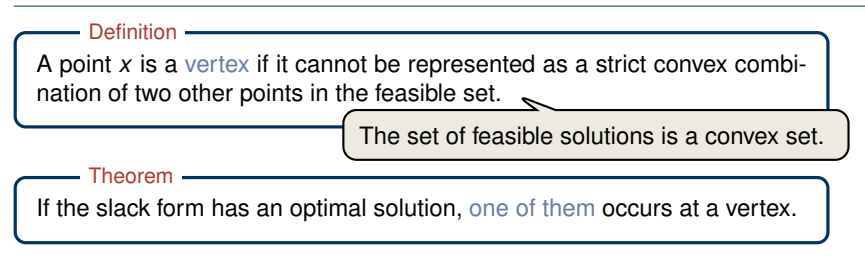

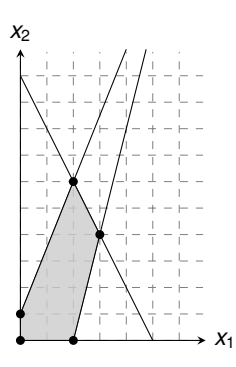

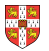

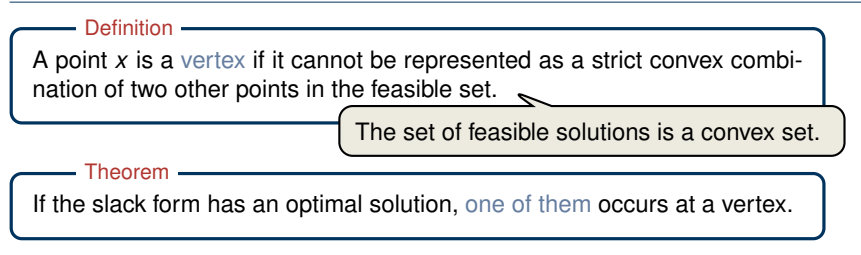

Proof Sketch (informal and non-examinable):

Rewrite LP s.t.  $Ax = b$ . Let x be optimal but not a vertex

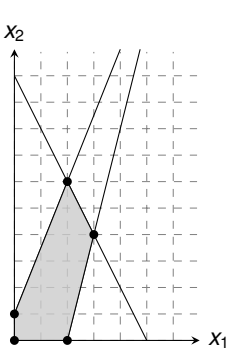

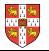

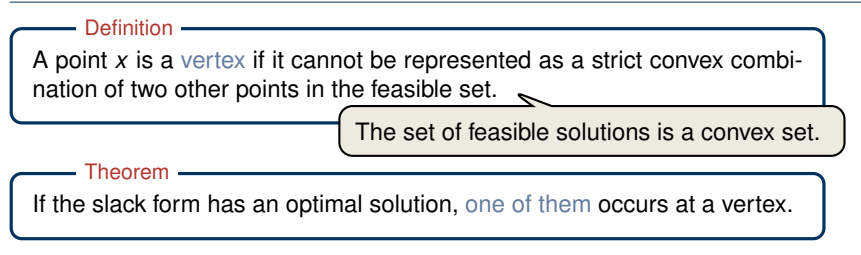

Proof Sketch (informal and non-examinable):

Rewrite LP s.t.  $Ax = b$ . Let x be optimal but not a vertex

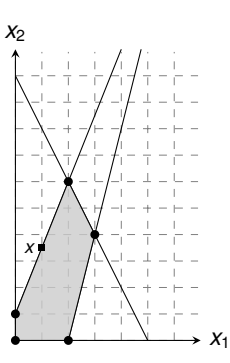

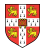

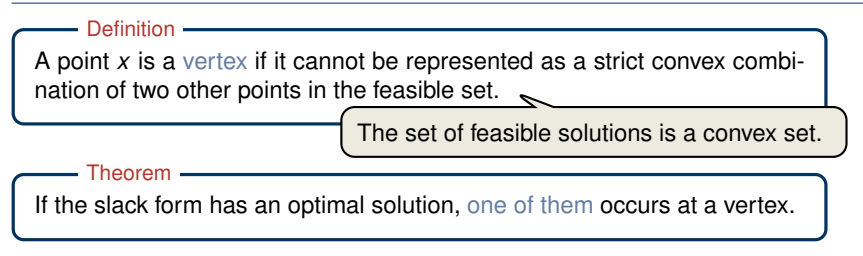

Proof Sketch (informal and non-examinable):

Rewrite LP s.t.  $Ax = b$ . Let x be optimal but not a vertex  $\Rightarrow$   $\exists$  vector *d* s.t. *x* − *d* and *x* + *d* are feasible

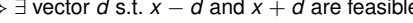

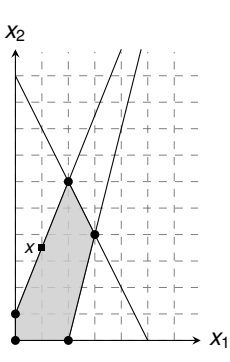

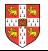

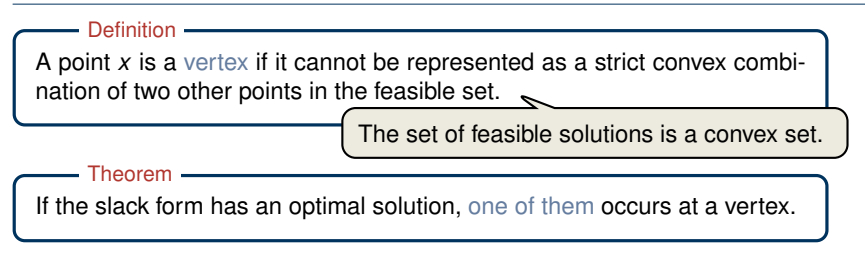

- Rewrite LP s.t.  $Ax = b$ . Let x be optimal but not a vertex
	- $\Rightarrow$   $\exists$  vector *d* s.t. *x* − *d* and *x* + *d* are feasible

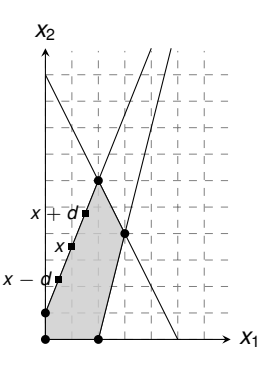

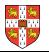

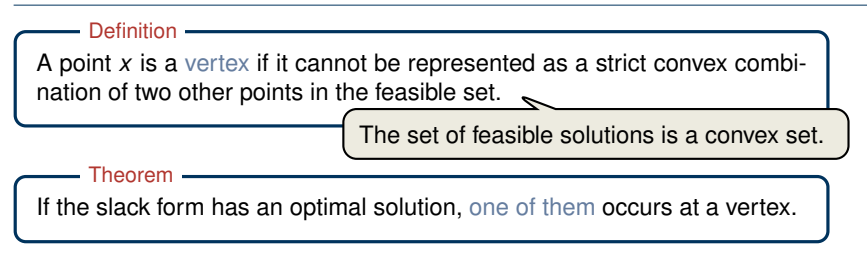

Proof Sketch (informal and non-examinable):

Rewrite LP s.t.  $Ax = b$ . Let x be optimal but not a vertex  $\Rightarrow$   $\exists$  vector *d* s.t. *x* − *d* and *x* + *d* are feasible

■ Since 
$$
A(x + d) = b
$$
 and  $Ax = b \Rightarrow Ad = 0$ 

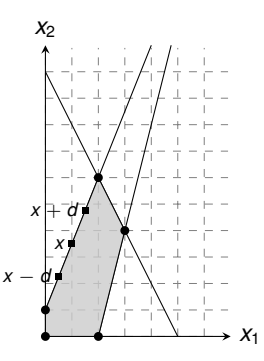

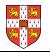

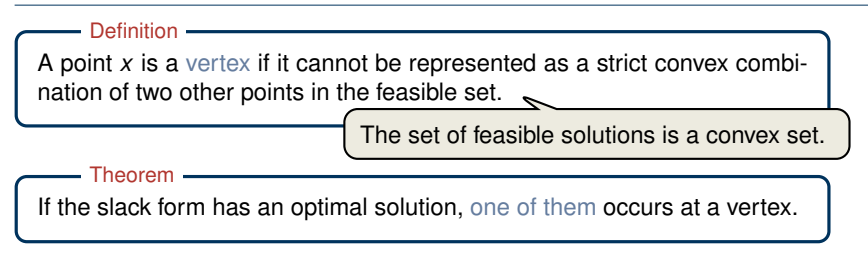

- Rewrite LP s.t.  $Ax = b$ . Let x be optimal but not a vertex  $\Rightarrow$   $\exists$  vector *d* s.t. *x* − *d* and *x* + *d* are feasible
- Since  $A(x + d) = b$  and  $Ax = b \Rightarrow Ad = 0$
- W.l.o.g. assume *c <sup>T</sup> d* ≥ 0 (otherwise replace *d* by −*d*)

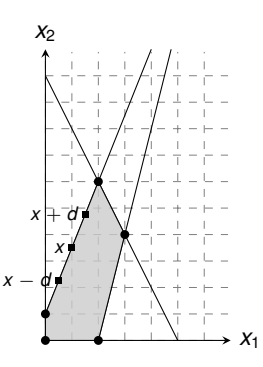

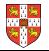

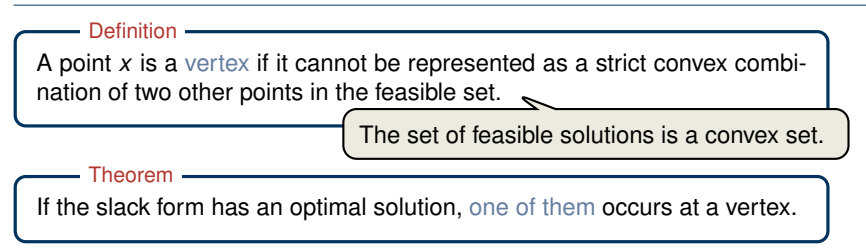

- Rewrite LP s.t.  $Ax = b$ . Let x be optimal but not a vertex  $\Rightarrow$   $\exists$  vector *d* s.t. *x* − *d* and *x* + *d* are feasible
- Since  $A(x + d) = b$  and  $Ax = b \Rightarrow Ad = 0$
- W.l.o.g. assume *c <sup>T</sup> d* ≥ 0 (otherwise replace *d* by −*d*)
- Consider  $x + \lambda d$  as a function of  $\lambda \geq 0$

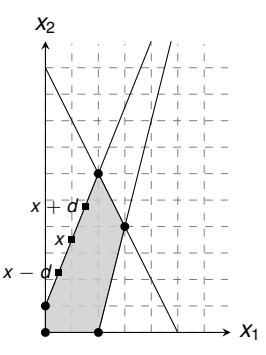

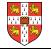

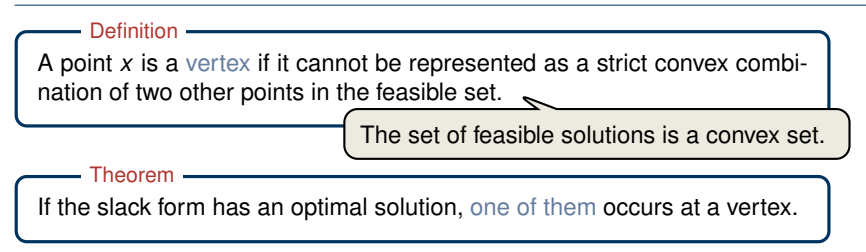

- Rewrite LP s.t.  $Ax = b$ . Let x be optimal but not a vertex  $\Rightarrow$   $\exists$  vector *d* s.t. *x* − *d* and *x* + *d* are feasible
- Since  $A(x + d) = b$  and  $Ax = b \Rightarrow Ad = 0$
- W.l.o.g. assume *c <sup>T</sup> d* ≥ 0 (otherwise replace *d* by −*d*)
- Consider  $x + \lambda d$  as a function of  $\lambda \geq 0$
- Case 1: There exists *j* with  $d_i < 0$

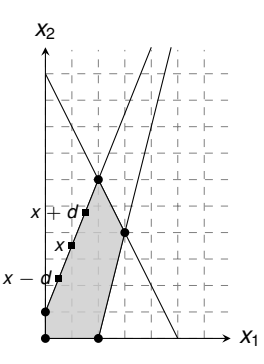

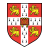
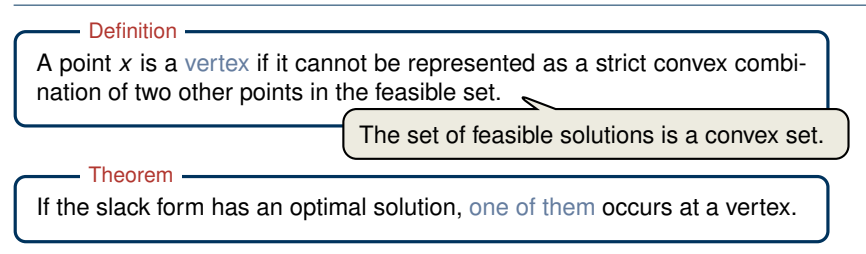

- Rewrite LP s.t.  $Ax = b$ . Let x be optimal but not a vertex  $\Rightarrow$   $\exists$  vector *d* s.t. *x* − *d* and *x* + *d* are feasible
- Since  $A(x + d) = b$  and  $Ax = b \Rightarrow Ad = 0$
- W.l.o.g. assume *c <sup>T</sup> d* ≥ 0 (otherwise replace *d* by −*d*)
- Consider  $x + \lambda d$  as a function of  $\lambda \geq 0$
- Case 1: There exists *j* with  $d_i < 0$ 
	- Increase  $\lambda$  from 0 to  $\lambda'$  until a new entry of  $x + \lambda a$ becomes zero

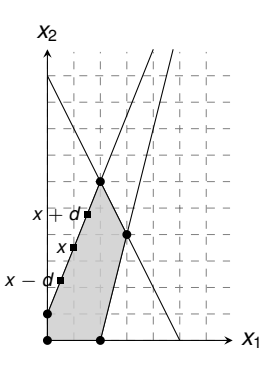

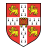

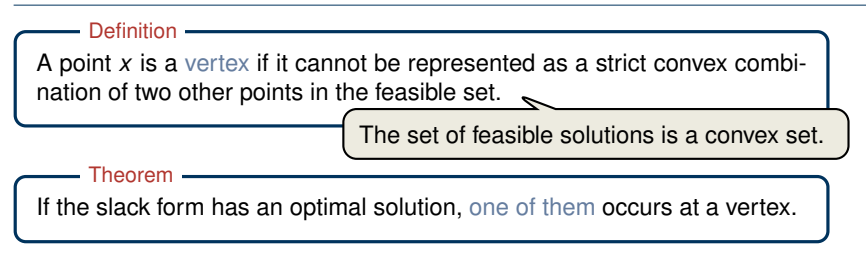

- Rewrite LP s.t.  $Ax = b$ . Let x be optimal but not a vertex  $\Rightarrow$   $\exists$  vector *d* s.t. *x* − *d* and *x* + *d* are feasible
- Since  $A(x + d) = b$  and  $Ax = b \Rightarrow Ad = 0$
- W.l.o.g. assume *c <sup>T</sup> d* ≥ 0 (otherwise replace *d* by −*d*)
- Consider  $x + \lambda d$  as a function of  $\lambda \geq 0$
- Case 1: There exists *j* with  $d_i < 0$ 
	- Increase  $\lambda$  from 0 to  $\lambda'$  until a new entry of  $x + \lambda a$ becomes zero
	- $x + \lambda'$ *d* feasible, since  $A(x + \lambda' d) = Ax = b$  and  $x + \lambda' d \geq 0$

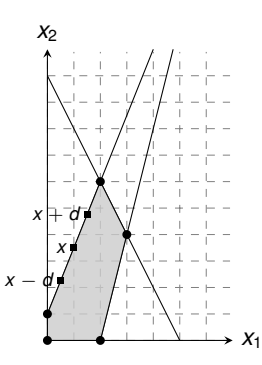

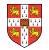

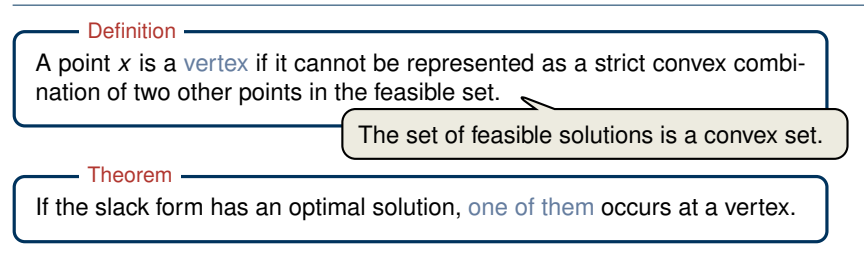

- Rewrite LP s.t.  $Ax = b$ . Let x be optimal but not a vertex  $\Rightarrow$   $\exists$  vector *d* s.t. *x* − *d* and *x* + *d* are feasible
- Since  $A(x + d) = b$  and  $Ax = b \Rightarrow Ad = 0$
- W.l.o.g. assume *c <sup>T</sup> d* ≥ 0 (otherwise replace *d* by −*d*)
- Consider  $x + \lambda d$  as a function of  $\lambda \geq 0$
- Case 1: There exists *j* with  $d_i < 0$ 
	- Increase  $\lambda$  from 0 to  $\lambda'$  until a new entry of  $x + \lambda a$ becomes zero
	- $x + \lambda'$ *d* feasible, since  $A(x + \lambda' d) = Ax = b$  and  $x + \lambda' d \geq 0$

$$
c^{\mathsf{T}}(x+\overline{\lambda'}d)=c^{\mathsf{T}}x+c^{\mathsf{T}}\lambda'd\geq c^{\mathsf{T}}x
$$

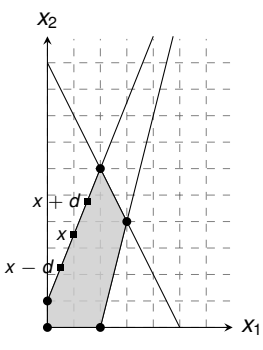

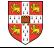

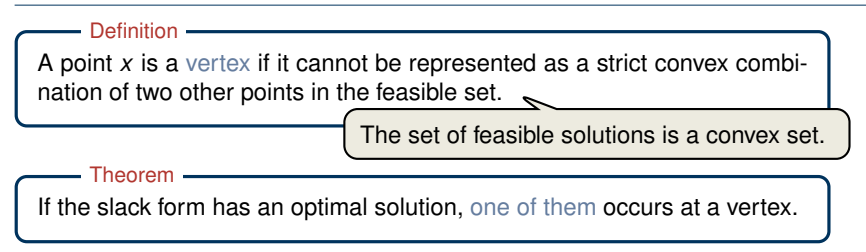

- Rewrite LP s.t.  $Ax = b$ . Let x be optimal but not a vertex  $\Rightarrow$   $\exists$  vector *d* s.t. *x* − *d* and *x* + *d* are feasible
- Since  $A(x + d) = b$  and  $Ax = b \Rightarrow Ad = 0$
- W.l.o.g. assume *c <sup>T</sup> d* ≥ 0 (otherwise replace *d* by −*d*)
- Consider  $x + \lambda d$  as a function of  $\lambda \geq 0$
- Case 2: For all *j*,  $d_i \geq 0$

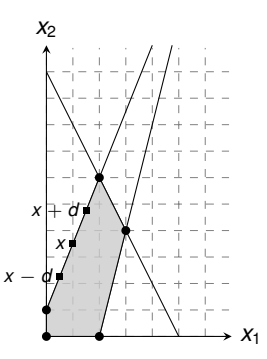

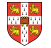

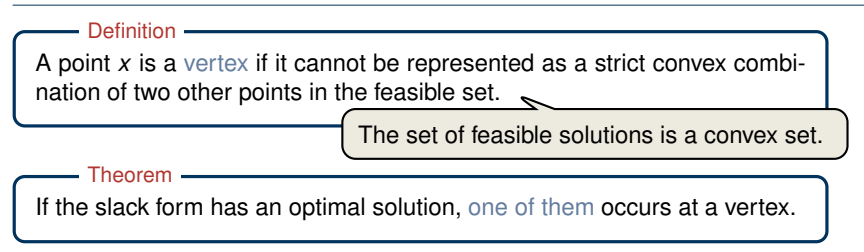

- Rewrite LP s.t.  $Ax = b$ . Let x be optimal but not a vertex  $\Rightarrow$   $\exists$  vector *d* s.t. *x* − *d* and *x* + *d* are feasible
- Since  $A(x + d) = b$  and  $Ax = b \Rightarrow Ad = 0$
- W.l.o.g. assume *c <sup>T</sup> d* ≥ 0 (otherwise replace *d* by −*d*)
- Consider  $x + \lambda d$  as a function of  $\lambda \geq 0$
- Case 2: For all *j*,  $d_i \geq 0$ 
	- *x* +  $\lambda$ *d* is feasible for all  $\lambda > 0$ :  $A(x + \lambda d) = b$  and  $x + \lambda d > x > 0$

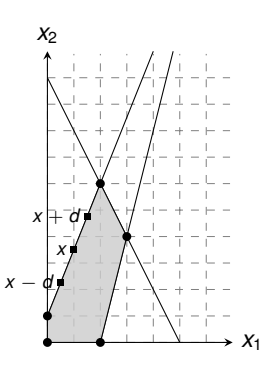

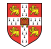

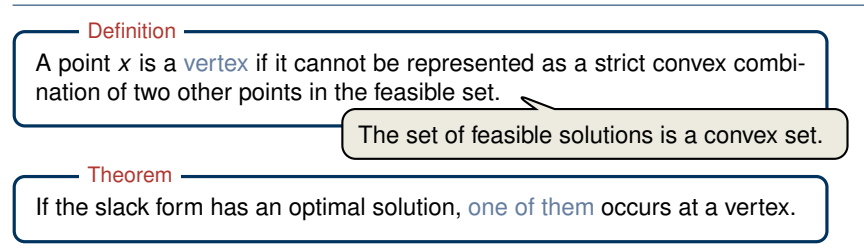

- Rewrite LP s.t.  $Ax = b$ . Let x be optimal but not a vertex  $\Rightarrow$   $\exists$  vector *d* s.t. *x* − *d* and *x* + *d* are feasible
- Since  $A(x + d) = b$  and  $Ax = b \Rightarrow Ad = 0$
- W.l.o.g. assume *c <sup>T</sup> d* ≥ 0 (otherwise replace *d* by −*d*)
- Consider  $x + \lambda d$  as a function of  $\lambda \geq 0$
- Case 2: For all *j*,  $d_i \geq 0$ 
	- *x* +  $\lambda$ *d* is feasible for all  $\lambda \geq 0$ :  $A(x + \lambda d) = b$  and  $x + \lambda d > x > 0$
	- If  $\lambda \to \infty$ , then  $c^T(x + \lambda d) \to \infty$

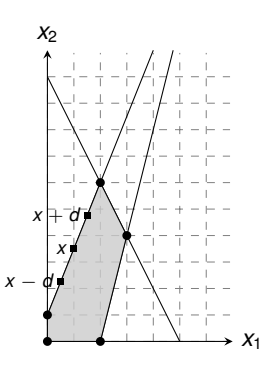

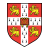

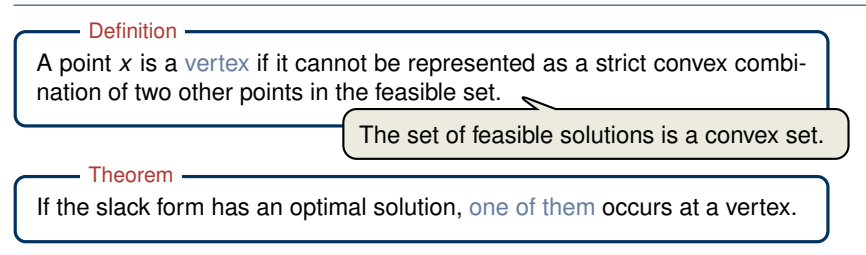

- Rewrite LP s.t.  $Ax = b$ . Let x be optimal but not a vertex  $\Rightarrow$   $\exists$  vector *d* s.t. *x* − *d* and *x* + *d* are feasible
- Since  $A(x + d) = b$  and  $Ax = b \Rightarrow Ad = 0$
- W.l.o.g. assume *c <sup>T</sup> d* ≥ 0 (otherwise replace *d* by −*d*)
- Consider  $x + \lambda d$  as a function of  $\lambda \geq 0$
- Case 2: For all *j*,  $d_i \geq 0$ 
	- *x* +  $\lambda$ *d* is feasible for all  $\lambda > 0$ :  $A(x + \lambda d) = b$  and  $x + \lambda d > x > 0$
	- If  $\lambda \to \infty$ , then  $c^T(x + \lambda d) \to \infty$
	- $\Rightarrow$  This contradicts the assumption that there exists an optimal solution.

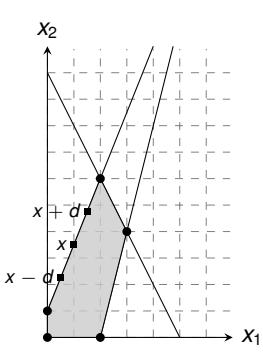

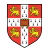

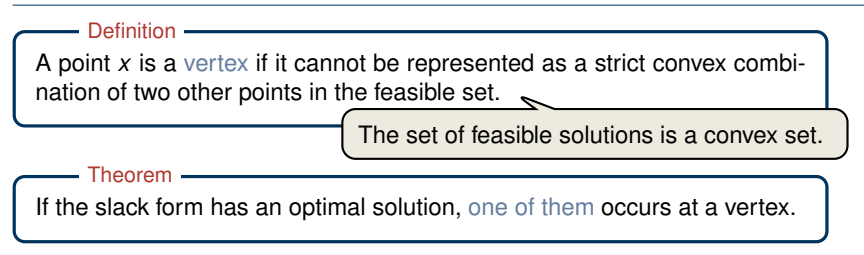

- Rewrite LP s.t.  $Ax = b$ . Let x be optimal but not a vertex  $\Rightarrow$   $\exists$  vector *d* s.t. *x* − *d* and *x* + *d* are feasible
- Since  $A(x + d) = b$  and  $Ax = b \Rightarrow Ad = 0$
- W.l.o.g. assume *c <sup>T</sup> d* ≥ 0 (otherwise replace *d* by −*d*)
- Consider  $x + \lambda d$  as a function of  $\lambda \geq 0$
- Case 2: For all *j*,  $d_i \geq 0$ 
	- *x* +  $\lambda$ *d* is feasible for all  $\lambda > 0$ :  $A(x + \lambda d) = b$  and  $x + \lambda d > x > 0$
	- If  $\lambda \to \infty$ , then  $c^T(x + \lambda d) \to \infty$
	- $\Rightarrow$  This contradicts the assumption that there exists an optimal solution.

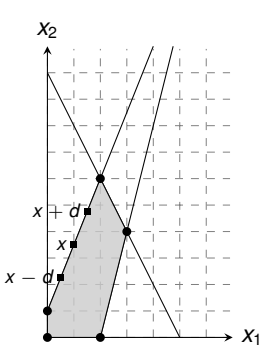

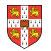

<span id="page-152-0"></span>[Introduction](#page-2-0)

[Formulating Problems as Linear Programs](#page-51-0)

[Standard and Slack Forms](#page-74-0)

[Simplex Algorithm](#page-153-0)

[Finding an Initial Solution](#page-241-0)

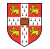

## <span id="page-153-0"></span>**Simplex Algorithm: Introduction**

Simplex Algorithm

- classical method for solving linear programs (Dantzig, 1947)
- usually fast in practice although worst-case runtime not polynomial
- iterative procedure somewhat similar to Gaussian elimination

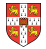

## **Simplex Algorithm: Introduction**

Simplex Algorithm  $\_\_\_\$ 

- classical method for solving linear programs (Dantzig, 1947)
- usually fast in practice although worst-case runtime not polynomial
- iterative procedure somewhat similar to Gaussian elimination

#### **Basic Idea:**

- Each iteration corresponds to a "basic solution" of the slack form
- All non-basic variables are 0, and the basic variables are determined from the equality constraints
- **Each iteration converts one slack form into an equivalent one while** the objective value will not decrease
- Conversion ("pivoting") is achieved by switching the roles of one basic and one non-basic variable

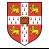

## **Simplex Algorithm: Introduction**

Simplex Algorithm —

- classical method for solving linear programs (Dantzig, 1947)
- usually fast in practice although worst-case runtime not polynomial
- iterative procedure somewhat similar to Gaussian elimination

#### **Basic Idea:**

- Each iteration corresponds to a "basic solution" of the slack form
- All non-basic variables are 0, and the basic variables are determined from the equality constraints
- Each iteration converts one slack form into an equivalent one while the objective value will not decrease In that sense, it is a greedy algorithm.
- Conversion ("pivoting") is achieved by switching the roles of one basic and one non-basic variable

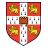

maximize  $3x_1 + x_2 + 2x_3$ subject to

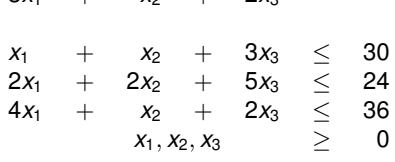

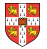

subject to

maximize 
$$
3x_1 + x_2 + 2x_3
$$
  
\nsubject to  
\n
$$
\begin{array}{rcl}\nx_1 + x_2 + 3x_3 & \leq 30 \\
2x_1 + 2x_2 + 5x_3 & \leq 24 \\
4x_1 + x_2 + 2x_3 & \leq 36 \\
x_1, x_2, x_3 & \geq 0\n\end{array}
$$
\nConversion into slack form

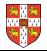

subject to

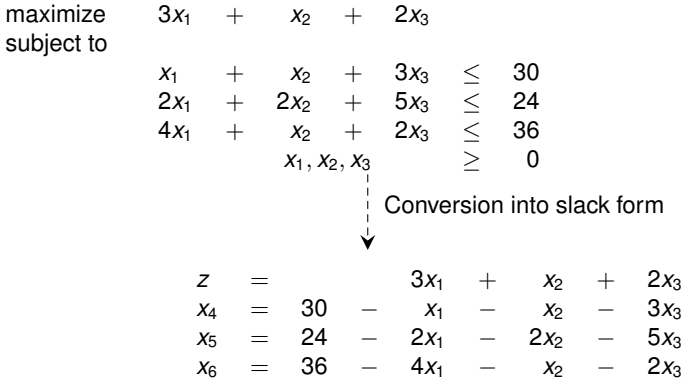

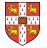

$$
z = 3x_1 + x_2 + 2x_3
$$
  
\n
$$
x_4 = 30 - x_1 - x_2 - 3x_3
$$
  
\n
$$
x_5 = 24 - 2x_1 - 2x_2 - 5x_3
$$
  
\n
$$
x_6 = 36 - 4x_1 - x_2 - 2x_3
$$

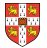

$$
z = 3x_1 + x_2 + 2x_3
$$
  
\n
$$
x_4 = 30 - x_1 - x_2 - 3x_3
$$
  
\n
$$
x_5 = 24 - 2x_1 - 2x_2 - 5x_3
$$
  
\n
$$
x_6 = 36 - 4x_1 - x_2 - 2x_3
$$
  
\n**Basic solution:**  $(\overline{x_1}, \overline{x_2}, ..., \overline{x_6}) = (0, 0, 0, 30, 24, 36)$ 

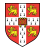

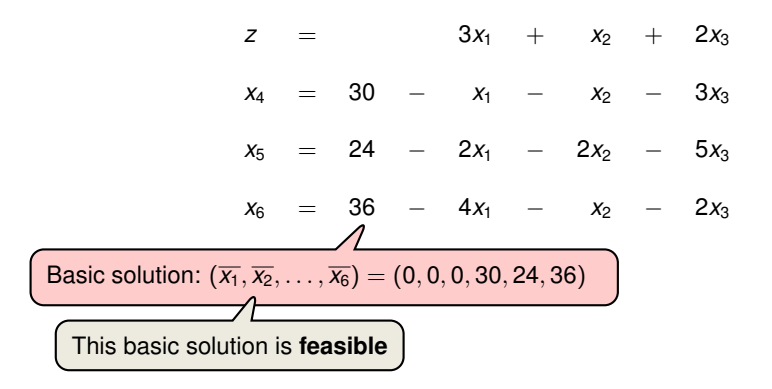

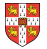

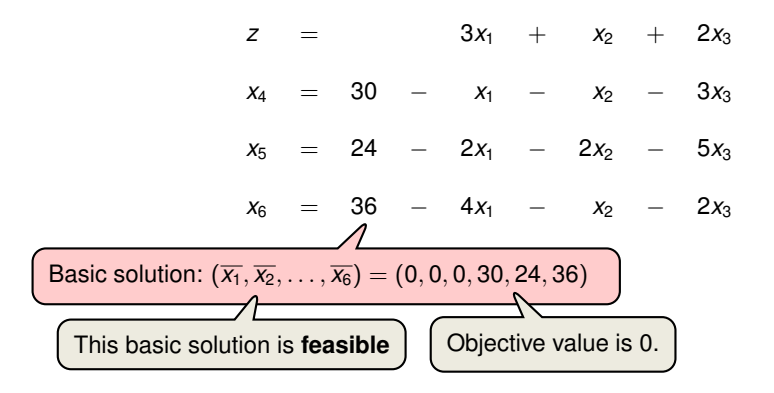

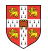

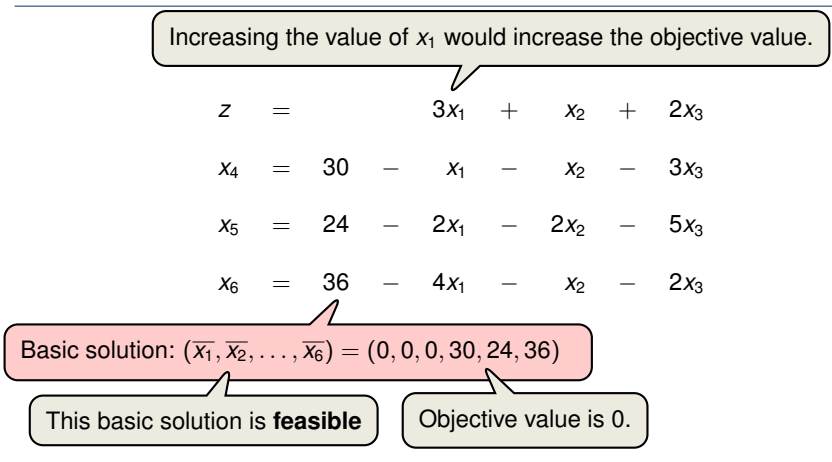

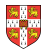

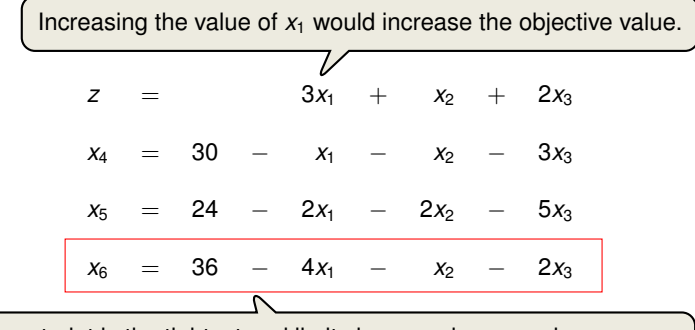

The third constraint is the tightest and limits how much we can increase *x*1.

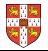

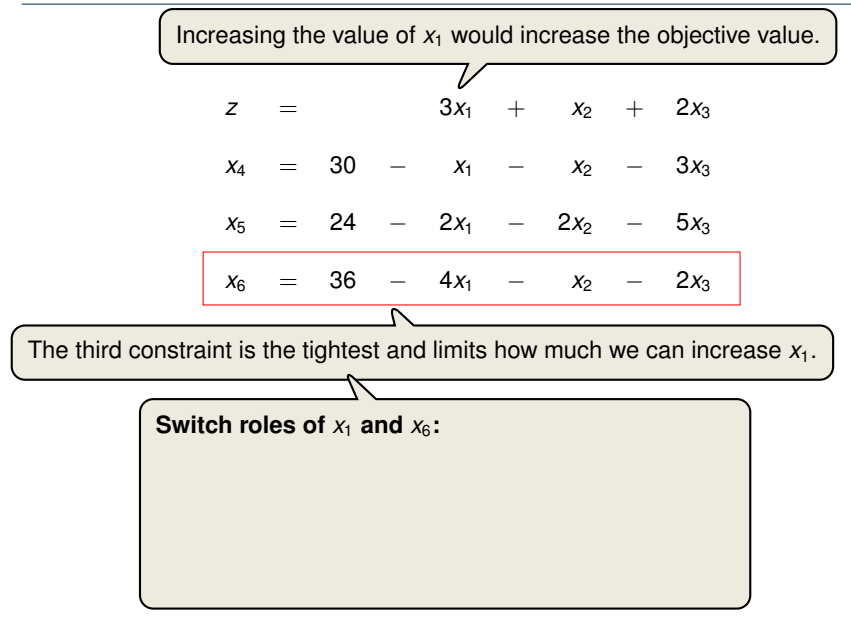

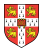

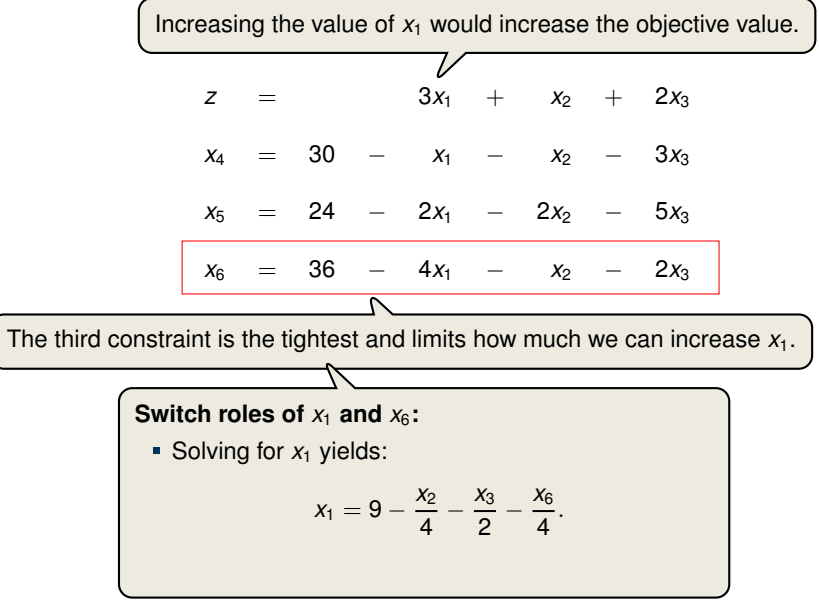

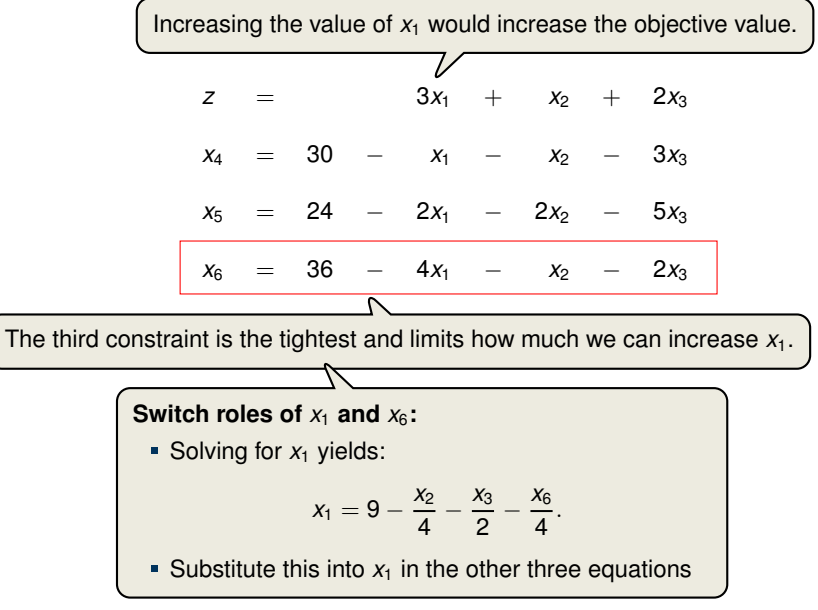

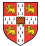

$$
z = 27 + \frac{x_2}{4} + \frac{x_3}{2} - \frac{3x_6}{4}
$$
  
\n
$$
x_1 = 9 - \frac{x_2}{4} - \frac{x_3}{2} - \frac{x_6}{4}
$$
  
\n
$$
x_4 = 21 - \frac{3x_2}{4} - \frac{5x_3}{2} + \frac{x_6}{4}
$$
  
\n
$$
x_5 = 6 - \frac{3x_2}{2} - 4x_3 + \frac{x_6}{2}
$$

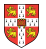

$$
z = 27 + \frac{x_2}{4} + \frac{x_3}{2} - \frac{3x_6}{4}
$$
  
\n
$$
x_1 = 9 - \frac{x_2}{4} - \frac{x_3}{2} - \frac{x_6}{4}
$$
  
\n
$$
x_4 = 21 - \frac{3x_2}{4} - \frac{5x_3}{2} + \frac{x_6}{4}
$$
  
\n
$$
x_5 = 6 - \frac{3x_2}{2} - 4x_3 + \frac{x_6}{2}
$$
  
\nBasic solution:  $(\overline{x_1}, \overline{x_2}, ..., \overline{x_6}) = (9, 0, 0, 21, 6, 0)$  with objective value 27

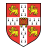

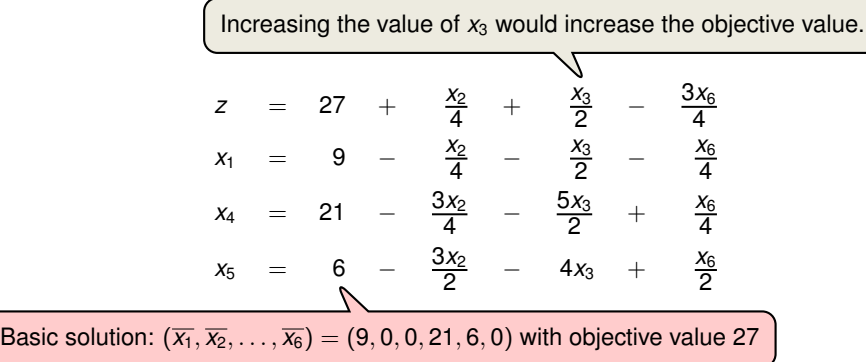

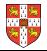

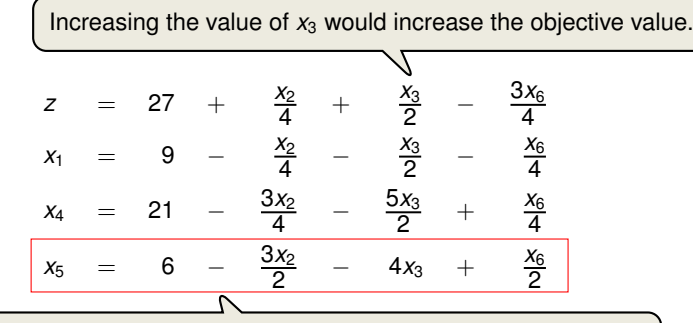

The third constraint is the tightest and limits how much we can increase  $x_3$ .

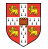

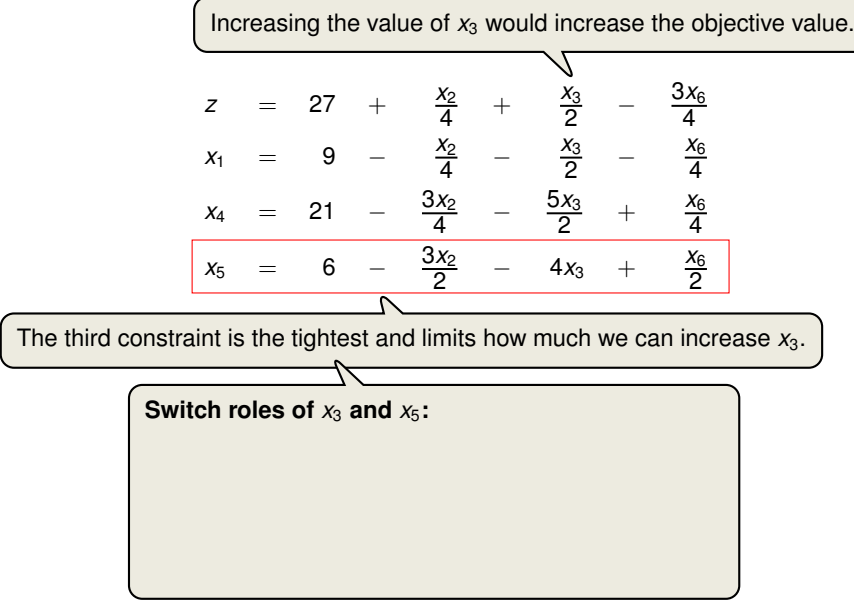

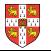

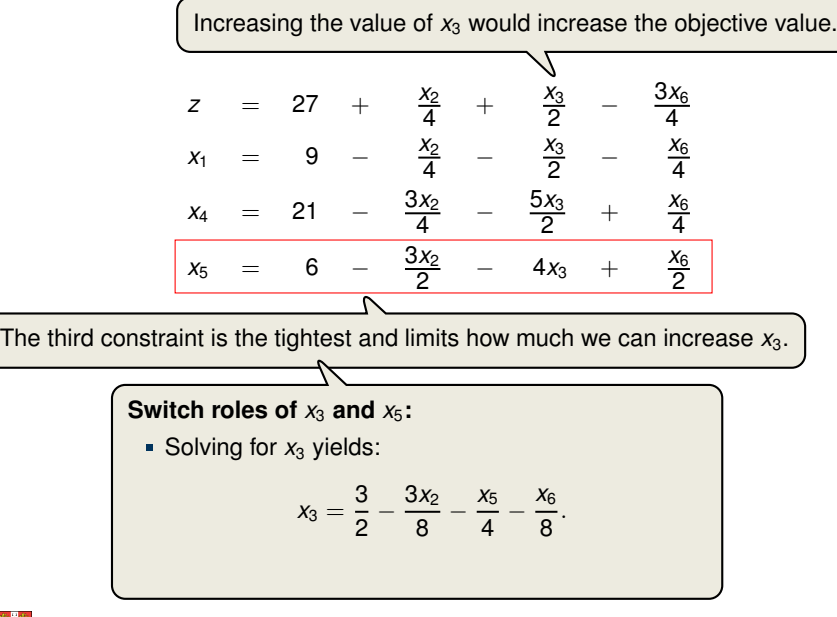

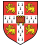

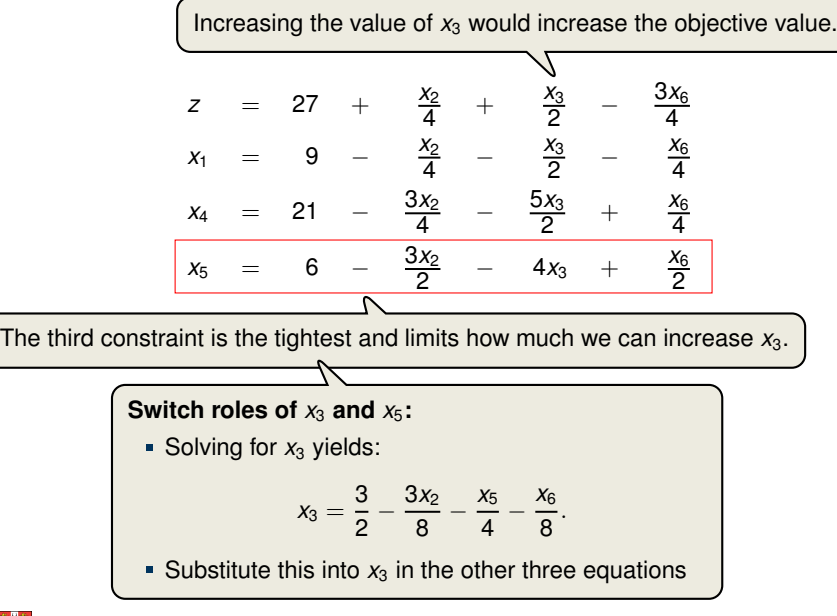

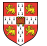

$$
z = \frac{111}{4} + \frac{x_2}{16} - \frac{x_5}{8} - \frac{11x_6}{16}
$$
\n
$$
x_1 = \frac{33}{4} - \frac{x_2}{16} + \frac{x_5}{8} - \frac{5x_6}{16}
$$
\n
$$
x_3 = \frac{3}{2} - \frac{3x_2}{8} - \frac{x_5}{4} + \frac{x_6}{8}
$$
\n
$$
x_4 = \frac{69}{4} + \frac{3x_2}{16} + \frac{5x_5}{8} - \frac{x_6}{16}
$$

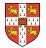

$$
z = \frac{111}{4} + \frac{x_2}{16} - \frac{x_5}{8} - \frac{11x_6}{16}
$$
  
\n
$$
x_1 = \frac{33}{4} - \frac{x_2}{16} + \frac{x_5}{8} - \frac{5x_6}{16}
$$
  
\n
$$
x_3 = \frac{3}{2} - \frac{3x_2}{8} - \frac{x_5}{4} + \frac{x_6}{8}
$$
  
\n
$$
x_4 = \frac{69}{4} + \frac{3x_2}{16} + \frac{5x_5}{8} - \frac{x_6}{16}
$$
  
\nBasic solution:  $(\overline{x_1}, \overline{x_2}, ..., \overline{x_6}) = (\frac{33}{4}, 0, \frac{3}{2}, \frac{69}{4}, 0, 0)$  with objective value  $\frac{111}{4} = 27.75$ 

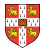

Increasing the value of *x*<sup>2</sup> would increase the objective value.

$$
z = \frac{111}{4} + \frac{x_2}{16} - \frac{x_5}{8} - \frac{11x_6}{16}
$$
  

$$
x_1 = \frac{33}{4} - \frac{x_2}{16} + \frac{x_5}{8} - \frac{5x_6}{16}
$$
  

$$
x_3 = \frac{3}{2} - \frac{3x_2}{8} - \frac{x_5}{4} + \frac{x_6}{8}
$$
  

$$
x_4 = \frac{69}{4} + \frac{3x_2}{16} + \frac{5x_5}{8} - \frac{x_6}{16}
$$

Basic solution:  $(\overline{x_1}, \overline{x_2}, \ldots, \overline{x_6}) = (\frac{33}{4}, 0, \frac{3}{2}, \frac{69}{4}, 0, 0)$  with objective value  $\frac{111}{4}$  $\frac{11}{4}$  = 27.75

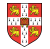

Increasing the value of *x*<sup>2</sup> would increase the objective value.

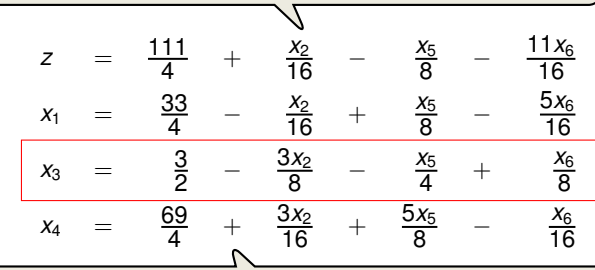

The second constraint is the tightest and limits how much we can increase  $x_2$ .

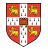

Increasing the value of  $x_2$  would increase the objective value.

| $z$   | $=$ | $\frac{111}{4}$ | $\frac{x_2}{16}$   | $\frac{x_5}{8}$   | $-\frac{11x_6}{16}$ |
|-------|-----|-----------------|--------------------|-------------------|---------------------|
| $x_1$ | $=$ | $\frac{33}{4}$  | $\frac{x_2}{16}$   | $+\frac{x_5}{8}$  | $-\frac{5x_6}{16}$  |
| $x_3$ | $=$ | $\frac{3}{2}$   | $-\frac{3x_2}{8}$  | $-\frac{x_5}{4}$  | $+\frac{x_6}{8}$    |
| $x_4$ | $=$ | $\frac{69}{4}$  | $+\frac{3x_2}{16}$ | $+\frac{5x_5}{8}$ | $-\frac{x_6}{16}$   |

The second constraint is the tightest and limits how much we can increase  $x_2$ .

**Switch roles of**  $x_2$  **and**  $x_3$ **:** 

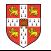
Increasing the value of  $x_2$  would increase the objective value.

| $z$   | $=$ | $\frac{111}{4}$ | $+\frac{x_2}{16}$  | $-\frac{x_5}{8}$  | $-\frac{11x_6}{16}$ |
|-------|-----|-----------------|--------------------|-------------------|---------------------|
| $x_1$ | $=$ | $\frac{33}{4}$  | $-\frac{x_2}{16}$  | $+\frac{x_5}{8}$  | $-\frac{5x_6}{16}$  |
| $x_3$ | $=$ | $\frac{3}{2}$   | $-\frac{3x_2}{8}$  | $-\frac{x_5}{4}$  | $+\frac{x_6}{8}$    |
| $x_4$ | $=$ | $\frac{69}{4}$  | $+\frac{3x_2}{16}$ | $+\frac{5x_5}{8}$ | $-\frac{x_6}{16}$   |

The second constraint is the tightest and limits how much we can increase  $x_2$ .

**Switch roles of**  $x_2$  **and**  $x_3$ **:** 

Solving for  $x_2$  yields:

$$
x_2=4-\frac{8x_3}{3}-\frac{2x_5}{3}+\frac{x_6}{3}.
$$

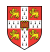

Increasing the value of  $x_2$  would increase the objective value.

| $z$   | $=$ | $\frac{111}{4}$ | $+$                | $\frac{x_2}{16}$  | $-$                | $\frac{x_5}{8}$ | $-$ | $\frac{11x_6}{16}$ |
|-------|-----|-----------------|--------------------|-------------------|--------------------|-----------------|-----|--------------------|
| $x_1$ | $=$ | $\frac{33}{4}$  | $-\frac{x_2}{16}$  | $+\frac{x_5}{8}$  | $-\frac{5x_6}{16}$ |                 |     |                    |
| $x_3$ | $=$ | $\frac{3}{2}$   | $-\frac{3x_2}{8}$  | $-\frac{x_5}{4}$  | $+\frac{x_6}{8}$   |                 |     |                    |
| $x_4$ | $=$ | $\frac{69}{4}$  | $+\frac{3x_2}{16}$ | $+\frac{5x_5}{8}$ | $-\frac{x_6}{16}$  |                 |     |                    |

The second constraint is the tightest and limits how much we can increase  $x_2$ .

**Switch roles of**  $x_2$  **and**  $x_3$ **:** 

Solving for  $x_2$  yields:

$$
x_2=4-\frac{8x_3}{3}-\frac{2x_5}{3}+\frac{x_6}{3}.
$$

**Substitute this into**  $x_2$  **in the other three equations** 

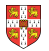

$$
z = 28 - \frac{x_3}{6} - \frac{x_5}{6} - \frac{2x_6}{3}
$$
\n
$$
x_1 = 8 + \frac{x_3}{6} + \frac{x_5}{6} - \frac{x_6}{3}
$$
\n
$$
x_2 = 4 - \frac{8x_3}{3} - \frac{2x_5}{3} + \frac{x_6}{3}
$$
\n
$$
x_4 = 18 - \frac{x_3}{2} + \frac{x_5}{2}
$$

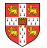

$$
z = 28 - \frac{x_3}{6} - \frac{x_5}{6} - \frac{2x_6}{3}
$$
  
\n
$$
x_1 = 8 + \frac{x_3}{6} + \frac{x_5}{6} - \frac{x_6}{3}
$$
  
\n
$$
x_2 = 4 - \frac{8x_3}{3} - \frac{2x_5}{3} + \frac{x_6}{3}
$$
  
\n
$$
x_4 = 18 - \frac{x_3}{2} + \frac{x_5}{2}
$$
  
\nBasic solution:  $(\overline{x_1}, \overline{x_2}, ..., \overline{x_6}) = (8, 4, 0, 18, 0, 0)$  with objective value 28

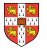

All coefficients are negative, and hence this basic solution is **optimal**!

$$
z = 28 - \frac{x_3}{6} - \frac{x_5}{6} - \frac{2x_6}{3}
$$
  
\n
$$
x_1 = 8 + \frac{x_3}{6} + \frac{x_5}{6} - \frac{x_6}{3}
$$
  
\n
$$
x_2 = 4 - \frac{8x_3}{3} - \frac{2x_5}{3} + \frac{x_6}{3}
$$
  
\n
$$
x_4 = 18 - \frac{x_3}{2} + \frac{x_5}{2}
$$
  
\nBasic solution:  $(\overline{x_1}, \overline{x_2}, ..., \overline{x_6}) = (8, 4, 0, 18, 0, 0)$  with objective value 28

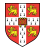

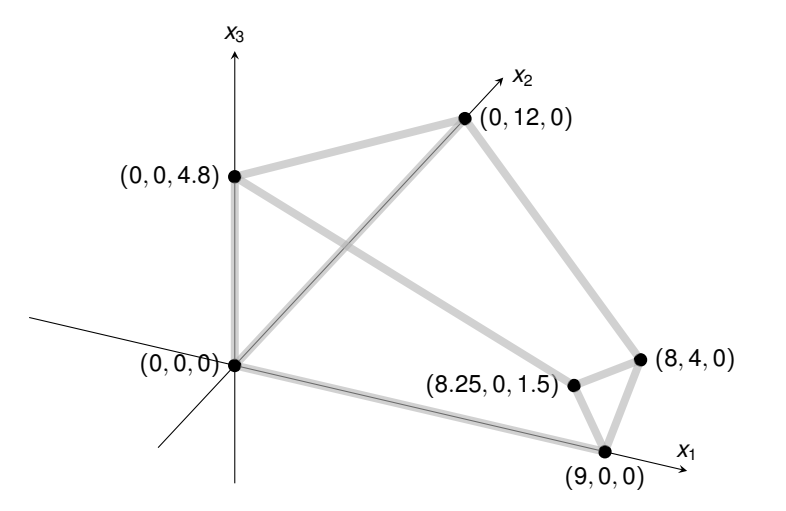

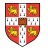

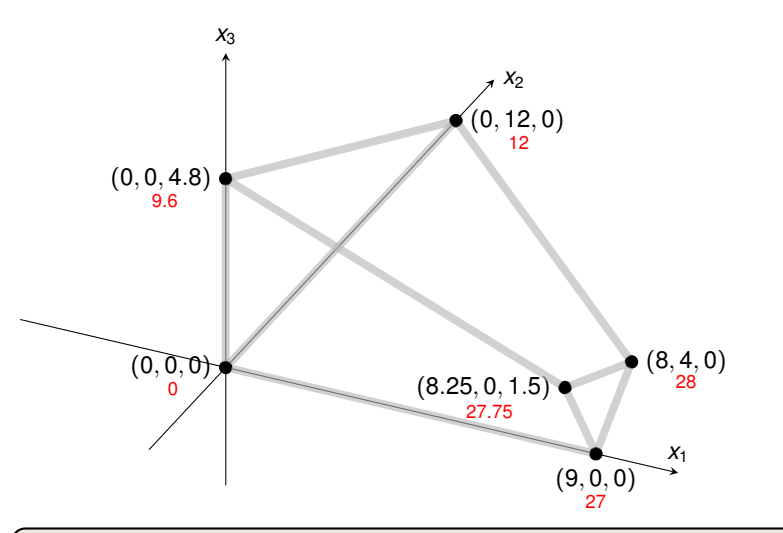

**Exercise**: How many basic solutions (including non-feasible ones) are there?

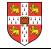

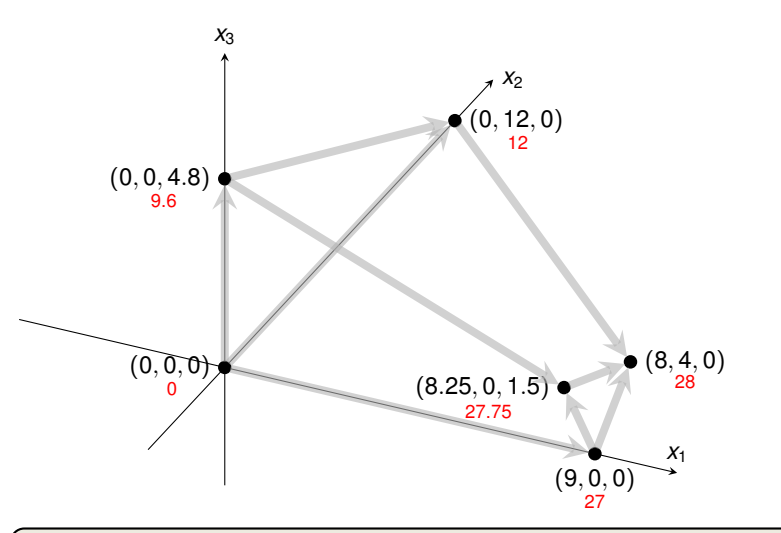

**Exercise**: How many basic solutions (including non-feasible ones) are there?

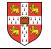

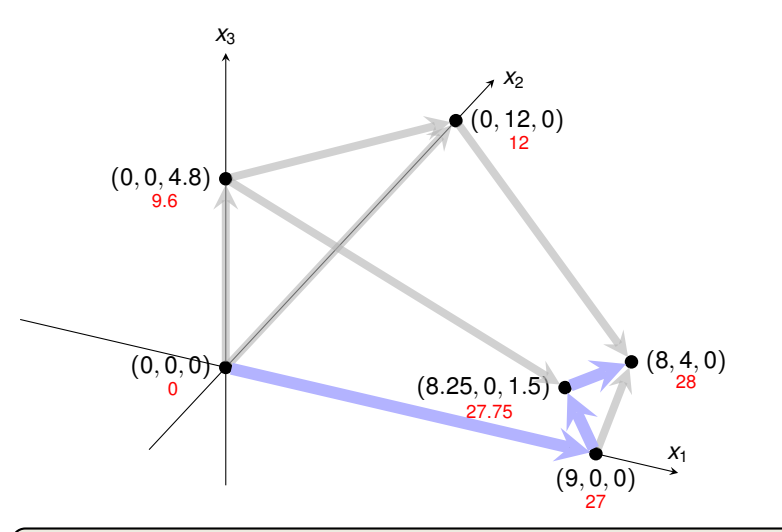

**Exercise**: How many basic solutions (including non-feasible ones) are there?

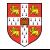

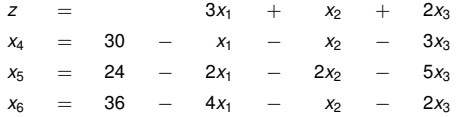

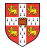

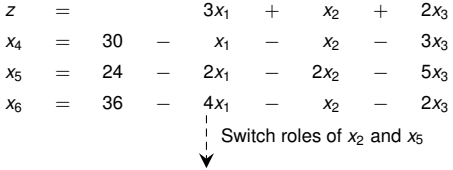

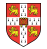

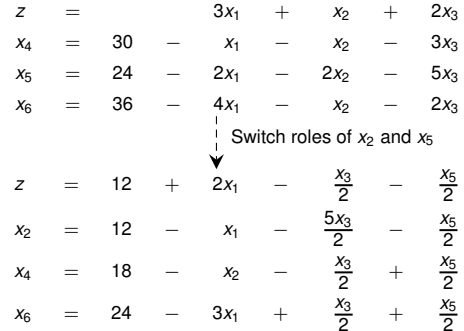

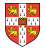

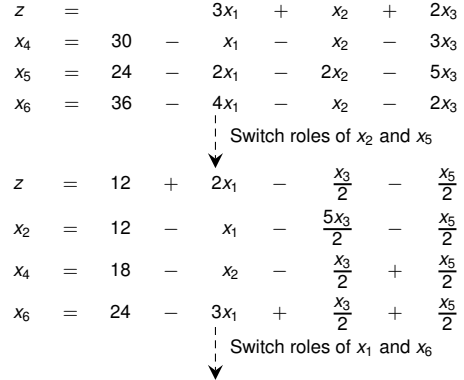

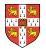

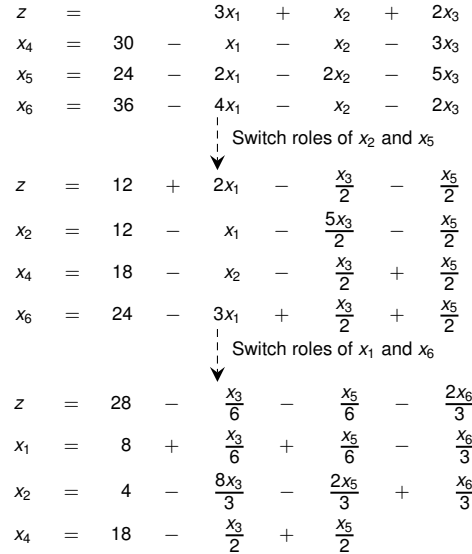

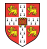

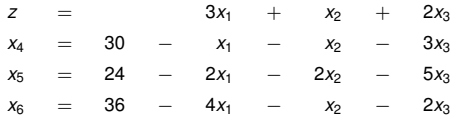

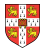

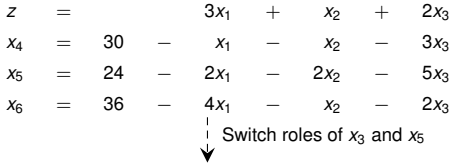

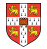

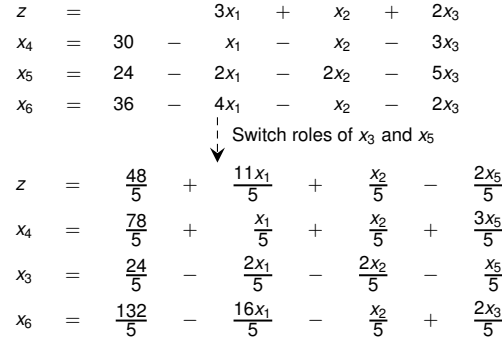

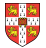

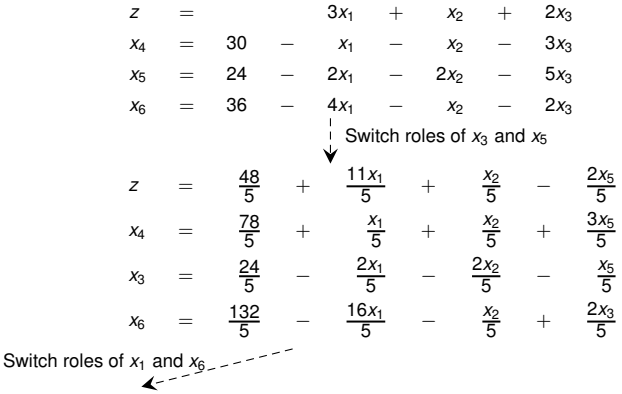

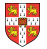

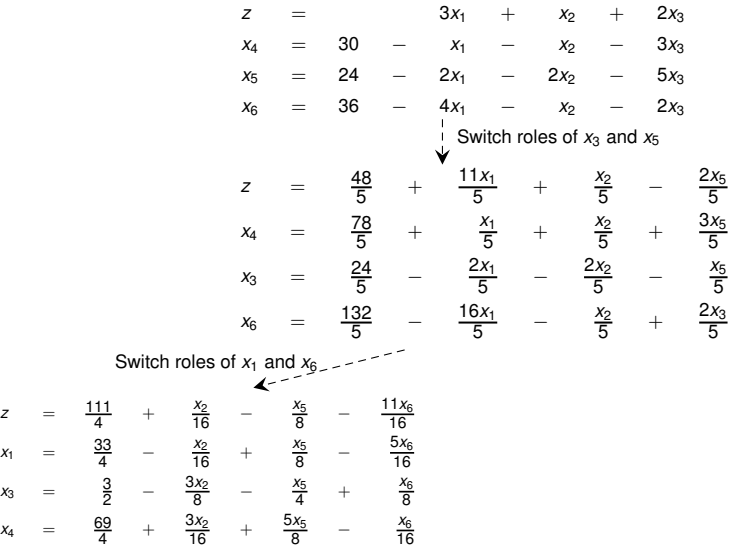

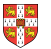

 $x_1 =$ 

 $x_3 =$ 

 $x_4 =$ 

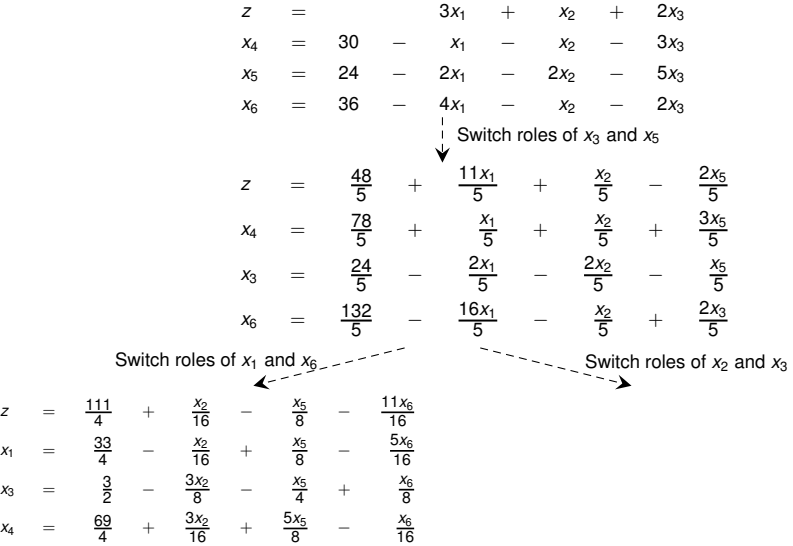

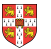

 $x_1$ 

 $x_3$ 

 $x_4$ 

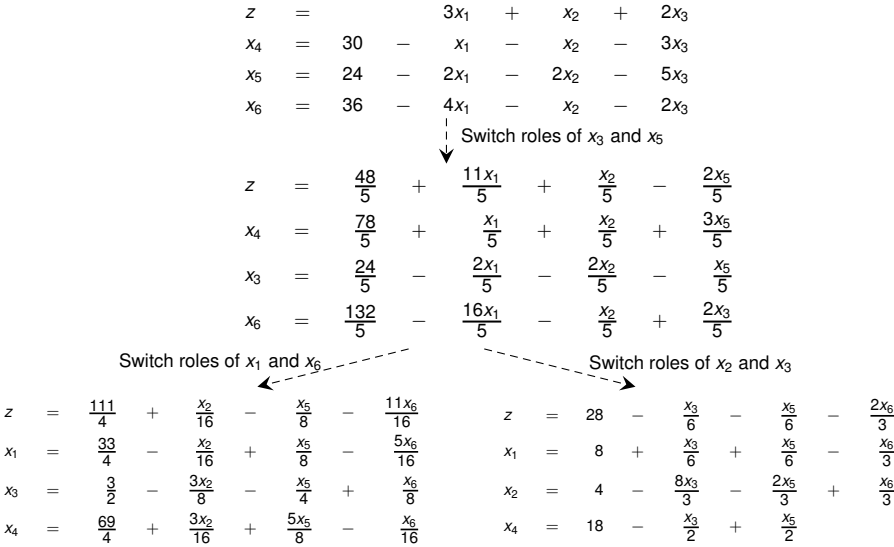

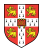

 $PIVOT(N, B, A, b, c, v, l, e)$ 

- 1 **//** Compute the coefficients of the equation for new basic variable  $x_e$ .
- 2 let  $\hat{A}$  be a new  $m \times n$  matrix  $\hat{b}_e = b_l/a_{le}$ 4 **for** each  $j \in N - \{e\}$ <br>5  $\hat{a}_{ij} = a_{ij}/a_{ij}$  $\hat{a}_{ei} = a_{li} / a_{le}$ 6  $\hat{a}_{el} = 1/a_{le}$ 7 **//** Compute the coefficients of the remaining constraints. 8 **for** each  $i \in B - \{l\}$ 9  $b_i = b_i - a_{ie}b_e$ 10 **for** each  $j \in N - \{e\}$ <br>11  $\hat{a}_{ii} = a_{ii} - a_{ii} \hat{a}$  $\hat{a}_{ii} = a_{ii} - a_{ie}\hat{a}_{ei}$ 12  $\hat{a}_{i} = -a_{i} e \hat{a}_{el}$ 13 **//** Compute the objective function.  $14 \quad \hat{v} = v + c_a \hat{b}_a$ 15 **for** each  $j \in N - \{e\}$ 16  $\hat{c}_i = c_i - c_e \hat{a}_{ei}$ 17  $\hat{c}_l = -c_e \hat{a}_{el}$ 18 **//** Compute new sets of basic and nonbasic variables. 19  $\hat{N} = N - \{e\} \cup \{l\}$ 20  $\hat{B} = B - \{l\} \cup \{e\}$ 21 **return**  $(\hat{N}, \hat{B}, \hat{A}, \hat{b}, \hat{c}, \hat{v})$

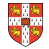

 $PIVOT(N, B, A, b, c, v, l, e)$ 

- 1 **//** Compute the coefficients of the equation for new basic variable  $x_e$ .
- 2 let  $\hat{A}$  be a new  $m \times n$  matrix  $\hat{b}_e = b_l/a_{le}$ 4 **for** each  $j \in N - \{e\}$ <br>5  $\hat{a}_{ij} = a_{ij}/a_{ij}$  $\hat{a}_{ei} = a_{li} / a_{le}$ 6  $\hat{a}_{el} = 1/a_{le}$ 7 **//** Compute the coefficients of the remaining constraints. 8 **for** each  $i \in B - \{l\}$ 9  $b_i = b_i - a_{ie}b_e$ 10 **for** each  $j \in N - \{e\}$ <br>11  $\hat{a}_{ii} = a_{ii} - a_{ii} \hat{a}$  $\hat{a}_{ii} = a_{ii} - a_{ie}\hat{a}_{ei}$ 12  $\hat{a}_{ii} = -a_{ii}\hat{a}_{ai}$ 13 **//** Compute the objective function. 14  $\hat{v} = v + c_a \hat{b}_a$ 15 **for** each  $i \in N - \{e\}$ 16  $\hat{c}_i = c_i - c_e \hat{a}_{ei}$  $17 \quad \hat{c}_1 = -c_a \hat{a}_{ab}$ 18 **//** Compute new sets of basic and nonbasic variables. 19  $\hat{N} = N - \{e\} \cup \{l\}$ 20  $\hat{B} = B - \{l\} \cup \{e\}$ 21 **return**  $(\hat{N}, \hat{B}, \hat{A}, \hat{b}, \hat{c}, \hat{v})$ Rewrite "tight" equation for enterring variable *xe*.

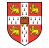

 $PIVOT(N, B, A, b, c, v, l, e)$ // Compute the coefficients of the equation for new basic variable  $x_e$ . 2 let  $\hat{A}$  be a new  $m \times n$  matrix  $\hat{b}_e = b_l/a_{l_e}$ 4 **for** each  $j \in N - \{e\}$ <br>5  $\hat{a}_{ij} = a_{ij}/a_{ij}$  $\hat{a}_{ei} = a_{li}/a_{le}$ 6  $\hat{a}_{el} = 1/a_{le}$ 7 **//** Compute the coefficients of the remaining constraints. 8 **for** each  $i \in B - \{l\}$ <br>9  $\hat{h}_i = h_i - a_i \hat{h}_i$ 9  $b_i = b_i - a_{ie}b_e$ 10 **for** each  $j \in N - \{e\}$ <br>11  $\hat{a}_{ii} = a_{ii} - a_{ii} \hat{a}$  $\hat{a}_{ij} = a_{ij} - a_{ie}\hat{a}_{ei}$ 12  $\hat{a}_{i1} = -a_{i} \hat{a}_{el}$ 13 **//** Compute the objective function.  $14 \quad \hat{v} = v + c_a \hat{b}_a$ 15 **for** each  $i \in N - \{e\}$ 16  $\hat{c}_i = c_i - c_e \hat{a}_{ei}$  $17 \quad \hat{c}_1 = -c_a \hat{a}_{ab}$ 18 **//** Compute new sets of basic and nonbasic variables. 19  $\hat{N} = N - \{e\} \cup \{l\}$ 20  $\hat{B} = B - \{l\} \cup \{e\}$ 21 **return**  $(\hat{N}, \hat{B}, \hat{A}, \hat{b}, \hat{c}, \hat{v})$ Rewrite "tight" equation for enterring variable *xe*. Substituting *x<sup>e</sup>* into other equations.

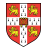

 $PIVOT(N, B, A, b, c, v, l, e)$ 1 **//** Compute the coefficients of the equation for new basic variable  $x_e$ .<br>2 let  $\hat{A}$  be a new  $m \times n$  matrix let  $\hat{A}$  be a new  $m \times n$  matrix  $\hat{b}_e = b_l/a_{l_e}$ 4 **for** each  $j \in N - \{e\}$ <br>5  $\hat{a}_{ij} = a_{ij}/a_{ij}$  $\hat{a}_{ei} = a_{li}/a_{le}$ 6  $\hat{a}_{el} = 1/a_{le}$ <br>7 *II* Compute 7 **//** Compute the coefficients of the remaining constraints. 8 **for** each  $i \in B - \{l\}$ <br>9  $\hat{b}_i = b_i - a_i \hat{b}_i$ 9  $b_i = b_i - a_{ie}b_e$ 10 **for** each  $j \in N - \{e\}$ <br>11  $\hat{a}_{ii} = a_{ii} - a_{ii} \hat{a}$  $\hat{a}_{ii} = a_{ii} - a_{ie}\hat{a}_{ei}$ 12  $\hat{a}_{il} = -a_{ie}\hat{a}_{el}$ <br>13 *II* Compute the obj 13 **//** Compute the objective function.  $14 \quad \hat{v} = v + c_a \hat{b}_a$ 15 **for** each  $i \in N - \{e\}$ 16  $\hat{c}_i = c_i - c_e \hat{a}_{ei}$  $17 \quad \hat{c}_1 = -c_a \hat{a}_{ab}$ 18 **//** Compute new sets of basic and nonbasic variables. 19  $\hat{N} = N - \{e\} \cup \{l\}$ 20  $\hat{B} = B - \{l\} \cup \{e\}$ 21 **return**  $(\hat{N}, \hat{B}, \hat{A}, \hat{b}, \hat{c}, \hat{v})$ Rewrite "tight" equation for enterring variable *xe*. Substituting *x<sup>e</sup>* into other equations. Substituting *x<sup>e</sup>* into objective function.

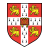

 $PIVOT(N, B, A, b, c, v, l, e)$ 1 **//** Compute the coefficients of the equation for new basic variable  $x_e$ .<br>2 let  $\hat{A}$  be a new  $m \times n$  matrix let  $\hat{A}$  be a new  $m \times n$  matrix  $\hat{b}_e = b_l/a_{l_e}$ 4 **for** each  $j \in N - \{e\}$ <br>5  $\hat{a}_{ij} = a_{ij}/a_{ij}$  $\hat{a}_{ei} = a_{li}/a_{le}$ 6  $\hat{a}_{el} = 1/a_{le}$ <br>7 *II* Compute 1 7 **//** Compute the coefficients of the remaining constraints. 8 **for** each  $i \in B - \{l\}$ <br>9  $\hat{h}_i = h_i - a_i \hat{h}_i$ 9  $b_i = b_i - a_{ie}b_e$ 10 **for** each  $j \in N - \{e\}$ <br>11  $\hat{a}_{ii} = a_{ii} - a_{ii} \hat{a}$  $\hat{a}_{ii} = a_{ii} - a_{ie}\hat{a}_{ei}$ 12  $\hat{a}_{il} = -a_{ie}\hat{a}_{el}$ <br>13 *II* Compute the obj 13 **//** Compute the objective function.  $14 \quad \hat{v} = v + c_a \hat{b}_a$ 15 **for** each  $i \in N - \{e\}$ 16  $\hat{c}_i = c_i - c_e \hat{a}_{ei}$  $17 \quad \hat{c}_1 = -c_a \hat{a}_{ab}$ 18 **//** Compute new sets of basic and nonbasic variables. 19  $\hat{N} = N - \{e\} \cup \{l\}$ 20  $\hat{B} = B - \{l\} \cup \{e\}$ 21 **return**  $(\hat{N}, \hat{B}, \hat{A}, \hat{b}, \hat{c}, \hat{v})$ Rewrite "tight" equation for enterring variable *xe*. Substituting *x<sup>e</sup>* into other equations. Substituting *x<sup>e</sup>* into objective function. Update non-basic and basic variables

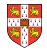

 $PIVOT(N, B, A, b, c, v, l, e)$ 1 **//** Compute the coefficients of the equation for new basic variable  $x_e$ .<br>2 let  $\hat{A}$  be a new  $m \times n$  matrix let  $\hat{A}$  be a new  $m \times n$  matrix 3  $\hat{b}_e = b_l/a_{le}$ <br>4 **for** each  $i \in$ 4 **for** each  $j \in N - \{e\}$  Need that  $a_{1e} \neq 0$ ! 5  $\hat{a}_{ei} = a_{li} / a_{le}$ 6  $\hat{a}_{el} = 1/a_{le}$ <br>7 *II* Compute 7 **//** Compute the coefficients of the remaining constraints. 8 **for** each  $i \in B - \{l\}$ <br>9  $\hat{b}_i = b_i - a_i \hat{b}_i$ 9  $b_i = b_i - a_{ie}b_e$ 10 **for** each  $j \in N - \{e\}$ <br>11  $\hat{a}_{ii} = a_{ii} - a_{ii} \hat{a}$  $\hat{a}_{ij} = a_{ij} - a_{ie}\hat{a}_{ei}$ 12  $\hat{a}_{il} = -a_{ie}\hat{a}_{el}$ <br>13 *II* Compute the obj 13 **//** Compute the objective function.  $14 \quad \hat{v} = v + c_a \hat{b}_a$ 15 **for** each  $i \in N - \{e\}$ 16  $\hat{c}_i = c_i - c_e \hat{a}_{ei}$  $17 \quad \hat{c}_1 = -c_a \hat{a}_{ab}$ 18 **//** Compute new sets of basic and nonbasic variables. 19  $\hat{N} = N - \{e\} \cup \{l\}$ 20  $\hat{B} = B - \{l\} \cup \{e\}$ 21 **return**  $(\hat{N}, \hat{B}, \hat{A}, \hat{b}, \hat{c}, \hat{v})$ Rewrite "tight" equation for enterring variable *xe*. Substituting *x<sup>e</sup>* into other equations. Substituting *x<sup>e</sup>* into objective function. Update non-basic and basic variables

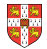

Lemma 29.1

Consider a call to  $PIVOT(N, B, A, b, c, v, l, e)$  in which  $a_{1e} \neq 0$ . Let the values returned from the call be  $(\hat{N}, \hat{B}, \hat{A}, \hat{b}, \hat{c}, \hat{v})$ , and let  $\bar{x}$  denote the basic solution after the call. Then

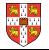

Lemma 29.1

Consider a call to  $PIVOT(N, B, A, b, c, v, l, e)$  in which  $a_{1e} \neq 0$ . Let the values returned from the call be  $(\hat{N}, \hat{B}, \hat{A}, \hat{b}, \hat{c}, \hat{v})$ , and let  $\bar{x}$  denote the basic solution after the call. Then

1. 
$$
\overline{x}_j = 0
$$
 for each  $j \in \widehat{N}$ .

$$
2. \ \overline{X}_e = b_l/a_{le}.
$$

3.  $\bar{x}_i = b_i - a_{i\theta} \hat{b}_\theta$  for each  $i \in \hat{B} \setminus \{e\}.$ 

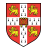

Lemma 29.1

Consider a call to  $PIVOT(N, B, A, b, c, v, l, e)$  in which  $a_{1e} \neq 0$ . Let the values returned from the call be  $(\hat{N}, \hat{B}, \hat{A}, \hat{b}, \hat{c}, \hat{v})$ , and let  $\bar{x}$  denote the basic solution after the call. Then

1. 
$$
\overline{x}_j = 0
$$
 for each  $j \in \widehat{N}$ .

$$
2. \ \overline{X}_e = b_l/a_{le}.
$$

3.  $\bar{x}_i = b_i - a_{i\theta} \hat{b}_\theta$  for each  $i \in \hat{B} \setminus \{e\}.$ 

Proof:

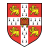

Lemma 29.1

Consider a call to  $PIVOT(N, B, A, b, c, v, l, e)$  in which  $a_{le} \neq 0$ . Let the values returned from the call be  $(\hat{N}, \hat{B}, \hat{A}, \hat{b}, \hat{c}, \hat{v})$ , and let  $\bar{x}$  denote the basic solution after the call. Then

1. 
$$
\overline{x}_j = 0
$$
 for each  $j \in \widehat{N}$ .

$$
2. \ \overline{x}_e = b_l/a_{le}.
$$

3.  $\overline{x}_i = b_i - a_{i\theta} \widehat{b}_\theta$  for each  $i \in \widehat{B} \setminus \{e\}.$ 

#### Proof:

- 1. holds since the basic solution always sets all non-basic variables to zero.
- 2. When we set each non-basic variable to 0 in a constraint

$$
x_i = \widehat{b}_i - \sum_{j \in \widehat{N}} \widehat{a}_{ij} x_j,
$$

we have  $\overline{x}_i = \widehat{b}_i$  for each  $i \in \widehat{B}$ . Hence  $\overline{x}_e = \widehat{b}_e = b_i/a_{le}$ .

3. After substituting into the other constraints, we have

$$
\overline{x}_i=\widehat{b}_i=b_i-a_{i\theta}\widehat{b}_\theta.
$$

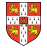

Lemma 29.1

Consider a call to  $PIVOT(N, B, A, b, c, v, l, e)$  in which  $a_{le} \neq 0$ . Let the values returned from the call be  $(\hat{N}, \hat{B}, \hat{A}, \hat{b}, \hat{c}, \hat{v})$ , and let  $\bar{x}$  denote the basic solution after the call. Then

1. 
$$
\overline{x}_j = 0
$$
 for each  $j \in \widehat{N}$ .

$$
2. \ \overline{x}_e = b_l/a_{le}.
$$

3.  $\overline{x}_i = b_i - a_{i\theta} \widehat{b}_\theta$  for each  $i \in \widehat{B} \setminus \{e\}.$ 

#### Proof:

- 1. holds since the basic solution always sets all non-basic variables to zero.
- 2. When we set each non-basic variable to 0 in a constraint

$$
x_i = \widehat{b}_i - \sum_{j \in \widehat{N}} \widehat{a}_{ij} x_j,
$$

we have  $\overline{x}_i = \widehat{b}_i$  for each  $i \in \widehat{B}$ . Hence  $\overline{x}_e = \widehat{b}_e = b_i/a_{le}$ .

3. After substituting into the other constraints, we have

$$
\overline{x}_i=\widehat{b}_i=b_i-a_{i\theta}\widehat{b}_\theta.\qquad \Box
$$

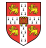

#### **Questions:**

- How do we determine whether a linear program is feasible?
- What do we do if the linear program is feasible, but the initial basic solution is not feasible?
- How do we determine whether a linear program is unbounded?
- How do we choose the entering and leaving variables?

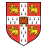

#### **Questions:**

- How do we determine whether a linear program is feasible?
- What do we do if the linear program is feasible, but the initial basic solution is not feasible?
- How do we determine whether a linear program is unbounded?
- How do we choose the entering and leaving variables?

Example before was a particularly nice one!

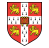

### **The formal procedure SIMPLEX**

```
SIMPLEX(A, b, c)1 (N, B, A, b, c, v) = INITIALIZE-SIMPLEX(A, b, c)2 let \Delta be a new vector of length m3 while some index j \in N has c_j > 0<br>4 choose an index e \in N for which
 4 choose an index e \in N for which c_e > 0<br>5 for each index i \in B5 for each index i \in B<br>6 if a_{i} \ge 06 if a_{ie} > 0<br>7 \Delta_i =7 \Delta_i = b_i/a_{ie}<br>8 else \Delta_i = \infty8 else \Delta_i = \infty<br>9 choose an index l
9 choose an index l \in B that minimizes \Delta_i<br>10 if \Delta_i = \infty10 if \Delta_l = \infty<br>11 return
11 return "unbounded"<br>12 else (N, B, A, b, c, v) =12 else (N, B, A, b, c, v) = \text{PIVOT}(N, B, A, b, c, v, l, e)<br>13 for i = 1 to n
13 for i = 1 to n<br>14 if i \in B14 if i \in B<br>15 \bar{x}_i =15 \bar{x}_i = b_i<br>16 else \bar{x}_i = 016 else \bar{x}_i = 0<br>17 return (\bar{x}_1, \bar{x}_2)return (\bar{x}_1, \bar{x}_2, \ldots, \bar{x}_n)
```
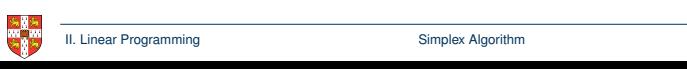

### **The formal procedure SIMPLEX**

 $SIMPLEX(A, b, c)$  $(N, B, A, b, c, v) =$  INITIALIZE-SIMPLEX $(A, b, c)$ 2 let  $\Delta$  be a new vector of length  $m$ **while** some index  $j \in N$  has  $c_j > 0$ <br>4 choose an index  $e \in N$  for which 4 choose an index  $e \in N$  for which  $c_e > 0$ <br>5 for each index  $i \in B$ **for** each index  $i \in B$ <br>6 **if**  $a_{i} \ge 0$ **if**  $a_{ie} > 0$ <br>7  $A_i =$  $\Delta_i = b_i/a_{ie}$ <br>8 **else**  $\Delta_i = \infty$ **else**  $\Delta_i = \infty$ <br>9 choose an index l 9 choose an index  $l \in B$  that minimizes  $\Delta_i$ <br>10 if  $\Delta_i = \infty$ **if**  $\Delta_l = \infty$ <br>11 **return return** "unbounded"<br>12 **else**  $(N, B, A, b, c, v) =$ **else**  $(N, B, A, b, c, v) = \text{PIVOT}(N, B, A, b, c, v, l, e)$ <br>13 **for**  $i = 1$  to *n* **for**  $i = 1$  **to** n<br>14 **if**  $i \in B$ **if**  $i \in B$ <br>15  $\bar{x}_i =$  $\bar{x}_i = b_i$ <br>16 **else**  $\bar{x}_i = 0$ **else**  $\bar{x}_i = 0$ <br>17 **return**  $(\bar{x}_1, \bar{x}_2)$ **return**  $(\bar{x}_1, \bar{x}_2, \ldots, \bar{x}_n)$ Returns a slack form with a feasible basic solution (if it exists)

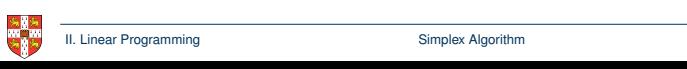
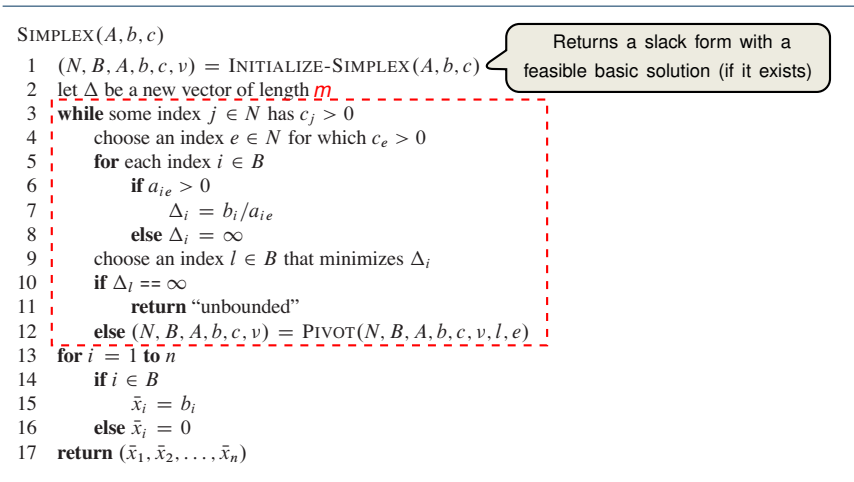

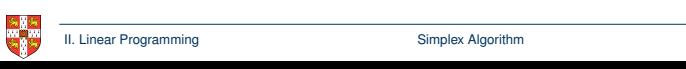

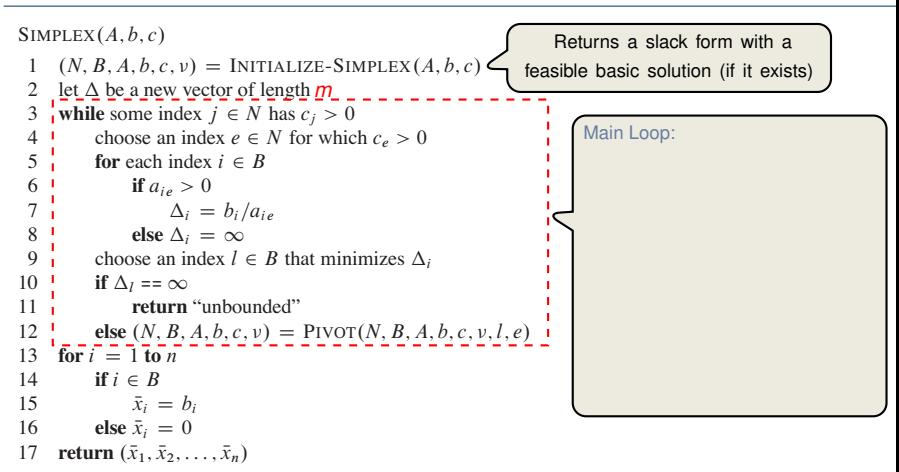

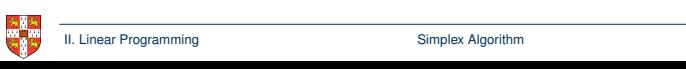

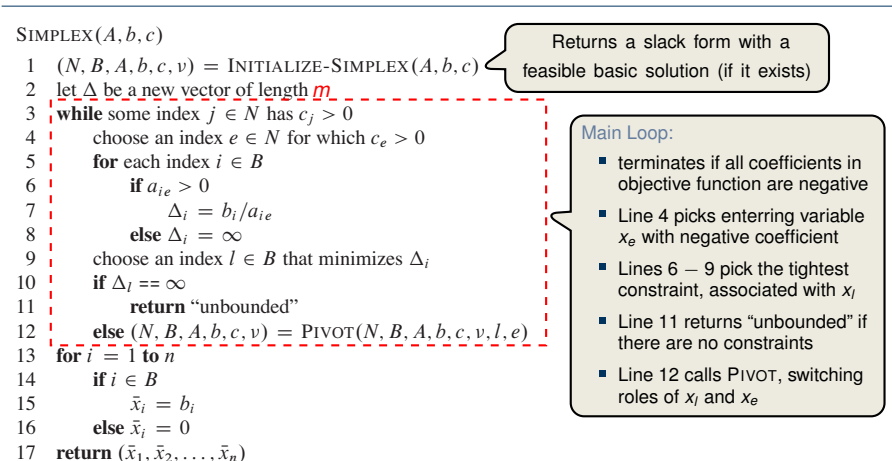

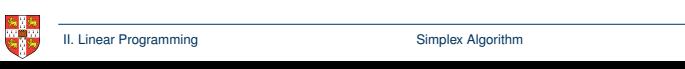

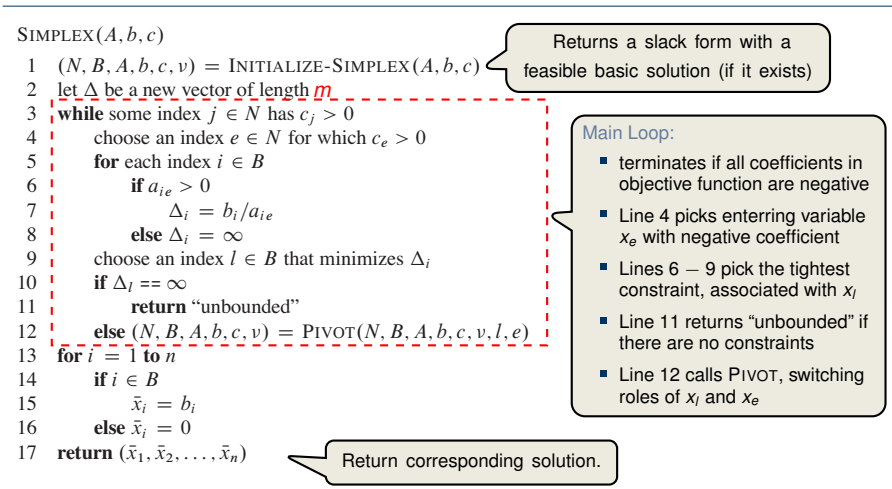

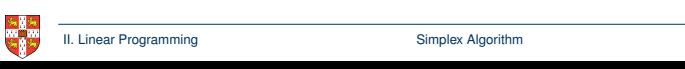

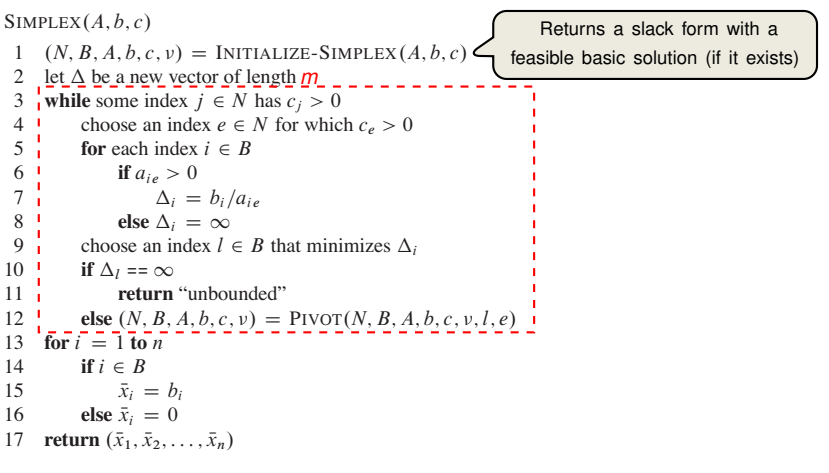

— Lemma 29.2 ——————————————————————

Suppose the call to INITIALIZE-SIMPLEX in line 1 returns a slack form for which the basic solution is feasible. Then if SIMPLEX returns a solution, it is a feasible feasible. The while the main part of the main part of the main part of the main part of the main part of the main part of the main part of the main part of the main part of the main part of the main part of the algorithm. solution. If SIMPLEX returns "unbounded", the linear program is unbounded.

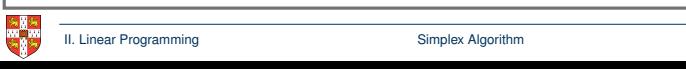

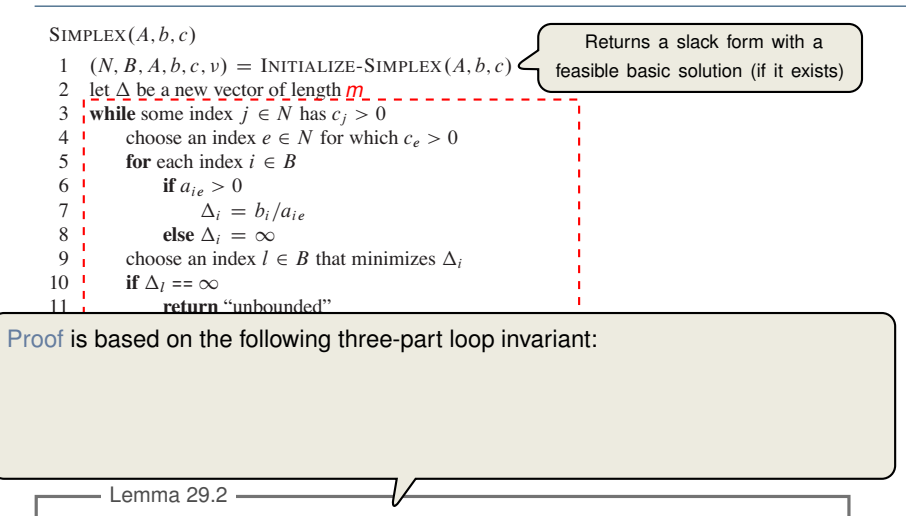

Suppose the call to INITIALIZE-SIMPLEX in line 1 returns a slack form for which the basic solution is feasible. Then if SIMPLEX returns a solution, it is a feasible feasible. The while the main part of the main part of the main part of the main part of the main part of the main part of the main part of the main part of the main part of the main part of the main part of the algorithm. solution. If SIMPLEX returns "unbounded", the linear program is unbounded.

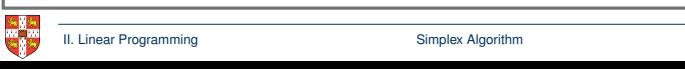

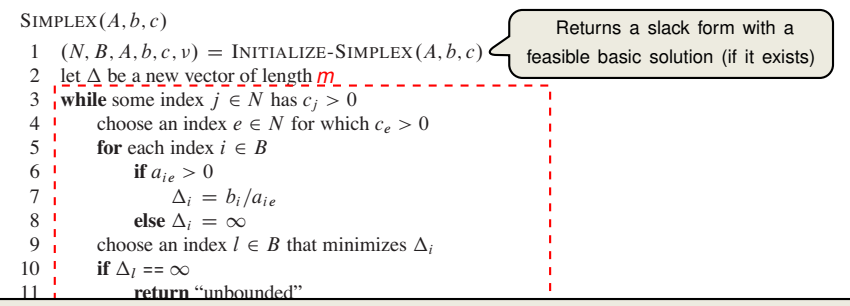

Proof is based on the following three-part loop invariant:

- **the algebra is to the 1** 1. the slack form is always equivalent to the one returned by INITIALIZE-SIMPLEX,
- 2. for each  $i \in B$ , we have  $b_i \geq 0$ ,

Lemma 29.2 -

16 **else** x de la politica<br>16 else xebrese de la politica 3. the basic solution associated with the (current) slack form is feasible.  $\blacksquare$  Lemma 29.2  $\blacksquare$ 

Suppose the call to INITIALIZE-SIMPLEX in line 1 returns a slack form for which the basic solution is feasible. Then if SIMPLEX returns a solution, it is a feasible feasible. The while the main part of the main part of the main part of the main part of the main part of the main part of the main part of the main part of the main part of the main part of the main part of the algorithm. solution. If SIMPLEX returns "unbounded", the linear program is unbounded.

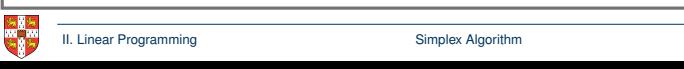

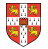

$$
z = x_1 + x_2 + x_3
$$
  
\n
$$
x_4 = 8 - x_1 - x_2
$$
  
\n
$$
x_5 = x_2 - x_3
$$

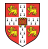

$$
z = x_1 + x_2 + x_3
$$
  
\n
$$
x_4 = 8 - x_1 - x_2
$$
  
\n
$$
x_5 = x_2 - x_3
$$
  
\n
$$
\downarrow \text{Pivot with } x_1 \text{ entering and } x_4 \text{ leaving}
$$

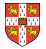

$$
z = x_1 + x_2 + x_3
$$
  
\n
$$
x_4 = 8 - x_1 - x_2
$$
  
\n
$$
x_5 = x_2 - x_3
$$
  
\n
$$
\downarrow \text{Pivot with } x_1 \text{ entering and } x_4 \text{ leaving}
$$
  
\n
$$
z = 8 + x_3 - x_4
$$
  
\n
$$
x_1 = 8 - x_2 - x_3
$$
  
\n
$$
x_2 = x_3
$$

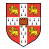

$$
z = x_1 + x_2 + x_3
$$
\n
$$
x_4 = 8 - x_1 - x_2
$$
\n
$$
x_5 = x_2 - x_3
$$
\n
$$
x_1 = 8 - x_2 - x_3
$$
\n
$$
x_1 = 8 - x_2 - x_3
$$
\n
$$
x_2 = x_4
$$
\n
$$
x_5 = x_2 - x_3
$$
\n
$$
x_6 = x_2 - x_3
$$
\n
$$
x_7 = x_3
$$
\n
$$
x_8 = x_2 - x_3
$$
\n
$$
x_9 = x_3
$$
\n
$$
x_1 = x_3
$$
\n
$$
x_1 = x_2 - x_3
$$
\n
$$
x_2 = x_3
$$
\n
$$
x_3 = x_3
$$
\n
$$
x_5 = x_3
$$
\n
$$
x_6 = x_3
$$

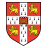

$$
z = x_1 + x_2 + x_3
$$
\n
$$
x_4 = 8 - x_1 - x_2
$$
\n
$$
x_5 = x_2 - x_3
$$
\n
$$
x_1 = 8 - x_2 - x_4
$$
\n
$$
x_5 = x_2 - x_3
$$
\n
$$
x_6 = x_2 - x_3
$$
\n
$$
x_7 = 8 + x_2 - x_4 - x_5
$$
\n
$$
x_8 = x_2 - x_4 - x_5
$$
\n
$$
x_9 = x_2 - x_4 - x_5
$$
\n
$$
x_1 = 8 - x_2 - x_4 - x_5
$$
\n
$$
x_2 = x_2 - x_4 - x_5
$$
\n
$$
x_3 = x_2 - x_5
$$

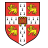

$$
z = x_1 + x_2 + x_3
$$
\n
$$
x_4 = 8 - x_1 - x_2
$$
\n
$$
x_5 = x_2 - x_3
$$
\n
$$
\begin{array}{rcl}\n\downarrow \text{Pivot with } x_1 \text{ entering and } x_4 \text{ leaving} \\
\downarrow \text{Pivot with } x_1 \text{ entering and } x_4 \text{ leaving} \\
\downarrow \text{Pivot with } x_1 \text{ entering and } x_5 \text{ leaving} \\
\downarrow \text{Pivot with } x_2 \text{ entering and } x_6 \text{ leaving} \\
\downarrow \text{EVALUATE}.\n\end{array}
$$
\n
$$
\begin{array}{rcl}\n\text{Cyclicing: If additionally slack form at two iterations are identical, } \text{SIMPLEX fails to terminate.} \\
\downarrow \text{Pivot with } x_3 \text{ entering and } x_5 \text{ leaving} \\
\downarrow \text{Pivot with } x_3 \text{ entering and } x_5 \text{ leaving} \\
\downarrow \text{Pivot with } x_6 \text{ entering and } x_7 \text{ leaving} \\
\downarrow \text{Pivot with } x_7 \text{ during} \\
\downarrow \text{Pivot with } x_8 \text{ entering and } x_5 \text{ leaving} \\
\downarrow \text{Pivot with } x_9 \text{ entering and } x_6 \text{ leaving} \\
\downarrow \text{Pivot with } x_9 \text{ entering and } x_7 \text{ leaving} \\
\downarrow \text{Pivot with } x_9 \text{ entering and } x_8 \text{ leaving} \\
\downarrow \text{Pivot with } x_9 \text{ entering and } x_9 \text{ leaving} \\
\downarrow \text{Pivot with } x_9 \text{ entering and } x_9 \text{ leaving} \\
\downarrow \text{Pivot with } x_9 \text{ entering and } x_9 \text{ leaving} \\
\downarrow \text{Pivot with } x_9 \text{ entering and } x_9 \text{ leaving} \\
\downarrow \text{Pivot with } x_9 \text{ entering and } x_9 \text{ leaving} \\
\downarrow \text{Pivot with } x_9 \text{ entering and } x_9 \text{ leaving} \\
\downarrow \text{Pivot with } x_9 \text{ entering and } x_9 \text{ leaving} \\
\downarrow \text{Pivot with } x_9 \text{ entering and } x_9 \text{ leaving} \\
\downarrow \text{Pivot with } x_9 \text{ entering and } x_9 \text{ leaving} \\
\downarrow \text{Pivot with } x_9 \text{ entering and } x_9 \text{ leaving} \\
\downarrow \text{Pivot with }
$$

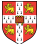

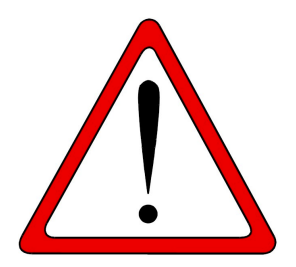

**Exercise:** Execute one more step of the Simplex Algorithm on the tableau from the previous slide.

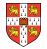

**Cycling**: SIMPLEX may fail to terminate.

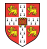

It is theoretically possible, but very rare in practice.

**Cycling**: SIMPLEX may fail to terminate.

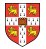

It is theoretically possible, but very rare in practice.

**Cycling**: SIMPLEX may fail to terminate.

Anti-Cycling Strategies

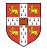

It is theoretically possible, but very rare in practice.

**Cycling**: SIMPLEX may fail to terminate.

Anti-Cycling Strategies

1. Bland's rule: Choose entering variable with smallest index

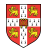

It is theoretically possible, but very rare in practice.

**Cycling**: SIMPLEX may fail to terminate.

- Anti-Cycling Strategies
- 1. Bland's rule: Choose entering variable with smallest index
- 2. Random rule: Choose entering variable uniformly at random

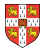

It is theoretically possible, but very rare in practice.

**Cycling**: SIMPLEX may fail to terminate.

Anti-Cycling Strategies

- 1. Bland's rule: Choose entering variable with smallest index
- 2. Random rule: Choose entering variable uniformly at random
- 3. Perturbation: Perturb the input slightly so that it is impossible to have two solutions with the same objective value

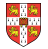

It is theoretically possible, but very rare in practice.

**Cycling**: SIMPLEX may fail to terminate.

Anti-Cycling Strategies

- Bland's rule: Choose entering variable with smallest index
- 2. Random rule: Choose entering variable uniformly at random
- 3. Perturbation: Perturb the input slightly so that it is impossible to have two solutions with the same objective value

Replace each *b<sub>i</sub>* by  $\hat{b}_i = b_i + \epsilon_i$ , where  $\epsilon_i \gg \epsilon_{i+1}$  are all small.

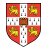

It is theoretically possible, but very rare in practice.

**Cycling**: SIMPLEX may fail to terminate.

Anti-Cycling Strategies

- 1. Bland's rule: Choose entering variable with smallest index
- 2. Random rule: Choose entering variable uniformly at random
- 3. Perturbation: Perturb the input slightly so that it is impossible to have two solutions with the same objective value

Replace each *b<sub>i</sub>* by  $\hat{b}_i = b_i + \epsilon_i$ , where  $\epsilon_i \gg \epsilon_{i+1}$  are all small.

Lemma 29.7

Assuming INITIALIZE-SIMPLEX returns a slack form for which the basic solution is feasible, SIMPLEX either reports that the program is unbounded or returns a feasible solution in at most  $\binom{n+m}{m}$  iterations.

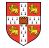

It is theoretically possible, but very rare in practice.

**Cycling**: SIMPLEX may fail to terminate.

Anti-Cycling Strategies

- 1. Bland's rule: Choose entering variable with smallest index
- 2. Random rule: Choose entering variable uniformly at random
- 3. Perturbation: Perturb the input slightly so that it is impossible to have two solutions with the same objective value

Replace each *b<sub>i</sub>* by  $\hat{b}_i = b_i + \epsilon_i$ , where  $\epsilon_i \gg \epsilon_{i+1}$  are all small.

Lemma 29.7

Assuming INITIALIZE-SIMPLEX returns a slack form for which the basic solution is feasible, SIMPLEX either reports that the program is unbounded or returns a feasible solution in at most  $\binom{n+m}{m}$  iterations.

> Every set *B* of basic variables uniquely determines a slack form, and there are at most  $\binom{n+m}{m}$  unique slack forms.

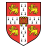

<span id="page-240-0"></span>[Introduction](#page-2-0)

[Formulating Problems as Linear Programs](#page-51-0)

[Standard and Slack Forms](#page-74-0)

[Simplex Algorithm](#page-153-0)

[Finding an Initial Solution](#page-241-0)

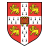

# <span id="page-241-0"></span>**Finding an Initial Solution**

maximize  $2x_1 - x_2$ subject to

$$
2x_1 - x_2 \leq 2\nx_1 - 5x_2 \leq -4\nx_1, x_2 \geq 0
$$

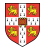

### **Finding an Initial Solution**

maximize  $2x_1 - x_2$ subject to 2*x*<sup>1</sup> − *x*<sup>2</sup> ≤ 2 *x*<sub>1</sub> − 5*x*<sub>2</sub> ≤ −4  $x_1, x_2 \geq 0$ Conversion into slack form ÷ĭ. Ĵ

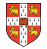

### **Finding an Initial Solution**

maximize  $2x_1 - x_2$ subject to 2*x*<sup>1</sup> − *x*<sup>2</sup> ≤ 2 *x*<sub>1</sub> − 5*x*<sub>2</sub> ≤ −4  $x_1, x_2 \geq 0$ Conversion into slack form J *z* = 2*x*<sub>1</sub> − *x*<sub>2</sub>  $x_3 = 2 - 2x_1 + x_2$  $x_4 = -4 - x_1 + 5x_2$ Basic solution  $(x_1, x_2, x_3, x_4) = (0, 0, 2, -4)$  is not feasible!

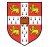

## **Geometric Illustration**

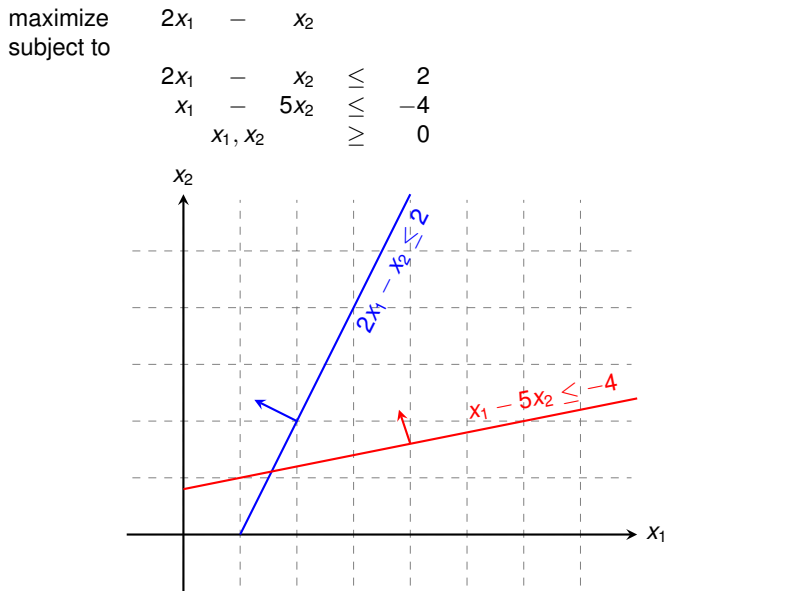

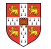

## **Geometric Illustration**

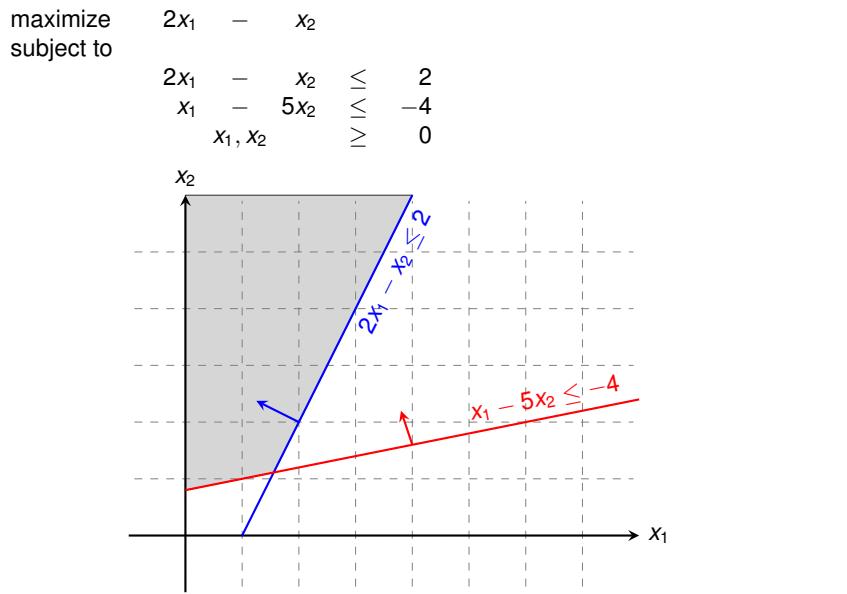

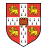

## **Geometric Illustration**

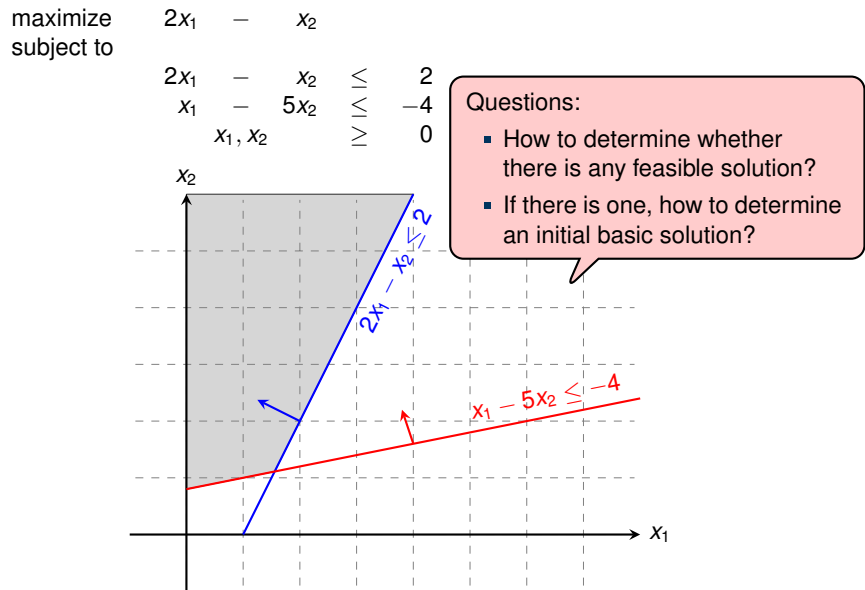

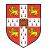

*j*=1 *cjx<sup>j</sup>*

maximize P*<sup>n</sup>* subject to

$$
\sum_{j=1}^n a_{ij}x_j \leq b_i \text{ for } i = 1, 2, \ldots, m,
$$
  
\n
$$
x_j \geq 0 \text{ for } j = 1, 2, \ldots, n
$$

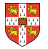

*j*=1 *cjx<sup>j</sup>*

maximize P*<sup>n</sup>* subject to

$$
\sum_{j=1}^{n} a_{ij}x_j \leq b_i \text{ for } i = 1, 2, ..., m,
$$
  
\n
$$
x_j \geq 0 \text{ for } j = 1, 2, ..., n
$$
  
\nFormulating an *Auviliary* linear P

Formulating an Auxiliary Linear Program Ý

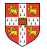

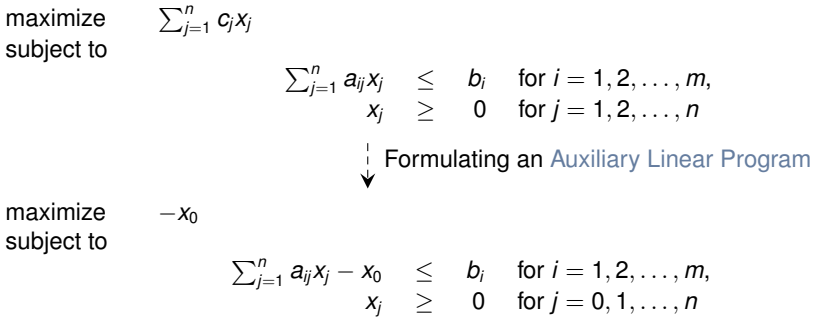

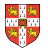

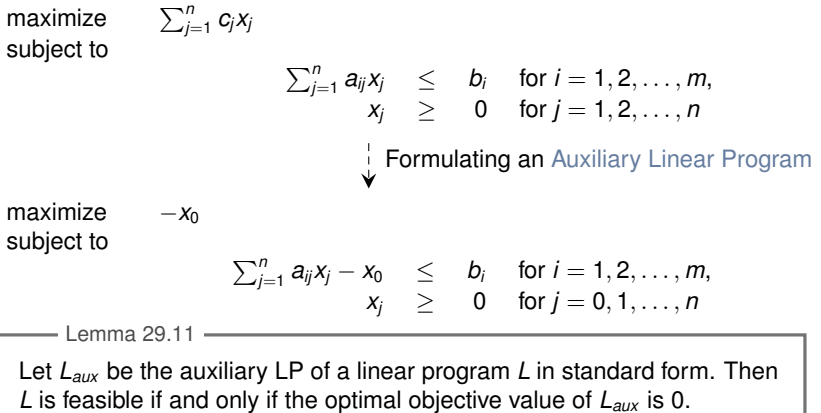

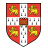

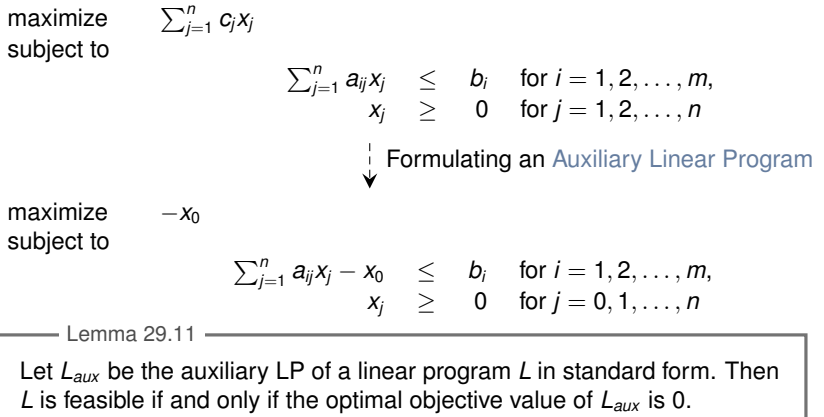

Proof.

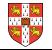
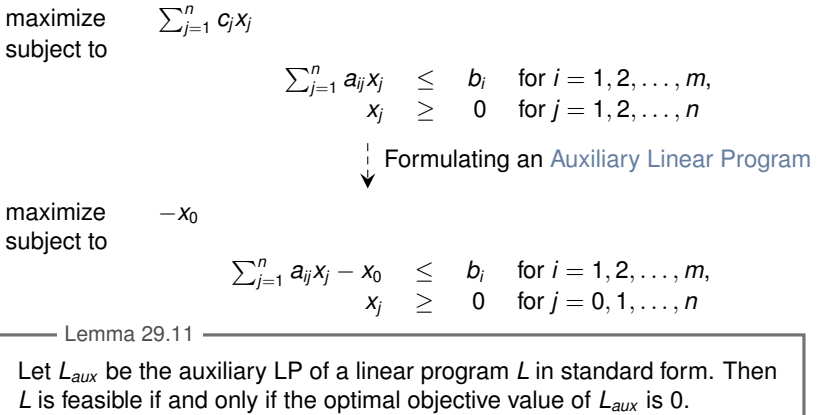

#### Proof.

■ "⇒": Suppose *L* has a feasible solution  $\overline{x} = (\overline{x}_1, \overline{x}_2, ..., \overline{x}_n)$ 

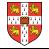

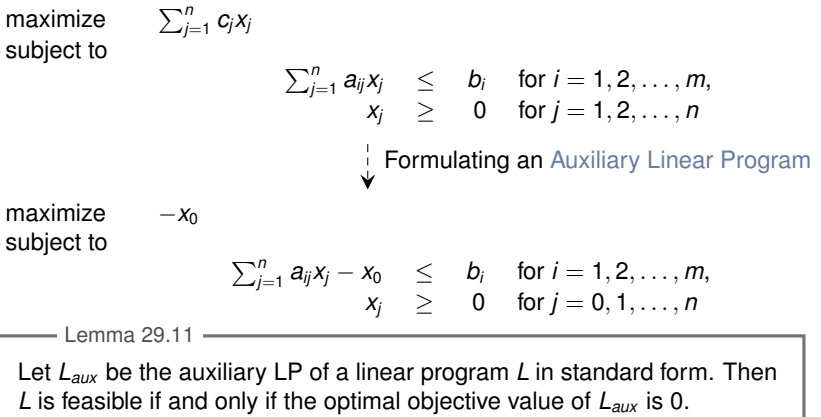

- "⇒": Suppose *L* has a feasible solution  $\overline{x} = (\overline{x}_1, \overline{x}_2, \ldots, \overline{x}_n)$ 
	- $\overline{x}_0 = 0$  combined with  $\overline{x}$  is a feasible solution to  $L_{aux}$  with objective value 0.

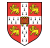

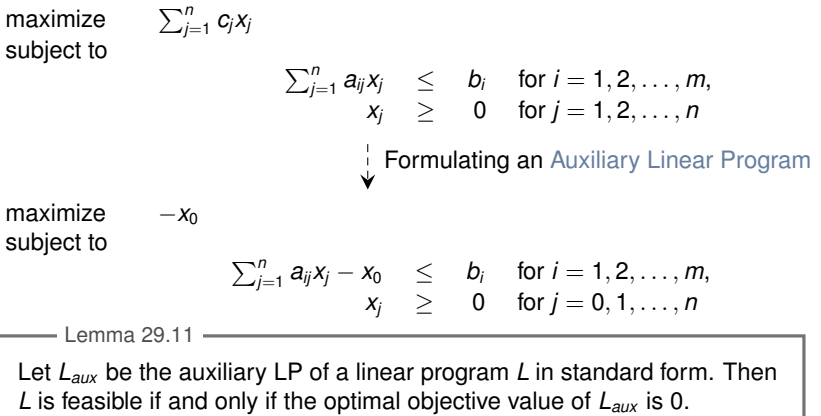

- "⇒": Suppose *L* has a feasible solution  $\overline{x} = (\overline{x}_1, \overline{x}_2, \ldots, \overline{x}_n)$ 
	-
	- *x*<sup>0</sup> = 0 combined with *x* is a feasible solution to *Laux* with objective value 0. Since *x*<sup>0</sup> ≥ 0 and the objective is to maximize −*x*0, this is optimal for *Laux*

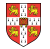

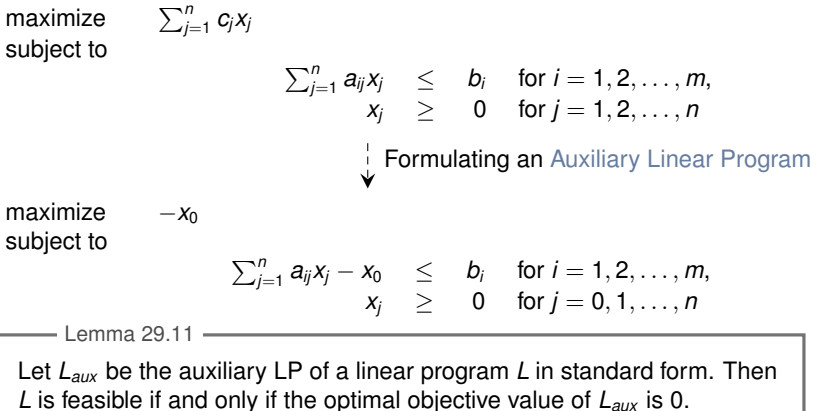

- " $\Rightarrow$ ": Suppose *L* has a feasible solution  $\bar{x} = (\bar{x}_1, \bar{x}_2, \ldots, \bar{x}_n)$ 
	-
	- *x*<sup>0</sup> = 0 combined with *x* is a feasible solution to *Laux* with objective value 0. Since *x*<sup>0</sup> ≥ 0 and the objective is to maximize −*x*0, this is optimal for *Laux*
- " $\Leftarrow$ ": Suppose that the optimal objective value of *L<sub>aux</sub>* is 0

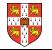

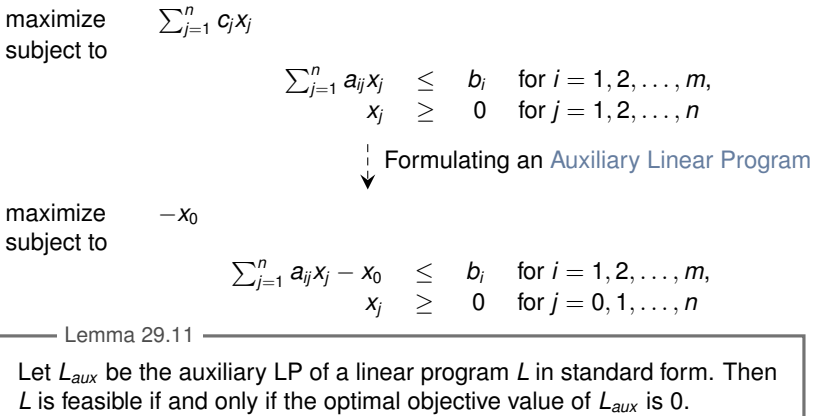

- " $\Rightarrow$ ": Suppose *L* has a feasible solution  $\bar{x} = (\bar{x}_1, \bar{x}_2, \ldots, \bar{x}_n)$ 
	-
	- *x*<sup>0</sup> = 0 combined with *x* is a feasible solution to *Laux* with objective value 0. Since *x*<sup>0</sup> ≥ 0 and the objective is to maximize −*x*0, this is optimal for *Laux*
- " $\Leftarrow$ ": Suppose that the optimal objective value of *L<sub>aux</sub>* is 0
	- Then  $\overline{x}_0 = 0$ , and the remaining solution values  $(\overline{x}_1, \overline{x}_2, \ldots, \overline{x}_n)$  satisfy L.

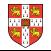

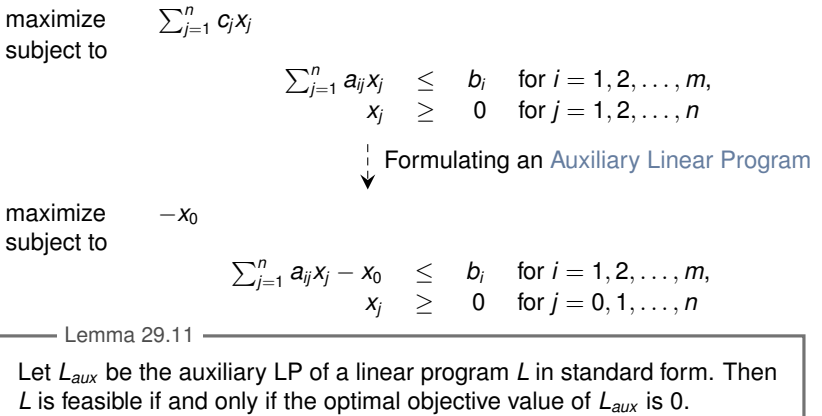

- " $\Rightarrow$ ": Suppose *L* has a feasible solution  $\bar{x} = (\bar{x}_1, \bar{x}_2, \ldots, \bar{x}_n)$ 
	-
	- *x*<sup>0</sup> = 0 combined with *x* is a feasible solution to *Laux* with objective value 0. Since *x*<sup>0</sup> ≥ 0 and the objective is to maximize −*x*0, this is optimal for *Laux*
- " $\Leftarrow$ ": Suppose that the optimal objective value of *L<sub>aux</sub>* is 0
	- Then  $\overline{x}_0 = 0$ , and the remaining solution values  $(\overline{x}_1, \overline{x}_2, \ldots, \overline{x}_n)$  satisfy L.  $\Box$

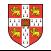

 $INITIALIZE-SIMPLEX (A, b, c)$ 

- 1 let k be the index of the minimum  $b_i$ <br>2 if  $b_k > 0$  // is the i
- 2 **if**  $b_k \ge 0$  // is the initial basic solution feasible?<br>3 **return** ({1.2 *n*} {*n* + 1 *n* + 2 *n* + *m*} *A b c* 0)
- **return**  $({1, 2, \ldots, n}, {n+1, n+2, \ldots, n+m}, A, b, c, 0)$
- 4 form  $L_{\text{aux}}$  by adding  $-x_0$  to the left-hand side of each constraint and setting the objective function to  $-x_0$
- 5 let  $(N, B, A, b, c, v)$  be the resulting slack form for  $L_{\text{max}}$

$$
6 \quad l = n + k
$$

- 6  $l = n + k$ <br>7 **//**  $L_{\text{aux}}$  has  $n + 1$  nonbasic variables and m basic variables.
- 8  $(N, B, A, b, c, v) = \text{PIVOT}(N, B, A, b, c, v, l, 0)$
- 9 **//** The basic solution is now feasible for  $L_{\text{aux}}$ .
- 10 iterate the **while** loop of lines 3–12 of SIMPLEX until an optimal solution to  $L_{\text{aux}}$  is found
- 11 **if** the optimal solution to  $L_{\text{aux}}$  sets  $\bar{x}_0$  to 0<br>12 **if**  $\bar{x}_0$  is basic
- 12 **if**  $\bar{x}_0$  is basic<br>13 **perform**
- perform one (degenerate) pivot to make it nonbasic
- 14 from the final slack form of  $L_{\text{aux}}$ , remove  $x_0$  from the constraints and restore the original objective function of  $L$ , but replace each basic variable in this objective function by the right-hand side of its associated constraint
- 15 **return** the modified final slack form
- 16 **else return** "infeasible"

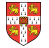

#### **INITIALIZE-SIMPLEX**  $W$  now describe our strategy to find an initial basic feasible solution for a linear  $\mathcal{A}$

INITIALIZE-SIMPLEX $(A, b, c)$ 1 let k be the index of the minimum  $b_i$ <br>2 if  $b_k > 0$  // is the i 2 **if**  $b_k \ge 0$  // is the initial basic solution feasible?<br>3 **return** ({1.2 *n*} {*n* + 1 *n* + 2 *n* + *m*} *A b c* 0} **return**  $\{\{1, 2, \ldots, n\}, \{n+1, n+2, \ldots, n+m\}, A, b, c, 0\}$ <br>4 form  $I_{\text{max}}$  by adding  $-x$  to the left-hand side of each constraint form  $L_{\text{aux}}$  by adding  $-x_0$  to the left-hand side of each constraint and setting the objective function to  $-x_0$ 5 let  $(N, B, A, b, c, v)$  be the resulting slack form for  $L_{\text{max}}$ 6  $l = n + k$  $\#L_{\text{aux}}$  has  $n + 1$  nonbasic variables and m basic variables. 8  $(N, B, A, b, c, v)$  = PIVOT $(N, B, A, b, c, v, l, 0)$ <br>9 *II* The basic solution is now feasible for  $I_{\text{conv}}$ .  $\mathcal{U}$  The basic solution is now feasible for  $L_{\text{aux}}$ . 10 iterate the **while** loop of lines 3–12 of SIMPLEX until an optimal solution to  $L_{\text{aux}}$  is found 11 **if** the optimal solution to  $L_{\text{aux}}$  sets  $\bar{x}_0$  to 0<br>12 **if**  $\bar{x}_0$  is basic 12 **if**  $\bar{x}_0$  is basic<br>13 **herform** perform one (degenerate) pivot to make it nonbasic 14 from the final slack form of  $L_{\text{aux}}$ , remove  $x_0$  from the constraints and restore the original objective function of  $L$ , but replace each basic variable in this objective function by the right-hand side of its associated constraint 15 **return** the modified final slack form 16 **else return** "infeasible" Test solution with  $N = \{1, 2, ..., n\}, B = \{n + 1, n +$ 2, ...,  $n + m$ },  $\overline{x}_i = b_i$  for  $i \in B$ ,  $\overline{x}_i = 0$  otherwise.

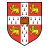

# **INITIALIZE-SIMPLEX**

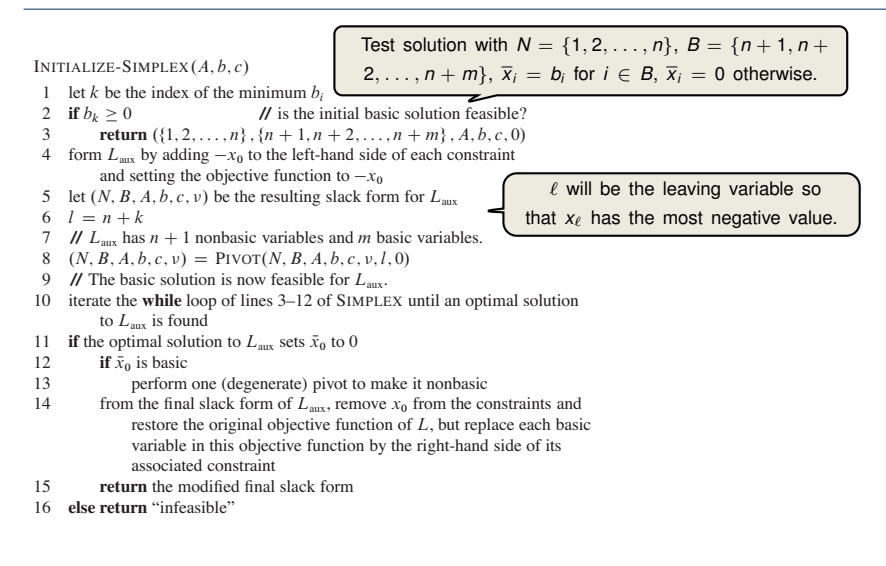

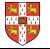

# **INITIALIZE-SIMPLEX**

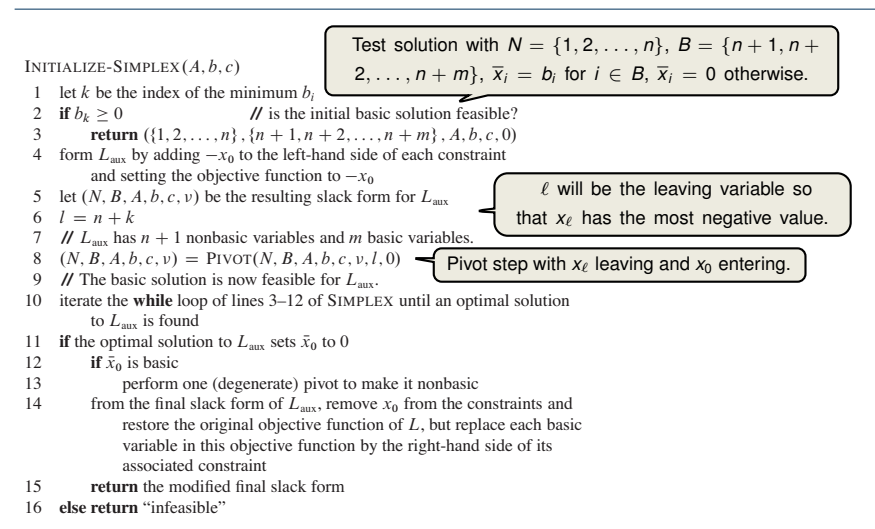

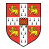

#### **INITIALIZE-SIMPLEX**  $W$  now describe our strategy to find an initial basic feasible solution for a linear  $\mathcal{A}$

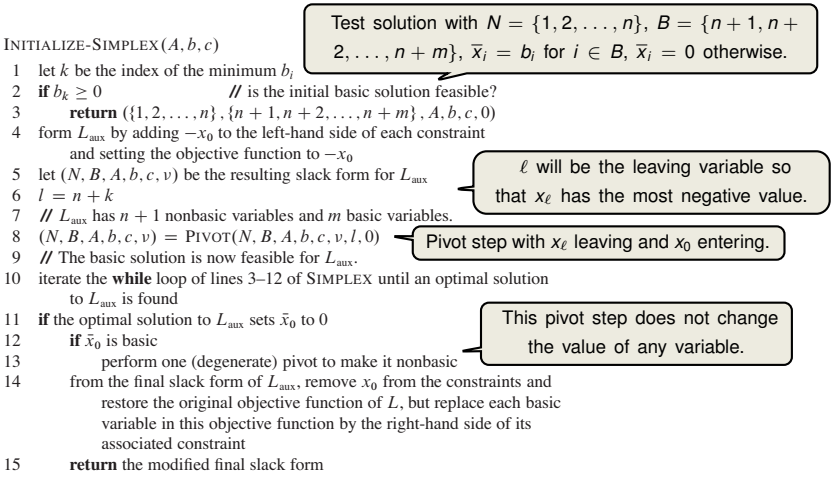

16 **else return** "infeasible"

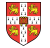

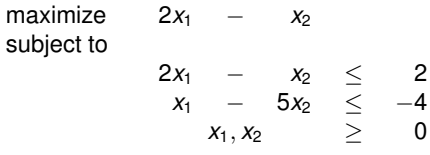

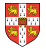

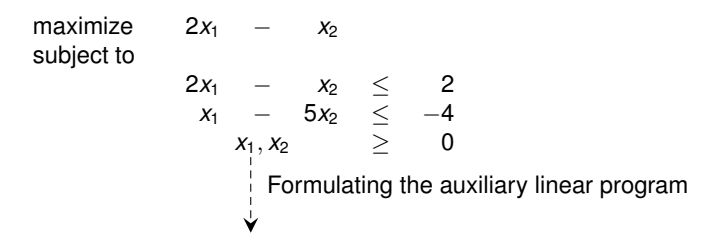

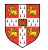

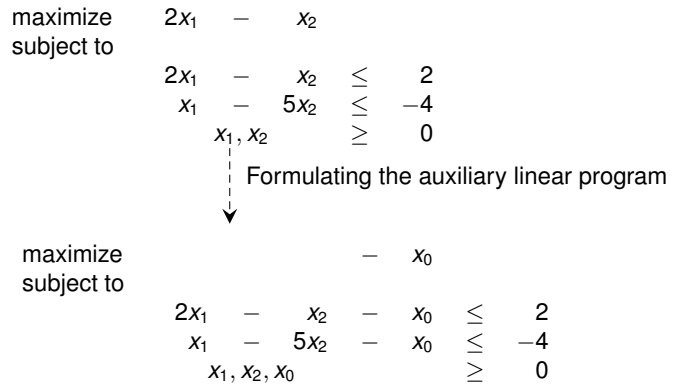

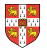

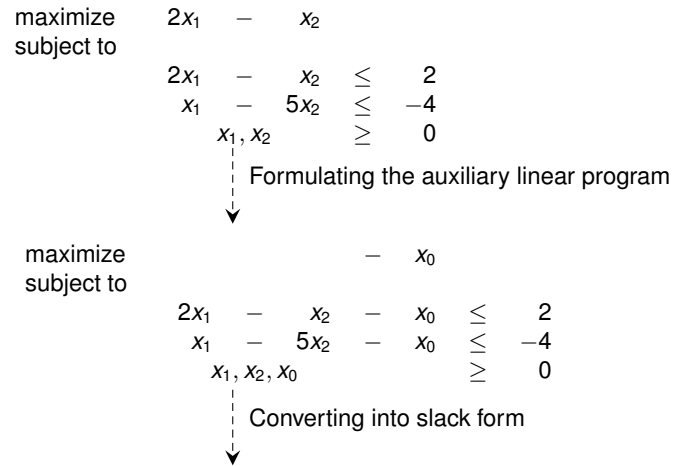

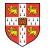

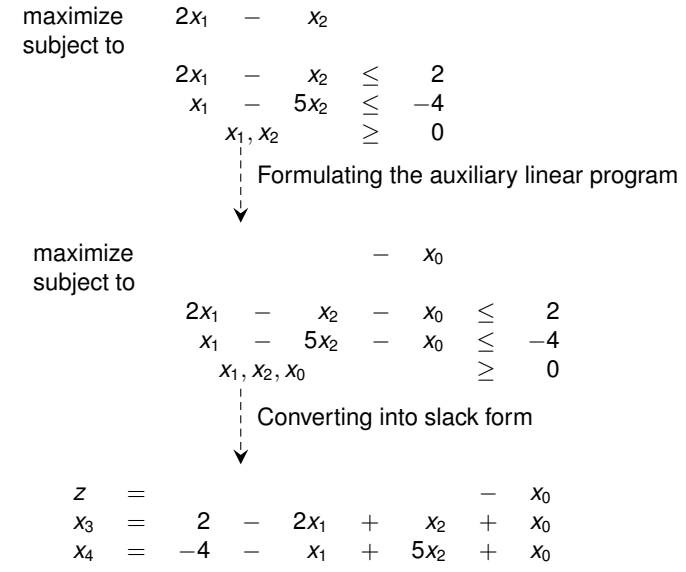

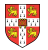

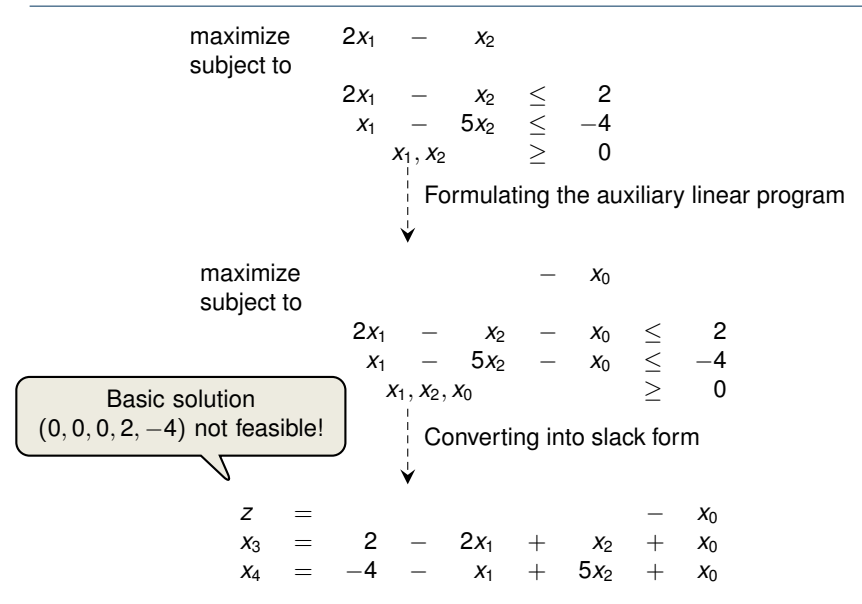

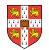

$$
z = - x_0
$$

$$
\begin{array}{rcl}\nx_3 & = & 2 & - & 2x_1 & + & x_2 & + & x_0 \\
x_4 & = & -4 & - & x_1 & + & 5x_2 & + & x_0\n\end{array}
$$

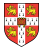

*z* = − *x*<sup>0</sup> *x*<sup>3</sup> = 2 − 2*x*<sup>1</sup> + *x*<sup>2</sup> + *x*<sup>0</sup> *x*<sup>4</sup> = −4 − *x*<sup>1</sup> + 5*x*<sup>2</sup> + *x*<sup>0</sup> Pivot with *x*<sup>0</sup> entering and *x*<sup>4</sup> leaving

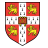

$$
z = 2 - 2x_1 + x_2 + x_0
$$
  
\n
$$
x_4 = -4 - x_1 + 5x_2 + x_0
$$
  
\n
$$
\vdots
$$
  
\n
$$
z = -4 - x_1 + 5x_2 - x_4
$$
  
\n
$$
x_0 = 4 + x_1 - 5x_2 + x_4
$$
  
\n
$$
x_3 = 6 - x_1 - 4x_2 + x_4
$$

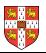

$$
z = x_0
$$
  
\n
$$
x_3 = 2 - 2x_1 + x_2 + x_0
$$
  
\n
$$
x_4 = -4 - x_1 + 5x_2 + x_0
$$
  
\n
$$
\begin{array}{rcl}\n\text{Pivot with } x_0 \text{ entering and } x_4 \text{ leaving} \\
\downarrow \\
x_0 = 4 + x_1 - 5x_2 - x_4 \\
x_0 = 4 + x_1 - 5x_2 + x_4 \\
\hline\n\end{array}
$$
\nBasic solution (4, 0, 0, 6, 0) is feasible!

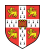

$$
z = x_0
$$
  
\n
$$
x_3 = 2 - 2x_1 + x_2 + x_0
$$
  
\n
$$
x_4 = -4 - x_1 + 5x_2 + x_0
$$
  
\n
$$
\downarrow \text{Pivot with } x_0 \text{ entering and } x_4 \text{ leaving}
$$
  
\n
$$
z = -4 - x_1 + 5x_2 - x_4
$$
  
\n
$$
x_0 = 4 + x_1 - 5x_2 + x_4
$$
  
\n
$$
x_3 = 6 - x_1 - 4x_2 + x_4
$$
  
\nBasic solution (4, 0, 0, 6, 0) is feasible!

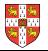

$$
z = x_3 = 2 - 2x_1 + x_2 + x_0
$$
  
\n
$$
x_4 = -4 - x_1 + 5x_2 + x_0
$$
  
\n
$$
\downarrow \text{Pivot with } x_0 \text{ entering and } x_4 \text{ leaving}
$$
  
\n
$$
z = -4 - x_1 + 5x_2 - x_4
$$
  
\n
$$
x_0 = 4 + x_1 - 5x_2 + x_4
$$
  
\nBasic solution (4, 0, 0, 6, 0) is feasible!  
\n
$$
z = -x_1 - 4x_2 + x_4
$$
  
\n
$$
x_2 = \frac{4}{5} - \frac{x_0}{5} + \frac{x_1}{5} + \frac{x_4}{5}
$$
  
\n
$$
x_3 = \frac{14}{5} + \frac{4x_0}{5} - \frac{9x_1}{5} + \frac{x_4}{5}
$$

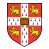

5

$$
z = 4 - 2x_1 + x_2 + x_0
$$
  
\n
$$
x_4 = -4 - x_1 + 5x_2 + x_0
$$
\n
$$
\downarrow \text{Pivot with } x_0 \text{ entering and } x_4 \text{ leaving}
$$
\n
$$
z = -4 - x_1 + 5x_2 - x_4
$$
\n
$$
x_0 = 4 + x_1 - 5x_2 + x_4
$$
\n
$$
x_3 = 6 - x_1 - 4x_2 + x_4
$$
\n
$$
x_3 = 6 - x_1 - 5x_2 + x_4
$$
\n
$$
x_3 = 6 - x_1 - 5x_2 + x_4
$$
\n
$$
x_3 = 6 - x_1 - 5x_2 + x_4
$$
\n
$$
x_3 = 6 - x_1 - x_2 + x_4
$$
\n
$$
x_3 = 6 - x_1 - x_3 - x_4
$$
\n
$$
x_3 = 6 - x_1 - x_2 + x_4
$$
\n
$$
x_3 = 6 - x_1 - x_3 - x_4
$$
\n
$$
x_3 = 6 - x_1 - x_3 - x_4
$$
\n
$$
x_3 = 6 - x_1 - x_2 + x_4
$$
\n
$$
x_3 = 6 - x_1 - x_3 - x_4
$$
\n
$$
x_3 = 6 - x_1 - x_3 - x_4
$$
\n
$$
x_3 = 6 - x_1 - x_2 + x_4
$$
\n
$$
x_3 = 6 - x_1 - x_3 - x_4
$$
\n
$$
x_3 = 6 - x_1 - x_3 - x_4
$$
\n
$$
x_3 = 6 - x_1 - x_2 + x_4
$$
\n
$$
x_3 = 6 - x_1 - x_3 - x_4
$$
\n
$$
x_3 = 6 - x_1 - x_3 - x_4
$$
\n
$$
x_3 = 6 - x_1 - x_3 - x_4
$$
\n
$$
x_3 = 6 - x_1 - x_3 - x_4
$$
\n
$$
x_3 = 6 - x_1 - x_3 - x_4
$$
\n
$$
x_3 = 6 - x_1
$$

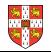

$$
\begin{array}{rcl}\nz & = & = & - & x_0 \\
x_2 & = & \frac{4}{5} & - & \frac{x_0}{5} & + & \frac{x_1}{5} & + & \frac{x_4}{5} \\
x_3 & = & \frac{14}{5} & + & \frac{4x_0}{5} & - & \frac{9x_1}{5} & + & \frac{x_4}{5}\n\end{array}
$$

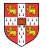

$$
z = 4 - x_0
$$
  
\n
$$
x_2 = \frac{4}{5} - \frac{x_0}{5} + \frac{x_1}{5} + \frac{x_4}{5}
$$
  
\n
$$
x_3 = \frac{14}{5} + \frac{4x_0}{5} - \frac{9x_1}{5} + \frac{x_4}{5}
$$
  
\nSet  $x_0 = 0$  and express objective function  
\nby non-basic variables

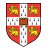

$$
z = 4 - x_0
$$
  
\n
$$
x_2 = \frac{4}{5} - \frac{x_0}{5} + \frac{x_1}{5} + \frac{x_4}{5}
$$
  
\n
$$
x_3 = \frac{14}{5} + \frac{4x_0}{5} - \frac{9x_1}{5} + \frac{x_4}{5}
$$
  
\nSet  $x_0 = 0$  and express objective function  
\nby non-basic variables  
\n
$$
z = -\frac{4}{5} + \frac{9x_1}{5} - \frac{x_4}{5}
$$
  
\n
$$
x_2 = \frac{4}{5} + \frac{9x_1}{5} - \frac{x_4}{5}
$$
  
\n
$$
x_2 = \frac{4}{5} + \frac{x_1}{5} + \frac{x_4}{5}
$$
  
\n
$$
x_3 = \frac{14}{5} - \frac{9x_1}{5} + \frac{x_4}{5}
$$

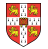

$$
z = -x_0
$$
  
\n
$$
x_2 = \frac{4}{5} - \frac{x_0}{5} + \frac{x_1}{5} + \frac{x_4}{5}
$$
  
\n
$$
x_3 = \frac{14}{5} + \frac{4x_0}{5} - \frac{9x_1}{5} + \frac{x_4}{5}
$$
  
\nSet  $x_0 = 0$  and express objective function  
\nby non-basic variables  
\n
$$
z = -\frac{4}{5} + \frac{9x_1}{5} - \frac{x_4}{5}
$$
  
\n
$$
x_2 = \frac{4}{5} + \frac{x_1}{5} + \frac{x_4}{5}
$$
  
\n
$$
x_3 = \frac{14}{5} - \frac{9x_1}{5} + \frac{x_4}{5}
$$
  
\nBasic solution  $(0, \frac{4}{5}, \frac{14}{5}, 0)$ , which is feasible!

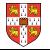

$$
z = 4 - x_0
$$
  
\n
$$
x_2 = \frac{4}{5} - \frac{x_0}{5} + \frac{x_1}{5} + \frac{x_4}{5}
$$
  
\n
$$
x_3 = \frac{14}{5} + \frac{4x_0}{5} - \frac{9x_1}{5} + \frac{x_4}{5}
$$
  
\n
$$
2x_1 - x_2 = 2x_1 - (\frac{4}{5} - \frac{x_0}{5} + \frac{x_1}{5} + \frac{x_4}{5})
$$
  
\n
$$
z = -\frac{4}{5} + \frac{9x_1}{5} - \frac{x_4}{5}
$$
  
\n
$$
x_2 = \frac{4}{5} + \frac{x_1}{5} + \frac{x_4}{5}
$$
  
\n
$$
x_3 = \frac{14}{5} - \frac{9x_1}{5} + \frac{x_4}{5}
$$
  
\n
$$
x_3 = \frac{14}{5} - \frac{9x_1}{5} + \frac{x_4}{5}
$$
  
\n
$$
x_3 = \frac{14}{5} - \frac{9x_1}{5} + \frac{x_4}{5}
$$
  
\n
$$
x_3 = \frac{14}{5} - \frac{9x_1}{5} + \frac{x_4}{5}
$$
  
\n
$$
x_3 = \frac{14}{5} - \frac{9x_1}{5} + \frac{x_4}{5}
$$

#### Lemma 29.12

If a linear program *L* has no feasible solution, then INITIALIZE-SIMPLEX returns "infeasible". Otherwise, it returns a valid slack form for which the basic solution is feasible.

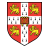

Any linear program *L*, given in standard form, either 1. has an optimal solution with a finite objective value, 2. is infeasible, or Theorem 29.13 (Fundamental Theorem of Linear Programming)

3. is unbounded.

If *L* is infeasible, SIMPLEX returns "infeasible". If *L* is unbounded, SIMPLEX returns "unbounded". Otherwise, SIMPLEX returns an optimal solution with a finite objective value.

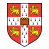

Any linear program *L*, given in standard form, either Theorem 29.13 (Fundamental Theorem of Linear Programming)

- 1. has an optimal solution with a finite objective value,
- 2. is infeasible, or
- 3. is unbounded.

If *L* is infeasible, SIMPLEX returns "infeasible". If *L* is unbounded, SIMPLEX returns "unbounded". Otherwise, SIMPLEX returns an optimal solution with a finite objective value.

> Proof requires the concept of duality, which is not covered in this course (for details see CLRS3, Chapter 29.4)

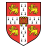

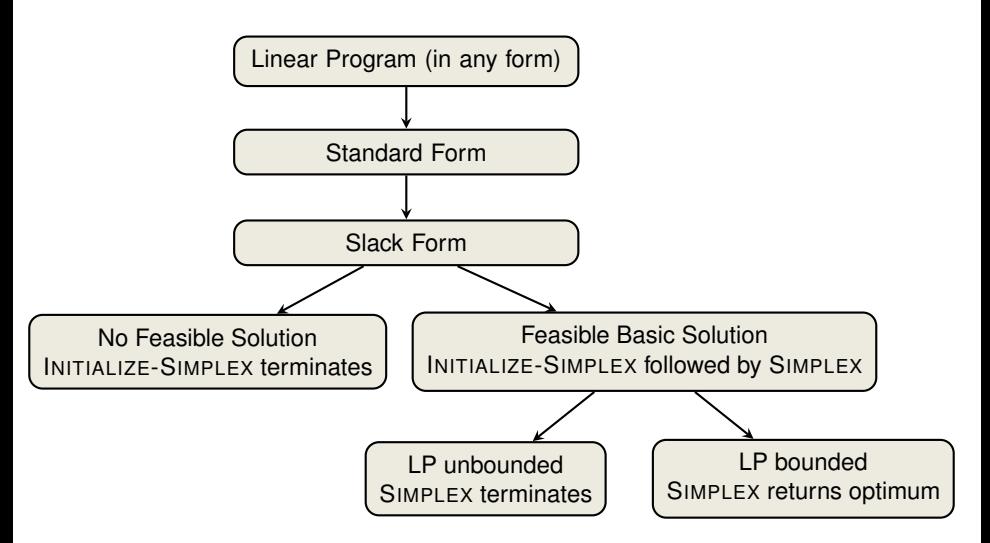

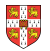

Linear Programming **\_\_\_\_\_\_\_\_\_\_\_\_\_\_\_\_\_\_\_\_\_\_\_\_\_\_\_\_\_\_\_\_\_** 

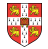

- Linear Programming - **Community** 

extremely versatile tool for modelling problems of all kinds

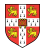

- Linear Programming - **Linear** 

- extremely versatile tool for modelling problems of all kinds
- **basis of Integer Programming, to be discussed in later lectures**

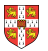

- Linear Programming - **Linear Programming** 

- extremely versatile tool for modelling problems of all kinds
- **Example 3 basis of Integer Programming, to be discussed in later lectures**

#### Simplex Algorithm

In practice: usually terminates in polynomial time, i.e.,  $O(m+n)$ 

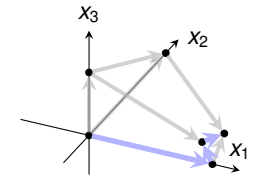

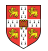
- Linear Programming **Linear**
- extremely versatile tool for modelling problems of all kinds
- **Example 3 Integer Programming, to be discussed in later lectures**

#### Simplex Algorithm

- In practice: usually terminates in polynomial time, i.e.,  $O(m + n)$
- $\blacksquare$  In theory: even with anti-cycling may need exponential time

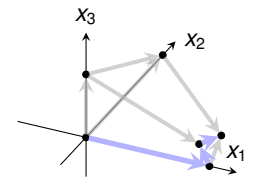

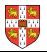

- Linear Programming —
- extremely versatile tool for modelling problems of all kinds
- **Example 3 Integer Programming, to be discussed in later lectures**

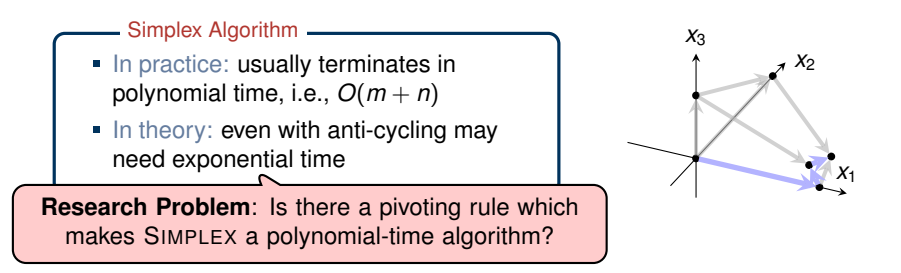

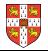

- Linear Programming \_\_\_\_\_\_\_\_\_\_\_\_
- extremely versatile tool for modelling problems of all kinds
- **Example 3 Integer Programming, to be discussed in later lectures**

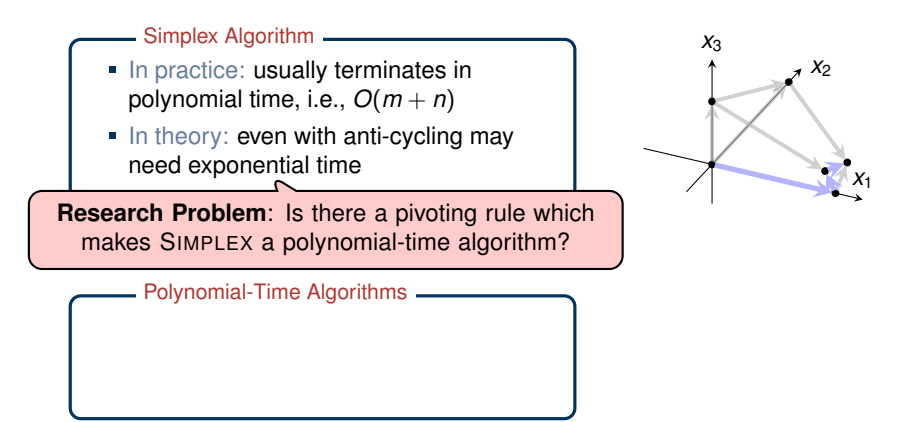

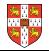

- Linear Programming \_\_\_\_\_\_\_\_\_\_\_\_
- extremely versatile tool for modelling problems of all kinds
- **Example 3 Integer Programming, to be discussed in later lectures**

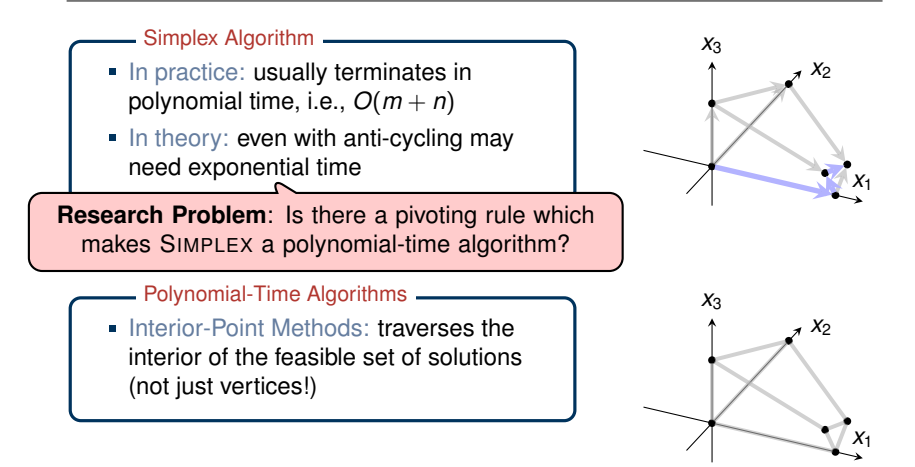

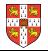

- Linear Programming **\_\_\_\_\_\_\_\_\_\_\_**
- extremely versatile tool for modelling problems of all kinds
- **Example 3 Integer Programming, to be discussed in later lectures**

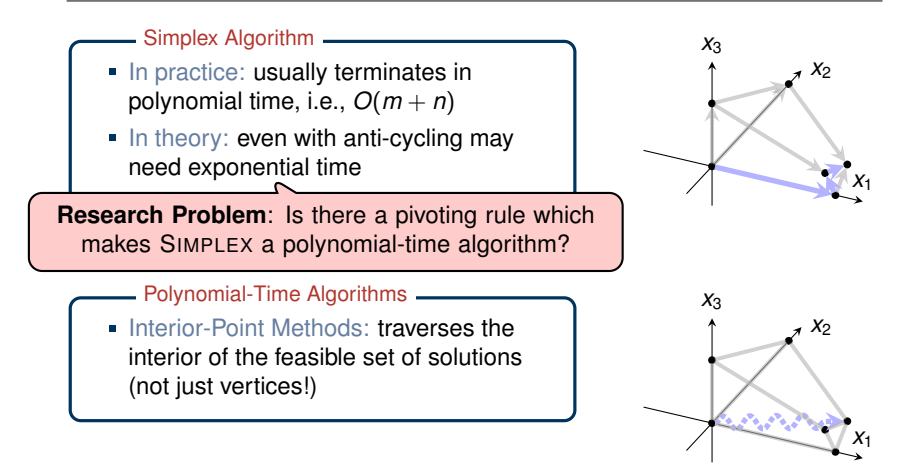

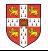

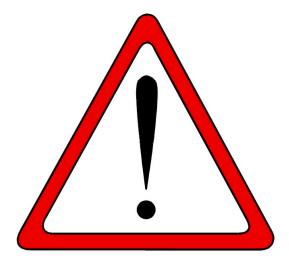

Which of the following statements are true?

- 1. In each iteration of the Simplex algorithm, the objective function increases.
- 2. There exist linear programs that have exactly two optimal solutions.
- 3. There exist linear programs that have infinitely many optimal solutions.
- 4. The Simplex algorithm always runs in worst-case polynomial time.

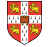